# Grundzüge einer Klinischen Vektordiagraphie des Herzens

Von

Professor Dr. F. Schellong Vorstand des Krankenhauses Speyerershof

in Heidelberg

Mit einem Beitrag Der Siemens-Vektordiagraph von Dr. A. Buckel-Berlin

Mit 68 Abbildungen

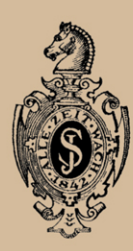

Springer-Verlag Berlin Heidelberg GmbH 1939

# **Grundziige einer Klinischen Vektordiagraphie des Herzens**

Von

Professor Dr. F. Schellong

Vorstand des Krankenhauses Speyerershof in Heidelberg

Mit einem Beitrag Der Siemens-Vektordiagraph von Dr. A. Buckel-Berlin

Mit 68 Abbildungen

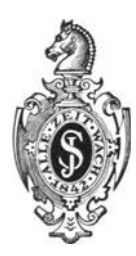

Springer-Verlag Berlin Heidelberg GmbH 1939

Alle Rechte, insbesondere das der Übersetzung in fremde Sprachen, vorbehalten.

©Springer-Verlag Berlin Heidelberg 1939 Urspriinglich erschienen bei Julius Springer in Berlin 1939

ISBN 978-3-662-33572-7 ISBN 978-3-662-33970-1 (eBook) DOI 10.1007/978-3-662-33970-1

Sonderdruck

des gleichnamigen Beitrages in den Ergebnissen der inneren Medizin und Kinderheilkunde, Band 56.

### **Vorwort.**

Mit , Vektordiagra phie" bezeichneten wir eine Methode, die die Herzaktionsspannungen zweier Ableitungen selbsttätig zusammensetzt und damit den manifesten Herzvektor registriert. Die bisher notwendigen miihsamen Konstruktionen des Vektors aus den Elektrokardiogrammen sind damit überflüssig geworden. Die klinische Ausarbeitung ergab aber sehr bald, *daB* man von der Methode *mehr* verlangen kann und muß, als den einfachen Ersatz etwa des Dreieckschemas. Wir verfolgten ein Ziel, zu welohem die bisherigen Konstruktionen nach Lage der Dinge nicht vordringen können: nämlich die räumlich-stereo*skopi8cke Darstellung der Herzvektoren.* Hier erst kamen wir zu der wahren klinischen Ausnutzung der Vektordiagraphie. Das Ziel konnte nioht auf dem iibliohen Wege der Extremitätenableitung erreicht werden; es ergab sich die Notwendigkeit, statt dessen thorakale rechtwinklige Ableitungen einzufiihren.

Unsere klinischen Erfahrungen haben mir die "Oberzeugung gegeben, daB diese räumlich-stereoskopische Vektordiagraphie eine wertvolle Ergänzung der Elektrokardiographie bildet, daß sie sowohl selbständig mit eigenem Aufgabenkreis zu verwenden ist, wie auch Fragen der Elektrokardiographie in anschaulicher Weise klären kann. Daher trug ich keine Bedenken, Methode und Ergebnisse jetzt sohon in Buohform vorzulegen, trotzdem die Mogliohkeit einer allgemeineren Benutzung und damit Naohpriifung erst im Laufe der Zeit gegeben sein wird. Die monographische Darstellung soli die klinisohe Einarbeitung erleiohtern.

Noch etwas weiteres beabsiohtigte ich. Jede neue klinische Methode kann ihre Bereohtigung nur durch neue und wertvolle klinisohe Resultate beweisen. Diese haben wir, wie ioh glaube, erhalten. Aber auch von Abanderungen der Methode - die bereits vorgenommen sind - muß man verlangen, daß sie den Nachweis ihrer Bereohtigung duroh brauchbare klinische Ergebnisse fiihren. Denn eine klinische Methode und ihre Ergebnisse miissen ein untrennbares Ganzes bilden. Das sollte durch eine Buchdarstellung besonders betont werden.

Die technische Herstellung des Apparates mußte sich den klinischen Gesichtspunkten unterordnen. Herrn Dr.-Ing. HELLER bin ich für seine Hilfe in unserer Gemeinsohaftsarbeit aufriohtig dankbar; ohne seine Anpassung ware die Entwioklung der Methode nicht moglioh gewesen. Auf seine teohnische Arbeit griindet sioh der von der Firma Siemens konstruierte Apparat.

Der Verlagsbuchhandlung Julius Springer danke ioh fiir ihr Entgegenkommen und besonders für die sorgfältige Reproduktion der Abbildungen.

Heidelberg, im Mai 1939.

F. SCHELLONG.

# Inhaltsverzeichnis.

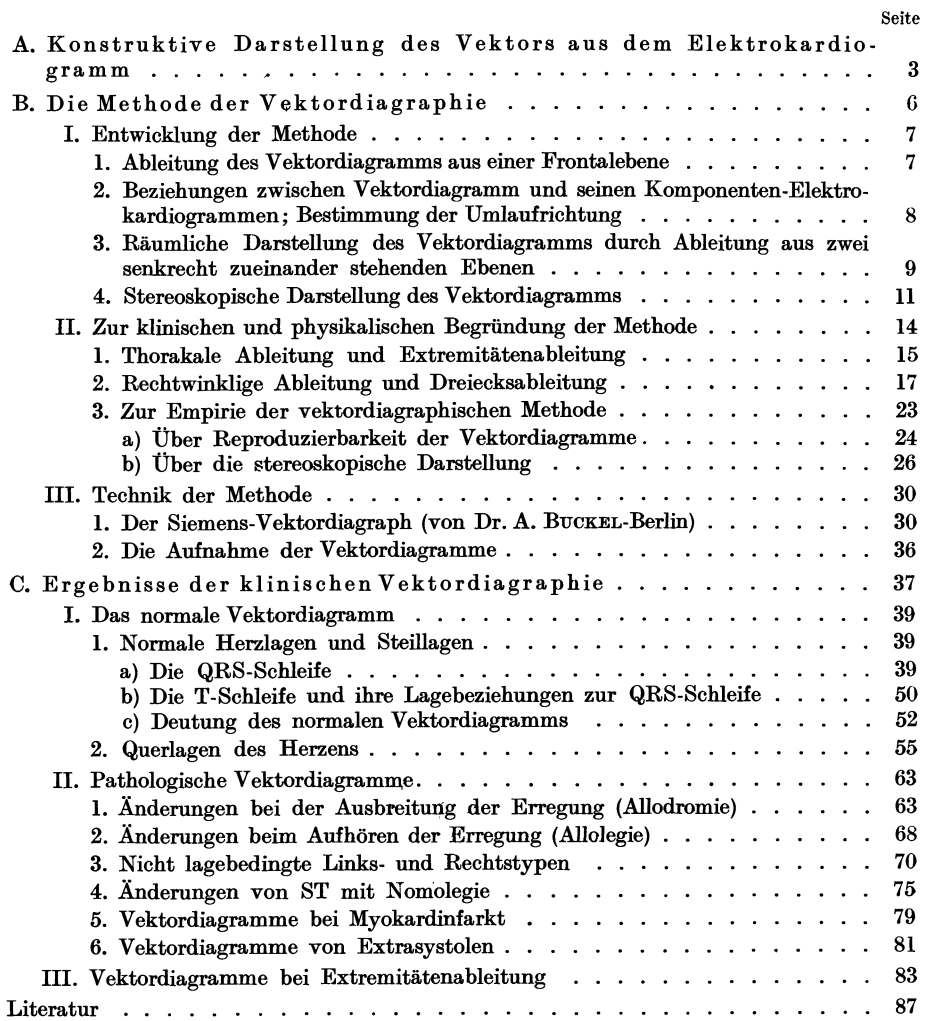

## A. Konstruktive Darstellung des Vektors **aus dem Elektrokardiogramm.**

Wenn sich bei der Systole des Herzens die Erregung iiber die Kammern ausbreitet, entstehen Potentialdifferenzen dadurch, daB sich die jeweils schon erregten Herzmuskelteilchen "elektrisch negativ" zu den noch ruhenden verhalten. Von der Korperoberflache ableitbar ist fiir *jeden Augenhlick* der Herztatigkeit eine Resultante aller *in diesem Augenblick* 1m Herzen und um das

Herz vorhandenen Spannungsdifferenzen, nämlich die ,,manifeste resultierende Poten-<br>tialdifferenz".<br>//

EINTHOVEN hat in seinem bekannten Dreieckschema gezeigt, wie man durch zwei oder drei Extremitatenableitungen die resultierende Potentialdifferenz *nach ihre:r Grope und Richtung,* also den *resultierenden Vektor,* bestimmen kann. Indem er namlich annimmt, daB das Herz als materieller Punkt in einer homogenen Masse liegt und die Abstande des Herzens von den drei Ableitungsstellen gleich groG sind, *<sup>r</sup>* betrachtet er die Ableitungsstellen rechter Abb. 1. Dreieckschema nach EINTHOVEN. Arm-linker Arm-Beine als gleichseitiges

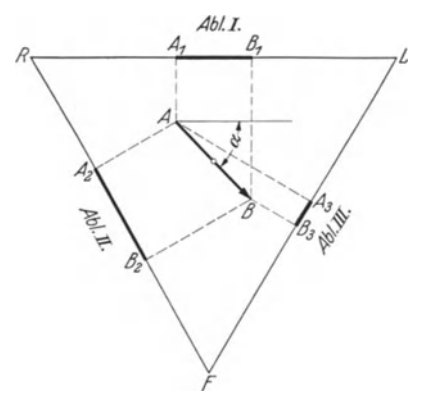

Dreieck und errechnet den jeweiligen Vektor auf eine Weise, die wir an der EINTHOVEN entnommenen Abb. 1 veranschaulichen wollen.

Das gleichseitige Dreieck RLF stelle die Ableitungsfigur rechter Arm- linker Arm-FiiBe dar. Im Mittelpunkt dieses gleichseitigen Dreieckes liege das Herz. In einem gegebenen Augenblick der Herztatigkeit entstehe aus allen augenblicklichen Spannungsdifferenzen der manifeste Vektor, dessen GroBe *A* B sei, dessen Richtung durch den Winkel a zur Horizontalen bestimmt sei. Die in jeder Ableitung manifeste Potentialdifferenz stellt sich dar als Projektion des Vektors *A* B auf die betreffende Ableitungslinie: in Ableitung I als Spannung vor der Größe  $A_1 B_1$  in der Ausschlagsrichtung von  $A_1$  nach  $B_1$ , entsprechend in Ableitung II als Spannung  $A_2 B_2$ , in Ableitung III als Spannung  $A_3 B_3$  in den Ausschlagsrichtungen von  $A_2$  zu  $B_2$  und von  $A_3$  zu  $B_3$ .

Nach dieser Darstellung laBt sich nun umgekehrt *der Vektor konstruieren,*  wenn die Potentialdifferenzen von nur zwei Ableitungen eines gegebenen Augenblickes bekannt sind: wenn etwa auf der Höhe der R-Zacke in Ableitung I eine Potentialdifferenz von der Größe  $A_1 B_1$  verzeichnet wird, so hat man durch <sup>g</sup>leichzeitige Aufnahme der Ableitung III die synchrone Potentialdifferenz zu bestimmen (in diesem Falle A<sub>3</sub> B<sub>3</sub>), hat beide Spannungen als Strecken auf zwei Schenkeln eines Winkels von 60° abzutragen, in den Endpunkten der Strecken Senkrechte zu errichten, um durch die Schnittpunkte dieser Senkrechten den Vektor A B zu erhalten.

Indem man nun diese geometrische Konstruktion an *mehreren* Punkten eines Ekg in zwei Ableitungen durchführt, erhält man die zugehörigen Vektoren

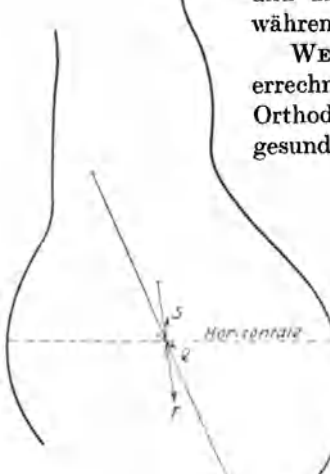

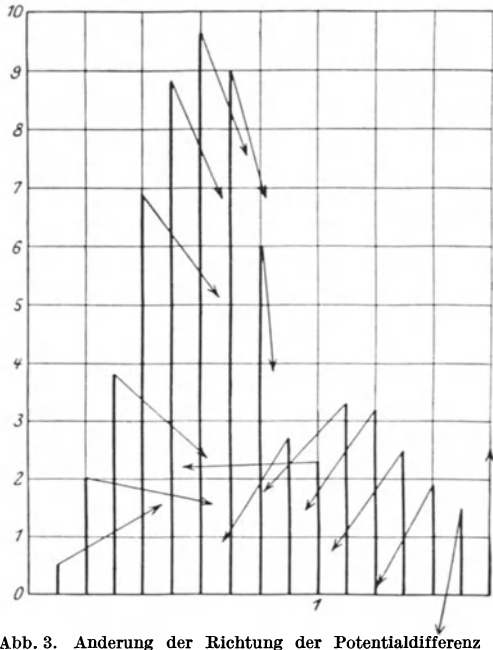

Abb. 3. Anderung der Richtung der Potentialdifferenz<br>(Pfeile) während QRS. Ordinaten: Manifeste Werte der<br>Potentialdifferenzen. (Nach WEBER.)

und damit einen Einblick in die Anderung des Yektors wiihrend eines Herzschlages.

WEBER (l) hat ein solches Beispiel gegeben und die errechneten Yektoren zur groBeren Anschaulichkeit in das Orthodiagramm des betreffenden Menschen (eines herzgesunden Mannes) eingetragen (Abb. 2). Es handelt sich

um die Vektoren, die der QRS- und T-Zacke der Ableitung II entsprechen. Die Größe der eingezeichneten Pfeile entspricht der GroBe des manifesten Wertes, und zwar ist l em Pfeillänge  $=$  1/ $_{10}$ Millivolt Spannung. Der Pfeilschwanz ist dem Schwerpunkt der Erregung zugekehrt, der Pfeil kommt also aus dem Erregungsgebiet heraus. Zur Zeit von Q ist der Vektor klein und kommt aus einem Erregungsgebiet, das rechts und basiswärts gelegen ist<sup>1</sup>. Der R-Vektor ist der groflte, seine Spitze ist gegeniiber Q Abb. 2. Orthodiagramm mit eingezeich- nach rechts gewandert, der S-Vektor zeigt in neten Vektoren für *Q. R. s* und *T.* die Gegend der Herzbasis.

Einen genauen Einblick in die Anderung des Vektors wahrend der QRS-Zacke des Ekg erhält man, wie WEBER (1) zeigte, wenn man alle  $\frac{1}{250}$  Sekunden die Größe und Richtung der manifesten Spannung bestimmt und wie in Abb. 3 auf Millimeterpapier eintragt derart, daB auf der Abszisse die Zeit, auf der Ordinate der manifeste Wert angegeben wird, und die an der Spitze der Ordinaten angefiigten Pfeile die *Richtung* des Vektors zeigen. Man erkennt, *daf3 der V ektor eine Drehung im Sinne des Uhrzeigers ausfiihrt,* wenigstens his zur Zeitmarke 1, von da ab bildet er in diesem Fall eine kleine Schleife vor der Wiedererreichung des Nullpunktes.

Die Darstellung der Größe und Richtung der resultierenden Potentialdifferenz nach dem Dreieckschema ist mehrfach zur Beant-

wortung klinischer Fragestellungen herangezogen worden. EINTHOVEN hat den *Einjlu[J der Atmung* auf den Winkel *a* studiert. Er fand, daB bei tiefer

<sup>&</sup>lt;sup>1</sup> Rechts und links = rechte und linke Körperseite.

Einatmung der Winkel *a* zur Zeit der R-Zacke deutlich groBer ist als bei Ausatmung, d. h. der V ektor fiir die R-Zacke ist im Inspirium mehr vertikal gerichtet als im Exspirium. Auch für den T-Vektor hat EINTHOVEN eine derartige Richtungsanderung gezeigt; auf seine Schliisse aus der GroBenanderung der resultierenden Potentialdifferenz gehe ich hier nicht ein. LEWIS hat in gleicher Weise den Vektorenverlauf bei Schenkelblock konstruiert.

MANN hat unseres Wissens zuerst den V ektorenverlauf dadurch in anschaulicher Weise dargestellt, daß er die *Vektoren von einem Nullpunkt* ausgehen ließ

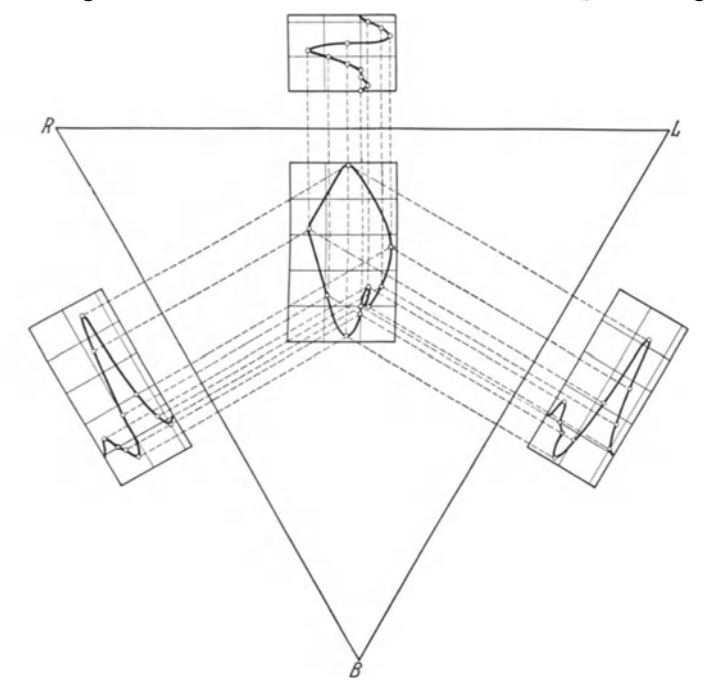

Abb. 4. Monokardiogramm nach MANN.

und ihre Endpunkte zu einer Kurve verband. Die Abb. 4 zeigt eine solche Darstellung von MANN. Man erkennt hier die *ellipseniihnliche Farm* der Kurve, die er als , Monokardiogramm" bezeichnet. Da er aber die einzelnen Elektrokardiogramme in falscher Richtung an das gleichseitige Dreieck angelegt hat, muB man sich das resultierende Monokardiogramm richtigerweise im Spiegelbild und auf den Kopf gestellt denken. Dann ergibt sich die richtige Drehung des Vektors im Sinne des Uhrzeigers und der richtige V erlauf der Kurve der , QRS-Schleife" zuerst nach unten und dann nach oben iiber die S-Zacke der Ableitungen II und III zuriick zum Nullpunkt. Auch die Elektrokardiogramme mit Linksiiberwiegen und Rechtsiiberwiegen wurden von MANN in seine Untersuchungen einbezogen.

Genauer hat sich BuRGER mit dem Vektorenverlauf bei tJberwiegungskurven befaßt. Er ermittelte insbesondere die Lageverhältnisse der "elektrischen Achsen" zu der anatomischen Herzachse. Dabei ergab sich unter anderem die sehr wesentliche Feststellung, daß bei Hypertrophie der linken Herzkammer das ,Feld der elektrischen Achsen" fiir QRS vorwiegend links der anatomischen Herzachse liegt und daB die elektrische Achse *entgegen dem Sinne des Uhrzeigers*  rotiert, wie es Abb. 5a zeigt. Bei iiberwiegender *Hypertrophie der rechten* Herzkammer dagegen Iiegt das Feld der elektrischen Achsen rechts von der anatomischen Herzachse, der Vektor dreht sich *in Uhrzeigerrichtung* (Abb. 5b).

Von MANN und von BuRGER ist schon daran gedacht worden, daB man durch eine *riiumliche Darstellung* der Vektoren klarere Aufschliisse erhalten miiBte. Der Weg der ,stereometrischen Elektrokardiographie" ist dann von SAVJALOFF begangen worden. Zur frontalen Ableitung benutzte er die Arme und ein Bein, zur horizontalen Ableitung setzt er kleine Elektroden in gleichem gegenseitigem Abstand auf den Thorax auf, nämlich zwei auf die Vorderfläche, die dritte auf

die Wirbelsäule. Aus den so erhaltenen Elektrokardiogrammen errechnet er die Lage des Winkels *a* im Raum.

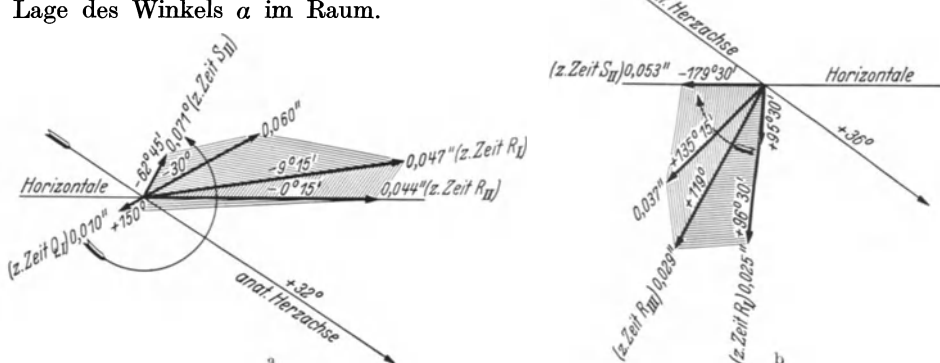

Abb. 5 a und b. Feld der elektrischen Achsen nach BURGER. a bei Hypertrophie der linken Herzkammer.<br>b bei Hypertrophie der rechten Herzkammer.

Diese kurze Übersicht zeigt, daß die konstruktive Darstellung des Herzvektors mehrfach vorgenommen worden ist und daB von einigen Autoren Anhaltspunkte iiber seine GroBe und Richtung unter einigen klinisch wichtigen Bedingungen gewonnen worden sind. Es ist klar, daB diese Konstruktionen miihsam und zeitraubend sind. Das Verfahren führt auch deswegen nicht zu vollständigen Ergebnissen, weil man sich bei der Berechnung und vektoriellen Darstellung naturgemäß auf nur einige Punkte der Ekg beschränken mußte, wie sie z. B. in den Zackenspitzen der einzelnen Ableitungen gegeben sind. Die mit diesen Zackenspitzen synchronen Punkte einer anderen Ableitung muBten aufgesucht werden, dazu muBten die Elektrokardiogramme gleichzeitig geschrieben und genau ausgemessen werden. Um so hoher wird man die Resultate bewerten, die in miihevoller Arbeit die Richtung und Drehung des Herzvektors bereits richtig darstellten. Für den regelmäßigen klinischen Gebrauch aber kann sich die konstruktive Darstellung nicht eignen.

## **B. Die Methode der Vektordiagraphie.**

Die technische Aufgabe, den Vektor direkt zu registrieren, muBte sich dann lösen lassen, wenn ein Instrument zur Verfügung stand, auf das man mehrere Ableitungsspannungen *gleichzeitig* einwirken lassen konnte. Den Gedanken, hierzu das BRAUNsche Rohr zu verwenden, hat Dr. ing. HELLER gehabt, der mir 1934 die Moglichkeit einer solchen Registrierung auseinandersetzte. Wir bezeichneten

die *mit* dem BRAUNschen Rohr erhaltene Figur, die das Vektorenfeld umschrieb, als *Vektordiagramm.* Zusammen mit Dr. SCHWINGEL und Dr. HERMANN haben wir dann die , *Vektordiagraphie"* in mehrjahriger Arbeit entwickelt.

Uns leitete die Absicht, eine Methode zu schaffen, die einen klinischen Fortschritt bedeutet. *Diesen Fortschritt sahen wir in einer raumlichen Darstellung des*  Vektordiagramms nach einer Methode, die klinisch leicht im täglichen Gebrauch anwendbar und dabei moglichst exakt ist. In den folgenden Abschnitten soli die Methode der Vektordiagraphie entwickelt, ihre Begriindung gegeben und schlieBlich der Siemens-V ektordiagraph beschrieben werden.

#### I. Entwicklung der Methode.

#### 1. Ableitung des Vektordiagramms aus einer Frontalebene.

Im Herzen entstehe in einem gegebenen Augenblick eine Potentialdifferenz, deren Richtung und GroBe durch den starken Pfeil a der Abb. 6 dargestellt sei.

Werden die Plattchenelektroden l und 0 so an den Thorax. angelegt, daB sie gleichen Abstand vom Vektor a haben, und werden

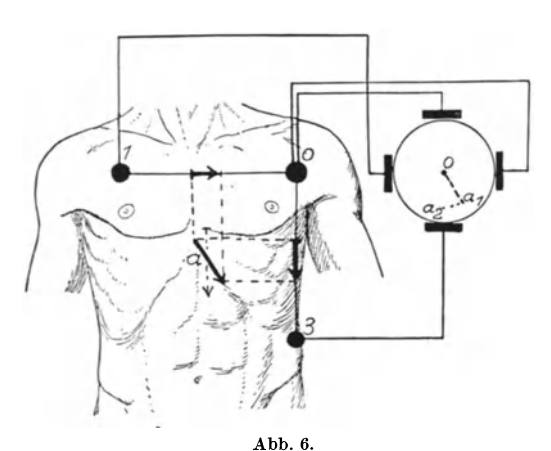

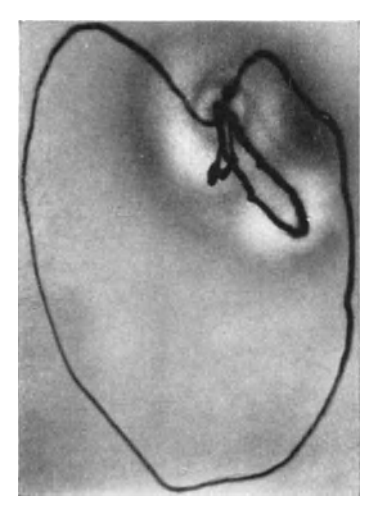

Abb. 7.

Abb. 6. Frontale Ableitung des Vektordiagramms. Abb. 7. Vektordiagramm aus der frontalen Ableitung 1—0—3 (Abb. 6). Drei Schleifen gehen vom gemeinsamen<br>Nullpunkt aus. Die kleinste entspricht P, die größte ist die QRS-Schleife, die mittelgroße ist die T-Schleife.

die Elektroden mit dem waagerechten Plattenpaar des BRAUNschen Rohres verbunden, so erfahrt dessen Lichtpunkt eine Ablenkung in waagerechter Richtung von rechts nach links *(unter rechts und links ist stets rechte und linke Kiirperseite gemeint I).* Der Betrag dieser Ablenkung entspricht der Projektion des Vektors a auf die Ableitungslinie l-0, also dem auf dieser Ableitungslinie eingezeichneten Pfeil. Werden an den Thorax die Elektroden 0 und 3, ebenfalls symmetrisch zum V ektor a, angelegt, und diese mit dem senkrechten Plattenpaar verbunden, so wird der Lichtpunkt senkrecht nach unten abgelenkt um einen Betrag, der dem Pfeil auf der Ableitungslinie 0-3 entspricht.

Werden nun die Elektroden 1-0-3 in der Abb. 6 dargestellten Weise gleichzeitig mit den zugehörigen Plattenpaaren des BRAUNschen Rohres verbunden, so wird der Lichtstrahl vom Zentrum 0 des BRAUNschen Rohres nach dem Punkte  $a_1$  geworfen.

Es ist oben dargelegt, daB der Herzvektor wahrend der Ekg-Zackengruppe QRS eine Drehung ausfiihrt. Der Lichtpunkt des BRAUNschen Rohres macht diese Drehung mit. Dreht sich der Vektor z. B. so, daB er jetzt senkrecht nach unten zeigt, wie es der gestrichelte Pfeil darstellt, so lauft der Lichtpunkt vom Punkte  $a_1$  zum Punkte  $a_2$ .

Die Aufnahme geschieht nicht auf laufendem Film wie bei den Elektrokardiogrammen, sondern *auf stehendem Film.* 

Ein auf diese Weise erhaltenes *frontales Vektordiagramm* ist in Abb. 7 dargestellt. Eine Gerade, die vom N ullpunkt zu einem Punkte des Vektordiagramms gedacht wird, stellt somit den in diesem Augenblick manifesten Vektor dar.

Die groBe Schleife der Abb. 7 entspricht der Ekg-Zackengruppe QRS *(QRS-Schleife).* Sie dreht in Uhrzeigerrichtung. Die mittelgroBe, nach links unten gerichtete Schleife ist die *T-Schleife.* Auch die P-Schleife ist in dieser Abbildung gut zu erkennen als kleine, nach unten gerichtete Schleife. Bei vielen Menschen ist sie nicht deutlich, sondern geht wegen ihrer Kleinheit im Lichthof des Nullpunktes oder in der T-Schleife unter.

#### 2. Beziehungen zwischen Vektordiagramm und seinen Komponenten· Elektrokardiogrammen; Bestimmung der Umlanfrichtung.

J edes V ektordiagramm, das nach dieser Methode in einer Ebene auf stehendem Film aufgenommen ist, setzt sich in sehr einfacher Weise aus zwei Komponenten

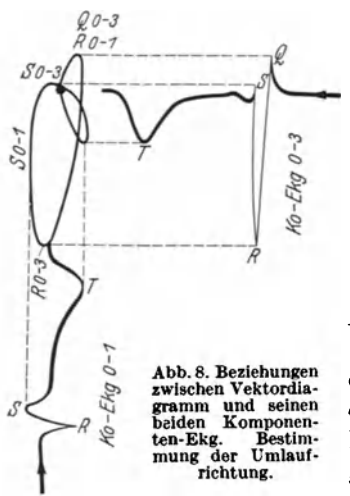

*Ro-J* zusammen, die zueinander senkrecht stehen. Wir *Ro-1* **schreiben diese Komponenten noch jede für sich schreiben** diese Komponenten noch jede für sich *J<sup>o</sup>*-J<sub>/</sub> **besonders als ,Komponenten-Elektrokardiogram**me" *(Ko-Ekg)* auf Iaufendem Film, und zwar aus zwei Gründen: einmal, um eine Kontrolle für die Richtigkeit des resultierenden Vektordiagramms zu haben, zweitens, um den Umlaufsinn der QRS-Schleife zu bestimmen. *Man tut gut, sick die einfachen Beziehungen zwischen Vektordiagramm und seinen beiden Ko-Ekg an einer Anzahl von Fallen· genau klarzumachen.* 

> Mit der Abb. 8 gebe ich ein ausfiihrliches zu erklärendes Beispiel. Es handelt sich um ein Vektordiagramm in der Frontalebene, Aufnahmen mit Elektroden  $1$ —0—3 (Abb. 6). Die Ko-Ekg werden gesondert in Ableitung  $0-3$  und in Ableitung  $0-1$ geschrieben und in der in Abb. 8 gezeigten Weise

neben und unter das Vektordiagramm gelegt. Die Laufrichtung der Ekg ist durch Pfeile angegeben. Das Ko-Ekg 0-3 steht also, gegenüber der für Ableitung III üblichen Schreibung, auf dem Kopf, das Ko-Ekg 0-1 wird (lediglich aus Griinden bequemerer Schaltung) spiegelbildlich zu der iiblichen Schaltung aufgenommen. Die P-Zacke ist in Abb. 8 fortgelassen.

Man betrachte zuerst die Beziehungen zwischen Vektordiagramm und seinem *vertikalen Ko-Ekg 0- 3.* Die Q-Zacke entspricht dem Q-Vektor, der nach der linken Körperseite und nach oben gerichtet ist. Der tiefste Punkt des Vektordiagramms entspricht der Zacke R 0-3. Die S-Zacke 0-3 erhebt sich nur wenig über die Nullinie, dementsprechend liegt der S-Anteil des Vektordiagramms nur wenig iiber dem Nullpunkt. Die im Ko-Ekg nach der S-Zacke noch erkennbare kleine Ausbuchtung ist im Vektordiagramm nicht zu sehen, sie geht im Nullpunkt und im Anfang der T-Schleife unter.

Aus dieser Betrachtung hat sich bereits der *Umlaufsinn der QRS-Schleife*  und die einfache Art seiner Bestimmung ergeben: die erste Zacke des Ko-Ekg Q 0-3 ist die hochste, demgemaB ist der h6chste Punkt des Vektordiagramms der Q-Zacke zugehörig: die QRS-Schleife dreht sich im Sinne des Uhrzeigers.

Aus der Lotung von *Ko-Ekg 0-1* auf das Vektordiagramm ergibt sich: Die Zacke R 0-l entspricht dem am weitesten nach links vorspringenden Anteil des Vektordiagramms, das ist der Bogen, der auch Q 0-3 entspricht; diese Anteile R 0-l und Q 0-3 fallen also zeitlich fast zusammen. Auf der rechten Seite des Vektordiagramms findet sich dagegen kein ,Punkt", der am weitesten vorspringt, der Aufstieg des Vektordiagramms erfolgt vielmehr in der mit S 0-l bezeichneten Strecke nahezu senkrecht; dementsprechend bildet im Ko-Ekg 0-l S keine scharfe Zacke, sondern einen stumpfen und etwas verdickten Knick. Der kleine Bogen im Vektordiagramm, der zu S 0-3 gehört, entspricht im Ko-Ekg 0-1 bereits dem vom S-Knick zur Nullinie zurücklaufenden Teil.

Alles, was in den Ko-Ekg auf der Nullinie liegt, liegt im Vektordiagramm im Nullpunkt.

Die T-Schleife ist in gleicher Weise leicht zuzuordnen. Da sie weiter nach links vorspringt als die QRS-Schleife, ist die T-Zacke im Ko-Ekg 0-l höher als die R-Zacke.

Die Abb. 8 ist eine Nachzeichnung der Abb. 37, wobei die Ko-Ekg auf die zugehörige Größe gebracht worden sind. Ich möchte gleich bemerken, daß wir bei der klinischen Verwendung die Vektordiagramme nacheinander in geringerer und groBerer Verstarkung aufnehmen, urn auf den letzteren Bildern manche Einzelheiten der ,Mitte" besser zu erkennen, wahrend wir die Ko-Ekg nur in *einer*  Verstiirkung schreiben. Daher haben in vielen Abbildungen des klinischen Teiles die Ko-Ekg nicht die zu den Vektordiagrammen genau passende GroBe. Das ist auch nicht notig, da man die zugehorigen Teile ohne weiteres erkennt, sobald man sich die Verhiiltnisse einmal an der Abb. 8 klargemacht hat.

#### 3. Raumliche Darstellung des Vektordiagramms durch Ableitung aus zwei senkrecht zueinander stehenden Ebenen.

Urn eine raumliche Darstellung des Vektordiagramms zu erhalten, muss man auBer der Aufnahme in einer Frontalebene noch eine zweite in einer senkrecht dazu stehenden anfertigen. Wir wahlten die *Sagittalebene,* namlich die Ableitung durch die Elektroden 2-0-3 der Abb. 9.

Die Abb. 9 zeigt schematisch die Ubertragung iiber die drei Verstarker auf die zwei BRAUNschen Rohre  $R_1$  und  $R_2$  bei der räumlichen Darstellung. Die Potentialdifferenzen aus der Ableitung 0-3, die der frontalen und der sagittalen Ableitung gemeinsam ist, werden den senkrecht stehenden Plattenpaaren P<sub>3</sub> und P<sub>4</sub> der beiden Rohre zugeleitet. Die waagerechte Ableitung 1-0 der Frontalableitung wird dem waagerechten Plattenpaar  $P_1$  des Rohres  $R_1$ , die waagerechte Ableitung 2---0 der Sagittalableitung wird dem waagerechten Plattenpaar  $\rm P_{2}$ des Rohres  $R_2$  zugeleitet. Vor den Rohren liegt eine Aufnahmekassette mit den heiden Objektiven  $L_1$  und  $L_2$ . Ein gemeinsamer Veschluß erlaubt die gleichzeitige Aufnahme mit heiden Rohren auf zwei Filmstellen. Naheres iiber die Apparatur s. Kap. B III, S. 30.

Ebenso wie bei der frontalen Aufnahme wird auch bei der sagittalen ein Vergleich des Vektordiagramms mit dem Ko-Ekg vorgenommen. Das senkrechte

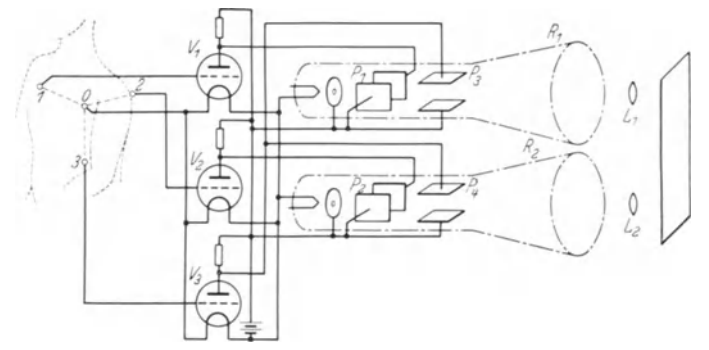

Abb. 9. Räumliche Darstellung des Vektordiagramms durch Ableitung aus einer Frontalebene 1—0—3 und einer Sagittalebene 2—0—3. Übertragung auf die beiden BRAUNschen Rohre.

Ko-Ekg 0-3 ist dasselbe wie fiir die frontale Aufnahme und gilt auch fiir die sagittale. Das Ko-Ekg 0-2 wird neu geschrieben. Es ist nach dem schon oben Gesagten unnotig, den Vergleich weiter durchzufiihren.

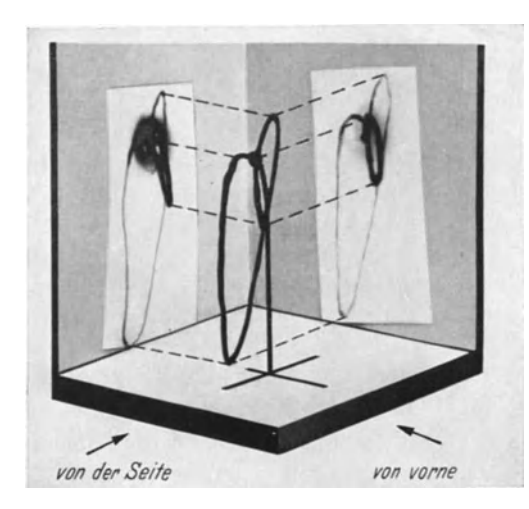

Abb. 10. Zusammensetzung des frontalen und saglttalen Vektordiagramms zu einem räumlichen Vektordiagramm im<br>Drahtmodell. Bei der Betrachtung des Drahtmodells von<br>vorne ergeben sich die Umrisse des frontalen Vektordiagramms, bei der Betrachtnug des Drahtmodells von der rech- ten K orperseite her ergeben sich die Umrisse des sagittalen Vektordiagramms.

*Das frontale und das sagittale Vektordiagramm bestimmen eindeutig den riiumlichen Verlauf und lassen sich zu einem riiumlichem Vektordiagramm zusammensetzen.*  DiessollAbb.IOveranschaulichen.

Wir sind in der ersten Zeit der Entwicklung der klinischen Methode so vorgegangen, daB wir von den frontalen und den sagittalen Aufnahmen Vergrößerungen etwa auf das Zehnfache hergestellt haben, diese Vergrößerungen in der in Abb. lO gezeigten Weise rechtwinklig zueinander gestellt und danach ein raumliches Modell aus diinnem Draht konstruiert haben. Die Betrachtung der Umrisse des Drahtmodelles von vorne ergibt dann das frontale Vektordiagramm, die Betrachtung der Umrisse des Drahtmodelles von

der rechten (Körper-) Seite her ergibt das sagittale Vektordiagramm. Solche Drahtmodelle habe ich auf dem Wiesbadener KongreB 1936 vorgefiihrt. *A n ihnen haben wir die K ennzeichen von rwrmalen und von pathologischen Vektordiagrammen gut erlernen konnen. Diese Kennzeichen lie{Jen sich dann auf die unten zu schildernden stereoskopischen Aufnahmen anwenden.* 

Fiir denjenigen, der sich in die Methode der Vektordiagraphie einarbeiten will, ist es empfehlenswert, zunächst eine Anzahl solcher Drahtmodelle herzustellen. Man lernt dann sehr bald, sich bei Betrachtung der frontalen und der sagittalen Aufnahme das raumliche Vektordiagramm ~chon *gedanklich* zu konstruieren. Das ist eine zweckmaBige, ja notwendige Kontrolle der sogleich zu beschreibenden stereoskopischen Darstellung.

Bei einer Anzahl Gesunder und Kranker haben wir eine Kontrolle der raumlichen Darstellung noch dadurch vorgenommen, daß wir außer den frontalen und sagittalen noch *horizontale* V ektordiagramme angefertigt haben. Sie wurden mit den Elektroden 2-0-l der Abb. 9 geschrieben, wobei die Ableitung 2-0 dem

einen, die Ableitung 1-0 dem anderen Plattenpaar desselben BRAUNschen Robres zugeleitet wurden. Es ergab sich eine gute Ubereinstimmung: das raumliche  $Vektordiagramm (= Drahtmodell) war$ das gleiche, ob wir es aus der frontalen und sagittalen oder der frontalen und horizontalen oder der sagittalen und horizontalen Ableitung zusammensetzten.

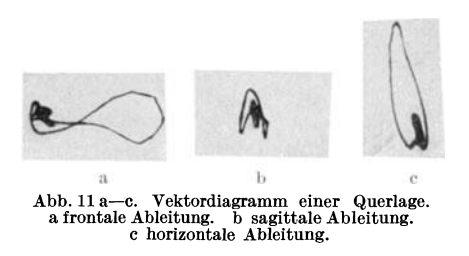

Als Beispiel gebe ich die Abb. ll a-c einer , Querlage". Abb. ll a frontale Ableitung: das raumliche Vektordiagramm wird von vorn betrachtet; Abb.ll b sagittale Ableitung: das räumliche Vektordiagramm wird von der rechten Körperseite her betrachtet; Abb. 11c horizontale Ableitung: das räumliche Vektordiagramm wird von oben und von der rechten Korperseite her betrachtet. Das Zusammenfallen der raumlichen Koordinaten bei allen drei Ableitungen spricht fiir die Gute der Methodik.

#### 4. Stereoskopische Darstellung des Vektordiagramms.

Die im vorstehenden geschilderte Aufnahme der Vektordiagramme aus einer Frontal- undeiner SagittalebeneundihreZusammensetzung zu einem raumlichen Vektordiagramm bildet die Grundlage unserer klinischen Vektordiagraphie. Indes ist die Herstellung von Drahtmodellen zeitraubend und daher fiir den tag lichen klinischen Gebrauch nicht geeignet. Die rein gedankliche Konstruktion des räumlichen Verlaufs aus den nebeneinander betrachteten frontalen und sagittalen Aufnahmen ist nicht immer sicher genug und auch nicht anschaulich. Daher sind wir zur stereoskopischen Darstellung iibergegangen und haben hier nach einem V erfahren gesucht, das ein *stereoskopisch zutreffendes Bild* vermittelt, also den gleichen raumlichen V erlauf zeigt, wie das a us zwei senkrecht zueinander stehenden Ebenen gewonnene Drahtmodell. Wir fanden es in einer Ableitungsart, die wir 1936 auf dem Wiesbadener Kongref3 zuerst gezeigt haben, und die wir nach unseren seither gemachten Erfahrungen als die fiir den taglichen klinischen Gebrauch geeignete Methode bezeichnen miissen.

Die Abb. 12a zeigt schematisch die bisher beschriebene Ableitung aus einer Frontalebene und einer Sagittalebene zur räumlichen Darstellung. Der gleichschenklige dreieckige Korper rechter Arm- linker Arm- linkes Bein mag die iibliche Ableitung von den Extremitaten veranschaulichen. Das rechtwinklige Dreieck l-0-3 zeigt die Ableitung des Vektordiagramms aus der Frontalebene, das rechtwinklige Dreieck 2-0-3 zeigt die sagittale Ableitung. Diese

heiden Vektordiagramme aher lassen sich im stereoskopischen Bild nicht zur Deckung hringen, sie zeigen zu groBe Unterschiede.

Dies ist dagegen möglich, wenn man — wie Abb. 12b zeigt — den Winkel zwischen den heiden Ehenen dadurch verkleinert, daB man die sagittale Ahleitungsebene um die Achse 0-3 nach vorne dreht. Die Ableitungselektrode 2 wird dann auf den Riicken hinter die Elektrode I gelegt und wird damit zur

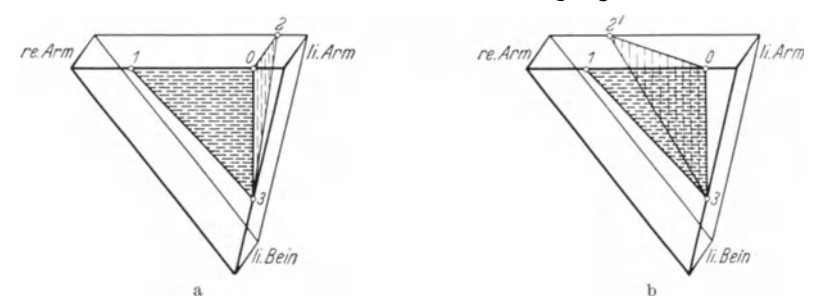

Abb. 12 a und b. Schematische Darstellung der Ableitungen. a Ableitung aus der Frontalebene 1—0—3 und<br>der Sagittalebene 2—0—3 zur Herstellung von Drahtmodellen. b *Klinische Method*e: Ableitung aus der<br>Frontalebene 1—0—3 u

Elektrode 2'. Die Ehene 2' -0-3 will ich als *diagonale Ebene* hezeichnen. *W enn man die beiden nach Abb. 12b aufgenommenen Vektordiagramme durch ein Stereoskop betrachtet,* indem das frontale Vektordiagramm aus  $1 - 0 - 3$  vor dem rechten das diagonale Vektordiagramm aus 2'-0-3 vor dem linken Auge liegt, *so ergibt sick ein stereoskopisches Bild.* Und das Entscheidende ist dies: *das so gewonnene stereoskopische Bild entspricht in seinem raumlichen Verlauf dem Drahtmodell,* 

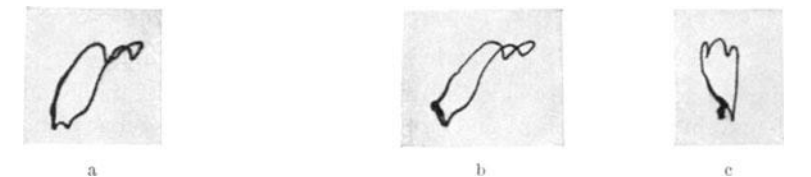

Abb. 13a—c. Stereoskopische Darstellung des Vektordiagramms. a Diagonales Vektordiagramm (2'—0—3).<br>b Frontales Vektordiagramm (1—0—3). Diese beiden Vektordiagramme müssen zusammen durch ein Stereoskop<br>betrachtet werden! c

*das wir a us den A ufnahmen in zwei senkrecht zueinander stehenden Ebenen nach Art der Abb. 10 herstellen.* Wir sehen im stereoskopischen Bild dieses Drahtmodell in seinen raumlichen Koordinaten von vorne. Und wenn man sich hei der Betrachtung dieses stereoskopischen Bildes gedanklich die sagittale Projektion dieses Bildes vorstellt, so entspricht sie dem sagittal aufgenommenen Vektordiagramm.

Ein erstes Beispiel für die Übereinstimmung gebe ich in der stereoskopisch plastischen Ahh. 13, die gleichzeitig zur Gewohnung an das stereoskopische Sehen dienen soli, das erfahrungsgemaB von verschiedenen Personen verschieden schnell erlernt wird. Es handelt sich um ein pathologisches Vektordiagramm, nämlich um einen Linkstyp mit Storung der intraventrikularen Erregungsaushreitung. Die heiden link en, durch einen Ahstand von 5 em getrennten Vektordiagramme miissen *durch ein Stereoskop* betrachtet werden. Sie sind nach Art der Ahh. 12 b gewonnen; vor dem linken Auge liegt also das diagonale, vor dem rechten Auge das frontale

Vektordiagramm. Das auf der Abbildung ganz rechts stehende Vektordiagramm stellt die sagittale Aufnahme 2-0-3 dar, also die Seitenansicht zur Kontrolle.

Das Vektordiagramm der Abb. 13 lauft, frontal gesehen, entgegen der Uhrzeigerrichtung (die Ko-Ekg, die das dartun, sind hier nicht abgebildet). Man erkennt im stereoskopischen Bild deutlich, daB der nach unten gerichtete Anfang der QRS-Schleife ziemlich scharf nach vorn tritt und daB der aufwarts steigende Teil des Vektordiagramms vorne liegt. Was nun aber in frontaler Projektion als achtf6rmige Doppelschleife erscheint, stellt sich in stereoskopischer Ansicht als drei nach hinten tretende Bogen dar. Dann wendet sich das Vektordiagramm nach unten und kehrt von hinten zum Nullpunkt zuriick. Die T-Schleife liegt nicht innerhalb der QRS-Schleife, sondern ist nach unten ,herausgeklappt".

Betrachtet man nun das in der Abbildung rechts stehende sagittale Vektordiagramm, so muB man sich gedanklich vorstellen, daB man den Patienten und damit das stereoskopische Vektordiagramm von der rechten Seite her ansieht. Was also auf der rechten Bildseite liegt, ist nach der vorderen Thoraxwand zu gerichtet, was auf der linken Bildseite liegt, ist nach dem Riicken zu gerichtet. Auch in diesem sagittal gesehenen Vektordiagramm ist der Umlaufsinn dem Uhrzeiger entgegengesetzt: der Kurvenlauf tritt also vom Nullpunkt aus nach vorn und unten, dann steil empor, bildet drei Bogen nach hinten zu und kehrt von oben und hinten her zum Nullpunkt zuriick. Die T-Schleife ist aus der QRS-Schleife nach unten herausgeklappt.

Es besteht also Ubereinstimmung zwischen der stereoskopischen Darstellung und einem Drahtmodell, das man a us den *V* ektordiagrammen der frontalen und der sagittalen Ableitung anfertigen wiirde.

Fiir eine richtige stereoskopische Darstellung ist nun freilich etwas unerlaBlich: *da{J man mit zwei Bohren arbeitet, um die Aufnahmen aus den heiden Ebenen gleichzeitig machen zu konnen.* · Es geniigt namlich nicht, wenn man mit einem Rohr zuerst aus der einen und dann aus der anderen Ebene ableitet. Denn wie ich weiter unten noch naher ausfiihren werde, sind nacheinander aufgenommene Vektordiagramme eines Menschen nicht photographisch gleich, sondern zeigen Unterschiede im Verlauf, die an und fiir sich unerheblich und klinisch vollig bedeutungslos sind, die aber natiirlich das *stereoskopische* Bild stark entstellen miissen. Denn ein stereoskopischer Effekt fehlt nur dann, wenn die heiden Bilder photographisch getreu sind. Diese kleinen Unterschiede der Vektordiagramme sind durch die Anderung des Zwerchfellstandes, selbst bei ruhiger Atmung, bedingt.

Schon wenn man mehrere Vektordiagramme aus *einer* Ebene *nacheinander* aufnimmt und paarweise im Stereoskop betrachtet, ergeben sich wegen der kleinen Unterschiede verschiedene stereoskopische Eindriicke, die aber samtlich ,Pseudoeffekte" sind, da die Bilder ja aus *einer* Ebene aufgenommen sind und daher einen wahren stereoskopischen Eindruck gar nicht vermitteln können. Wie erheblich diese Pseudoeffekte sein konnen, zeigt die Abb. 14a und b, welche die *V* ektordiagramme zweier Patienten bei ruhiger Atmung wiedergibt, die nacheinander in der *gleichen Ableitung* erhalten sind! Es handelt sich urn frontale Ableitungen der Abb. 39 und 43, die hier zur stereoskopischen Betrachtung nebeneinander gestellt sind.

*Somit ist gleichzeitige A ufnahme mit zwei Bohren notwendig, um stereoskopische Fehldarstellungen infolge Atemverschiebung zu vermeiden.* 

Andererseits kann man die stereoskopische Betrachtung zur Priifung benutzen, ob die heiden Rohre in heiden Koordinaten richtig schreihen. Wenn das namlich der Fall ist, so miissen zwei Aufnahmen aus *einer* Ehene, die man *gleichzeitig beiden* Rohren zuleitet,

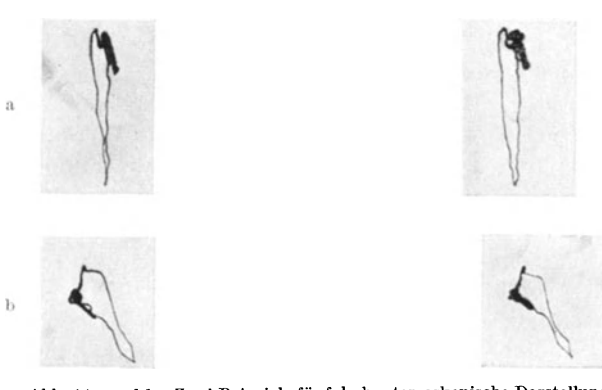

Abb. 14 a und b. Zwei Beispiele für falsche stereoskopische Darstellung (pseudostereoskopischer Ejfekt). Die Vektordiagramme der Patienten a (ober. Reihe) und b (untere Reihe) sind in der gleichen (frontalen)<br>Ableitung auf

photographisch getreu iihereinstimmen. Den Beweis dieser Ubereinstimmung erhält man dadurch, daB die heiden Bilder zusammen keinen stereoskopischen Effekt ergehen diirfen. Trotzdem an unserer Apparatur eine Eichungsmoglichkeit angehracht ist, verwenden wir diese Priifung zur Kontrolle.

Vber die empirische Begriindung der stereoskopischen Methode und iiber richtige und fehlerhafte stereoskopische Darstellung werde ich mich noch im Kap. B II 3 b, S. 26, au Bern.

## **II. Zur klinischen nnd physikalischen Begriindnng der Methode.**

Im vorstehenden habe ich geschildert, wie wir die Methode entwickelt haben, urn dem *Grundgedanken* gerecht zu werden, der nach unserer Meinung den hauptsachlichen *klinischen Fortschritt* bedeutet: dem Gedanken der raumlichstereoskopischen Darstellung des Vektordiagramms in so exakter Weise, wie das am menschlichen Körper möglich ist.

Indem wir uns nicht damit begniigen wollten, die Extremitaten-Ekg in den klassischen EINTHOVENschen Ableitungen zu vektorieller Darstellung zu bringen, konnen wir uns auf die elektrokardiographische Literatur der letzten Jahre berufen. Immer deutlicher trat hier namlich das Bestreben hervor, die Extremitatenableitungen durch thorakale Ableitungen zu erganzen, nicht nur durch lokale Ableitung vom Herzen, durch ,Partial-Ekg", sondern gerade auch durch Ableitung von Brust und Riicken. In diesen Versuchen kann man einen Ausdruck des Bestrebens sehen, das Ekg auch in einer anderen Ebene, namlich der Sagittalebene abzuleiten, urn dadurchAufschliisse zu erhalten, die die , frontale" Ableitung allein nicht vermittelt. Ich mochte zwar nicht so weit gehen wie TRENDELEN-BURG, der geradezu sagt: ,Die Grenzen der Leistungsfahigkeit der EINTHOVENschen Methoden sind allerdings erreicht." Denn bei weiterem Studium der Erregungsform des Herzens, d. h. des einphasischen Aktionsstromes, wird uns das Extremitaten-Ekg als Ausdruck der *Funktion* noch viel zu sagen haben. Aber gerade fiir das Vektordiagramm, das keine zeitlichen Ablaufe in der Herzaktion wiedergeben kann, war die scharfe Herausarbeitung des *Riiumlichen* und damit *allein Anschaulichen* als besonders wichtige Aufgabe gegeben. Diese haben wir bei der Entwicklung der Methode nie aus dem Auge verloren.

Es ist daher nicht uberfliissig, zu bemerken, daB nicht etwa der Physiker Dr. HELLER uns einen bereits durchkonstruierten Apparat lieferte, aus dem wir dann erst klinisch das Bestmoglichste herauszuholen trachteten. Vielmehr erfolgte die ganze Entwicklung der Methodik schrittweise *je nach den erhaltenen klinischen Resultaten* in einer Gemeinschaftsarbeit, in welcher naturgemii.B vom Kliniker die Richtlinien angegeben werden muBten. Erwies sich ein Weg als nicht so aussichtsreich, so wurde ein anderer eingeschlagen. *Klinische Notwendigkeiten und physikalische Gegebenheiten mu{Jten dabei gegeneinander abgewogen werden.* Und wenn wir uns somit von der Extremitatenableitung als klinischer Methode der Vektordiagraphie abgewandt haben, vielmehr eine thorakale Ableitung mit Dbertragung auf senkrecht zueinanderstehende Plattenpaare entwickelt haben, so geschah das, weil die Ergebnisse, die wir fortlaufend aufzuweisen hatten, uns gerade diesen Weg als besonders aussichtsreich und zuverlassig vorschrieben.

#### 1. Thorakale Ableitung und Extremitätenableitung.

Es ist zwar fiir einen elektrokardiographisch tatigen Kliniker, ich mochte sagen selbstverstandlich, daB er sich zunachst um eine Extremitatenvektordiagraphie bemiiht. Auch wir haben das getan. Es ist auch gar keine Frage, daB die Extremitaten ausgezeichnete Ableitungsstellen deswegen abgeben, weil

ihre Lage zum Thorax festgelegt ist, wahrend man bei thorakaler Ableitung größere Sorgfalt auf das Aufsuchen von Ableitungsstellen verwenden muB. Allein immer wieder kamen wir auf die Tatsache, daB bei der Verwendung der Extremitatenableitung eine exakte raumliche Darstellung kaum möglich ist, daß gar eine stereoskopischeDarstellung auf ihre Richtigkeit in jedem einzelnen Faile iiberhaupt nicht nachgepriift werden kann.

Die Griinde dafiir sind folgende.

Nach dem EINTHOVENschen Dreiecksschema kann man annehmen, daB sich die Ausschlage

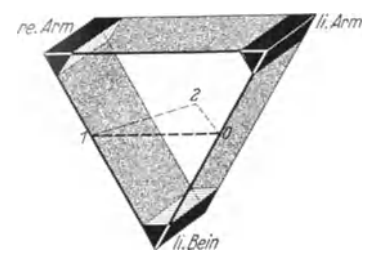

Abb. 15. Schematische Darstellung der Ex· tremitätenableitung. Die Ansätze der Ex-<br>tremitäten am Rumpf stellen große Flä-<br>chen dar, die Extremitätenableitung ist<br>daher keine "frontale" Ableitung, sondern<br>enthält auch alle sagittalen Projektionen.

der Extremitatenableitungen *physikalisch* so verhalten, als wenn sie Projektionen des Herzvektors auf eine Frontalebene sind. Aber das bedeutet nicht, daB die *Ableitungen selbst* a us einer *Ebene* erfolgen. W enn unter Beziehung auf das Dreiecksschema von einem ,Ableitungsdreieck" gesprochen wird, so halten wir das für einen Trugschluß: es handelt sich um keine Ableitungsebene, sondern um einen Ableitungskörper.

Abb. 15 zeigt das schema tisch. Der gleichschenklige Korper rechter Arm-linker Arm-Bein soli den Rumpf darstellen. Als Elektroden wirken die Ecken dieses Korpers, d. h. die Ansatze der Extremitaten. Diese aber sind *seitliche Fliichen* und leiten daher nicht aus einer Frontalebene, sondern aus *vielen hintereinander liegenden Frontalebenen des Thorax gleichzeitig ab. Somit sind in der Extremifiitenableitung auch alle sagittalen Projektionen enthalten.* 

Wenn man daher zur räumlichen Darstellung als zweite Ebene eine sagittale Ebene benutzen wiirde, so wiirde eine Darstellung zustande kommen, die wir nicht als exakt bezeichnen konnen, eben weil schon in der einen , Ebene" der Extremitatenableitung sagittale Projektionen enthalten sind. Eher IieBe sich als zweite Ebene die Horizontalebene l-2-0 der Abb.l5 benutzen. Aber auch in diesem Faile war keine saubere Darstellung zu erwarten. Es kam hier noch hinzu, daB die apparative Anordnung dadurch unnotig kompliziert werden muBte, daB man kein gemeinsames Plattenpaar fiir beide Ableitungen verwenden konnte. Das ist vielmehr nur bei thorakaler rechtwinkliger Ableitung moglich, wo die Ableitung 0-3 heiden Ableitungsebenen gemeinsam ist.

Demgegeniiber geht aus unserer *Abb.12a* hervor, daB wir wirklich aus zwei *Ebenen* ableiten, die zueinander senkrecht stehen, also sozusagen die Extremitii.tenableitung in ihre frontale und sagittale Komponente zerlegen.

Die Schwierigkeiten für eine exakte Darstellung mußten noch größer werden, sobald es sich um die Erzeugung von stereoskopischen Bildern handelte, auf die wir im Interesse eines einfachen klinischen Gebrauches der Methode nicht verzichten konnten. Ein stereoskopisches Bild erhält man dadurch, daß man für das zweite Bild eine Ebene wählt, die in einem kleinen Winkel zu der ersten steht. Bei thorakaler Ableitung geschieht das, wie schon ausgefiihrt, in einfacher Weise dadurch, daB die Drehung um die Achse 0-3 geschieht und die zweite Aufnahme in der diagonalen Ebene 2'--0-3 gemacht wird (Abb. l2b). DaB das dann erhaltene stereoskopische Bild richtig ist, geht, wie ebenfalls schon erwähnt, aus dem Vergleich mit der Sagittalaufnahme 2-0-3 hervor. Diese Kontrolle jeder einzelnen stereoskopischen Darstellung halten wir fiir notig, sie ist eine Sicherung. Die Sicherheit der vektordiagraphischen Diagnose ergibt sich also bei unserer Methode in sehr einfacher Weise durch Anfertigung von drei Vektordiagrammen, dem frontalen, diagonalen und sagittalen.

Nun kann man auch bei Extremitätenableitung stereoskopische Bilder erhalten. Wir haben das z. B. so gemacht (SCHELLONG und SCHWINGEL), daß wir die Elektrode des rechten Armes teilten, derart, daB wir sie fiir die eine Aufnahme unter das Schliisselbein, fiir die andere Aufnahme auf den Riicken legten (entsprechend Elektrode 1 und 2' der Abb. 12b), während die beiden anderen Elektroden fiir beide Aufnahmen vom linken Arm und linken Bein gebildet wurden. Wir haben auch anfangs Aufnahmen in der Weise versucht, daB wir die Beine vertauschten, also das eine Vektordiagramm in der Ableitung rechter Arm-linker Arm-linkes Bein, das andere in der Ableitung rechter Arm-linker Arm-rechtes Bein anfertigten. Auch dann erhält man natürlich einen stereoskopischen Effekt, sobald die heiden Aufnahmen sich etwas voneinander unterscheiden, *er erwies sich aber als nicht richtig* (s. Kap. B II 3 b, S. 28). Außerdem ist hier eben keine Kontrolle durch räumliche Darstellung in zwei senkrecht zueinander stehenden Ebenen moglich, auf die wir im Interesse der Sicherheit unter keinen Umständen verzichten wollten.

Infolgedessen darf man die stereoskopische Darstellung bei Extremitätenableitung nur zu *vergleickenden* Untersuchungen benutzen. So haben wir sie dazu verwandt, um die Einfliisse der Atmung auf das *Extremitiiten-Ekg* zu erklären (SCHELLONG und SCHWINGEL). Darüber ist in Kap. C III, S. 86, noch zu sprechen.

Somit war fiir die stereoskopische Darstellung der *tkorakalen* Ableitung der Vorzug vor der Extremitätenableitung zu geben, und zwar aus noch stichhaltigeren Gründen als bei der räumlichen Darstellung.

#### 2. Reehtwinklige Ableitung und Dreieeksableitung.

Wenn ich von einer so "exakten" Darstellung gesprochen habe, wie sie beim Menschen moglich ist, so waren hierbei die physikalischen Verhaltnisse zu beriicksichtigen, die sich sowohl aus der Art unserer Ableitung wie aus den physikalischen Gegebenheiten des menschlichen Korpers ergaben.

EINTHOVEN hat sein Dreiecksschema der Extremitätenableitung physikalisch unterbaut. Er schematisiert dabei und macht einige Voraussetzungen, die er selbst als in Wirklichkeit nicht zutreffend bezeichnet: namlich, daB die Abstande des Herzens von den drei Ableitungsstellen gleich groB seien und daB das Herz in einer beziiglich der Leitfahigkeit homogenen Masse liege. Daher ist wiederholt erörtert worden, ob das Dreiecksschema für den Menschen zutrifft, da diese Voraussetzungen doch offenbar *nicht* erfiillt sind. Namentlich der EinfluB der exzentrischen Lage des Herzens bei der Ableitung aus einem gleichseitigen Dreieck ist in Modellversuchen und rechnerisch überprüft worden. KocH-Momm hat nachgewiesen, daB das Dreiecksschema seine strenge Giiltigkeit verliert, weil die Bedingung der zentrischen Lage in einem gleichseitigen Dreieck nicht erfiillt ist, und FROHLICH legt dar, daB das Projektionsgesetz nur unter der Voraussetzung eines räumlich unbegrenzten Feldes gilt, nicht aber für endlich und unregelmäßig begrenzte Felder. Notig ist es auf aile Faile, daB die Ableitungsstellen gleich weit vom Polmittelpunkt entfernt sind.

Immerhin wird das Dreiecksschema auch dann, wenn es eine strenge Giiltigkeit nicht beanspruchen darf, als "Ersatzbild" (HOLLMANN) seinen Wert haben. Dieser liegt aber nicht so sehr auf physikalischem als auf *klinischem Gebiete,*  indem man tatsachlich mit Hille dieses Schemas sehr gute Vorstellungen iiber die Abhangigkeit des Extremitaten-Ekg von der Herzlage hat gewinnen konnen.

<sup>W</sup>enn wir nun bei der Ableitung des Vektordiagramms von dem Dreiecksschema abgegangen sind und eine rechtwinklige Ableitung mit rechtwinkliger Vbertragung auf das BRAUNsche Rohr entwickelt haben, so hatten wir uns zu fragen, ob die unvermeidlichen Verzerrungen hierbei etwa größer sind, als wenn wir das Dreieckschema zugrunde gelegt hatten.

Wir haben unsere in Abb. 6 gezeigte Ableitungsart im *Modellversuch* nachgeahmt. In der Mitte einer mit Fliissigkeit gefiillten Glasschale wurde eine Spannung erzeugt und diese durch die im rechten Winkel angeordneten Elektroden 1-0-3 aufgenommen. Die Richtung der Potentialdifferenz wurde vom Vektor*diagraphen richtig wiedergegeben.* Somit diirfen wir annehmen, da.B durch unsere rechtwinklige frontale Schreibung keine Verzerrung erzeugt wird, sofern wir nur die Elektroden so anordnen, daß das Herz in der "Mitte" der Ableitungsfigur liegt. Daher haben wir die Ableitungselektroden so an den Thorax angelegt, daB diese Bedingung so gu<sup>t</sup>erfiillt wird, wie es beim menschlichen Korper eben moglich ist: die Elektrode 0 unmittelbar unter das linke Schliisselbein, so daß ihr oberer Rand das Schlüsselbein, ihr linker Rand den Gelenkspalt beriihrt; die Elektroden I und 3 in gleichem Abstand von der Elektrode 0.

*Wenn nicht die Inhomogenität des Mediums die Kurve entstellen würde, so würden wir bei unserer Schreibung eine exakte Darstellung des Vektordiagramms in der Frontalebene erhalten. Die Bedingung: zentrische Lage des Vektors ist hier niimlich besser erfullt als bei der Ableitung von den Extremitiiten und der Verwendung des Dreiecksschemas.* 

Schellong, Vektordiagraphie. 2

H. E. und W. HoLLMANN haben unsere Methode in der Absicht modifiziert, sie dem EINTHOVENschen Dreiecksschema anzupassen und betrachten diese

Abb. 16. Modellver· suche von GUCKES: Symmetrische Ableitung. Erlauterung im Text.

fiihrlich klarstellen.

H. E. und W. HOLLMANN haben einen "Triographen" entwickelt, wobei die Extremitatenableitungen I, II und III an drei Plattenpaare angelegt werden, die in Winkeln von 60° zueinander stehen. W enn nun im *M odellversuch* die *Elektroden*  <sup>g</sup>leichfalls als *gleichseitiges* Dreieck angeordnet werden, wobei der Vektor symmetrisch, d. h. also im Schwerpunkt des Dreiecks liegt, so erhalt man ebenfalls eine exakte Wiedergabe. Aber beim Menschen ist die Bedingung der zentrischen Lage bei Extremitatenableitung eben *nicht* erfiillt, ebensowenig bilden die Extremitaten ein gleichseitiges Dreieck, was zu den oben genannten Einwanden gegen die Giiltigkeit des Dreiecksschemas gefiihrt hat. So sind also diese Modellversuche auf den Menschen gar nicht in strenger Form iibertragbar.

Modifikation als eine Verbesserung. Ich muB diese Dinge aus-

Vergleichende Modellversuche zwischen rechtwinkliger und dreieckiger Ableitung und Schreibung hat GucKES ausgefiihrt. Die Versuchsanordnung ist von HoLLMANN angegeben und ist so getroffen, daB in der Mitte einer Schale mit Fliissigkeit eine Spannungsquelle in kreisende Umdrehung versetzt wird, vergleichbar der Rotation des Herzvektors. Um diesen kreisenden Vektor sind die Ableitungselektroden angebracht, die einmal rechtwinklig angeordnet sind und auf rechtwinklige Platten-

paare unseres Vektordiagraphen geleitet werden, das andere Mal in Form eines <sup>g</sup>leichseitigen Dreiecks angeordnet sind und auf die drei Plattenpaare eines

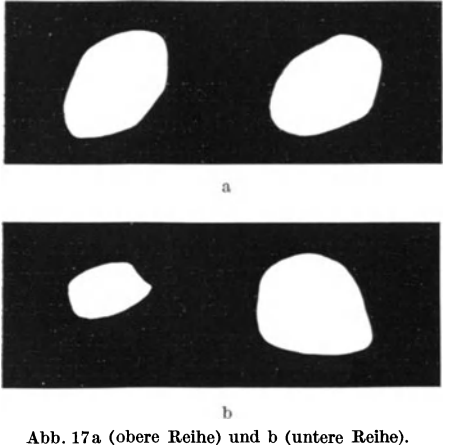

Abb. 17a (obere Reihe) und b (untere Reihe). Modellversnch von GUCKES: Unsymmetrische Ableitung. Erliiuterung im Text.

Triographen geleitet werden. Es laBt sich auf diese Weise priifen, ob die Schreibung richtig ist: dann muB der auf dem BRAUNschen Rohre rotierende Lichtpunkt Kreisform besitzen, als Abbild des im Troge rotierenden Vektors.

GucKES zeigtenunindiesenModellversuchen zunachst das, was ich schon oben erwahnte: daB sowohl die rechtwinklige, wie die dreieckformige Ab· leitungsart richtig schreibt, sofern die Spannungsquelle in der Mitte der Ableitungsfiguren und symmetrisch zu den Ableitungsstellen liegt. Es ergaben sich dann die heiden unteren Kreisformen der Abb. 16: di<sup>e</sup> unterste in rechtwinkliger, die zweit-

unterste in dreieckförmiger Ableitung und Übertragung gewonnen.

Wenn nun die Elektroden nahe an die Spannungsquelle herangerückt werden ("vektornahe'' Ableitung), so ergeben sich Verformungen der urspriinglichen Kreisfigur: im Faile der rechtwinkligen Ableitung entsteht eine Ellipse (zweitoberste Figur Abb. 16), im Falle der Dreiecksableitung eine Art Sechseck (oberste Figur Abb. 16). Damit ist die rechnerisch gewonnene Feststellung von FRoHLICH auch experimentell bewiesen, daB bei Annaherung der Ableitungsstellen an den Polmittelpunkt das Projektionsgesetz nicht streng gültig ist.

Sodann untersuchte GucKES experimentell die Einfliisse einer *unsymmetrischen Ableitung.*  Wenn in vektornaher Ableitung die Spannungsquelle exzentrisch gelagert wird, so ergeben sich Figuren, die noch starker von der Kreisform abweichen. Das zeigt Abb. 17. In Abb. 17 a ist die rotierende Spannungsquelle im Modell ,um einen geringen Betrag" aus ihrer zentrischen Lage verschoben, in Abb. 17b liegt zwar der "Herzvektor" im Zentrum, aber die rechts oben liegende Ableitungselektrode ist in der Richtung auf das ,Herz" hin verschoben, so daB die heiden Schenkel des rechten Winkels nicht mehr gleich lang sind bzw. das Ableitungsdreieck nicht mehr gleichseitig ist. Die auf der Abbildung links iibereinander liegenden

Figuren zeigen die Verformungen bei rechtwinkliger Ableitung, die auf der Abbildung rechts liegenden Figuren stellen die Verformung bei Dreiecksableitung dar. Wenn nun im Modellversuch ,herzfern" abgeleitet wird, so zeigen Abbildungen von H. E. und W. HoLLMANN, daB dann eine groBere Exzentrizität nötig ist, um die Richtung des beschriebenen Vektors zu verandern. Innerhalb der beim Menschen denkbaren Exzentrizität sind die Abweichungen überhaupt nur gering, auch bei rechtwinkliger Ableitung.

GUCKES hat die Ableitungsbedingungen der Modellversuche auch beim Menschen wiederzugeben versucht. Ich bespreche sie weiter unten (Abb. 21).

Einen sehr großen Einfluß auf die von der Körperoberfläche abgeleiteten  $Potential difference$   $-$  sowohl im Ekg wie im Vektordiagramm - hat nun

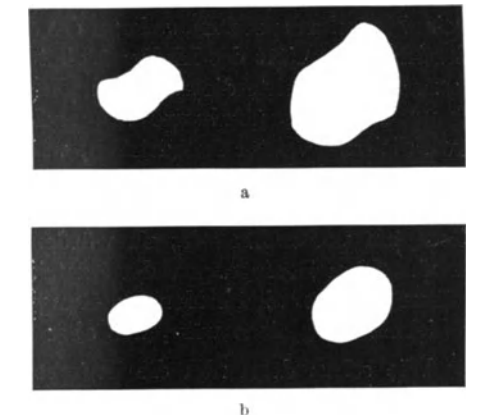

Abb. 18a (obere Reihe) und b (untere Reihe). Modell- versuch von GUCKES: Ungleiche Leitfahigkeit des Mediums. Erlauterung im Text.

zweifellos *die ungleiche Leitfiihigkeit des Korpers.* Die elektrische Inhomogenitat von Muskulatur, Knochen, Fett, ihre Beeinflussung durch den Luftgehalt der Lungenblaschen sind gegebene Bedingungen, die in jeder Ableitungsart des Vektordiagramms in verschiedener, jedenfalls aber ganz unkontrollierbarer Starke zur Geltung kommen miissen. In welcher Weise solche Einfliisse iiberhaupt zur Geltung kommen können, hat ebenfalls GuckEs dadurch geprüft, daß er in seinem Modell das an sich homogene Medium ,durch Einbringen eines Dielektrikums zwischen zwei Ableitungen künstlich inhomogen gemacht hat, etwa in der Weise, wie es durch eine Rippe der Fall sein könnte". Hierbei entstehen auf dem Leuchtschirm des BRAUNschen Rohres wiederum stark veranderte Figuren. Die Abb. 18a zeigt die Abweichungen von der Kreisform bei , herznaher", die Abb. l8b bei , herzfemer" Ableitung. Man erkennt, daB in diesen Modellversuchen die Verformungen bei rechtwinkliger Ableitung (Iinke Bildseite) und bei Dreiecksableitung (rechte Bildseite) sich kaum voneinander unterscheiden.

*W enn wir nun diese M odellversuche richtig bewerten und fragen, wieweit sie auf die beim M enschen gegebenen V erhiiltnisse angewandt werden konnen, so ergibt sich folgendes.* 

Da wir in frontaler Ableitung die Elektroden 1-0-3 so anlegen, daß die heiden Schenkel des rechten Winkels gleich lang sind und das Herz in der Mitte dieser Ableitungsfigur liegt, so kommen wir den Bedingungen des Modellversuches,

der eine richtige Schreibung ergibt, sehr nahe. Wir diirfen also eine so exakte Schreibung erwarten, wie sie die inhomogene Leitfähigkeit des Körpers zuläßt. Dagegen ist die Modellanordnung des gleichseitigen Dreiecks bei der Extremitätenableitung des Menschen bekanntlich nicht erfüllt. Wir sehen vielmehr in den Modellversuchen von Guckes eine experimentelle Bestätigung der Einwände, die gegen die Giiltigkeit des Dreiecksschemas gemacht worden sind.

lch bin nun allerdings der Ansicht, daB man die Beweiskraft von solchen Versuchen mit im Modell variierten Bedingungen doch nicht überschätzen soll. Wenn H. E. und W. HOLLMANN sagen, daß die Vektordiagraphie "unmittelbar den urspriinglichen physiologischen Ablauf und die Ausbreitung der Erregung im Herzen widerspiegele" und wenn sie von der ,Wirklichkeit der Wiedergabe" beim Menschen sprechen, so kann davon doch nicht die Rede sein! Die Einfliisse der Inhomogenität des Mediums allein dürften vielmehr eine viel stärkere Verformung des Vektordiagramms bedingen, als sie z. B. die Exzentrizität der Spannungsquelle iiberhaupt verursacht. Man ist gar nicht in der Lage, den ,wirklichen" Vektor festzustellen, weder bei der thorakalen noch bei der Extremitaten-Vektordiagraphie. Unterschiede zwischen unserer Frontalableitung und der triographischen Extremitätenableitung müssen natürlich nach dem Gesagten vorhanden sein, sie wiirden nur dann fehlen, wenn die theoretisch erwünschten Bedingungen der Zentrizität und Symmetrie streng realisierbar wären und wenn bei beiden Ableitungsarten der Einfluß der inhomogenen Leitfahigkeit der gleiche ware, was aber natiirlich nicht der Fall sein kann.

Wie sehen denn nun die Unterschiede im menschlichen Vektordiagramm überhaupt aus? Hierfür geben H. E. und W. HOLLMANN ein Beispiel (Abb. 19). Es handelt sich um Vektordiagramme bei drei Patienten A, B, C. Die oberste Querreihe ist nach unserer klinischen Methode in rechtwinkliger Frontalableitung l--0-3 aufgenommen, die unterste Querreihe stellen ,Triogramme" bei Extremitii.tenableitung dar. Ich kann die Unterschiede, nach meiner *klini8ehen*  Erfahrung beurteilt, gar nicht erheblich finden, zumal wenn ich mir den ver $m$ utlichen *räumlichen* Verlauf vorstelle. *Denn man darf Vektordiagramme eben nicht nach ihrem Verlauf in nur einer Ebene beurteilen.* Wenn ich z. B. die Vektordiagramme des Patienten C im obersten und untersten Bild betrachte, so sind die Unterschiede dieser Frontalprojektion wahrscheinlich lediglich dadurch bedingt, daB die QRS-Ebene in der obersten Abbildung etwas mehr sagittal steht. Man vergleiche damit z. B. die Abb. 39c und e oder 43b und d, die von je *einem* Patienten gewonnen sind; auch hier sieht man die geringfiigige Anderung der QRS-Ebene und damit der Frontalprojektion durch den EinfluB der Atmung. Ebenso kann man sich die QRS-Ebene beim Patienten B in der obersten Reihe etwas mehr horizontal denken als in der untersten Reihe.

Diese Unterschiede sind natiirlich durch die andere Ableitungsart bedingt, keines dieser Vektordiagramme kann aber ,wirklich" sein, deswegen soil man die Giiltigkeit von beim Menschen doch nicht streng realisierbaren Modellversuchen nicht iiberbewerten. Vielmehr stimme ich einer milderen Auffassung zu, die H. E. und W. HoLLMANN an anderen Stellen ihrer Arbeiten auBern, ganz im Gegensatz zu ihrer urspriinglichen strengen Forderung: daB sie namlich die die Giiltigkeit der Projektionsgesetze begrenzenden Einfliisse ,nicht so tragisch nehmen, wie es jetzt vielfach geschieht", und daB das Dreiecksschema eine "für die *praktischen* Erfordernisse völlig ausreichende Genauigkeit besitzt". Nur müssen sie dann folgerichtig diese Abmilderung auch unserer rechtwinkligen Ableitung zugute kommen lassen.

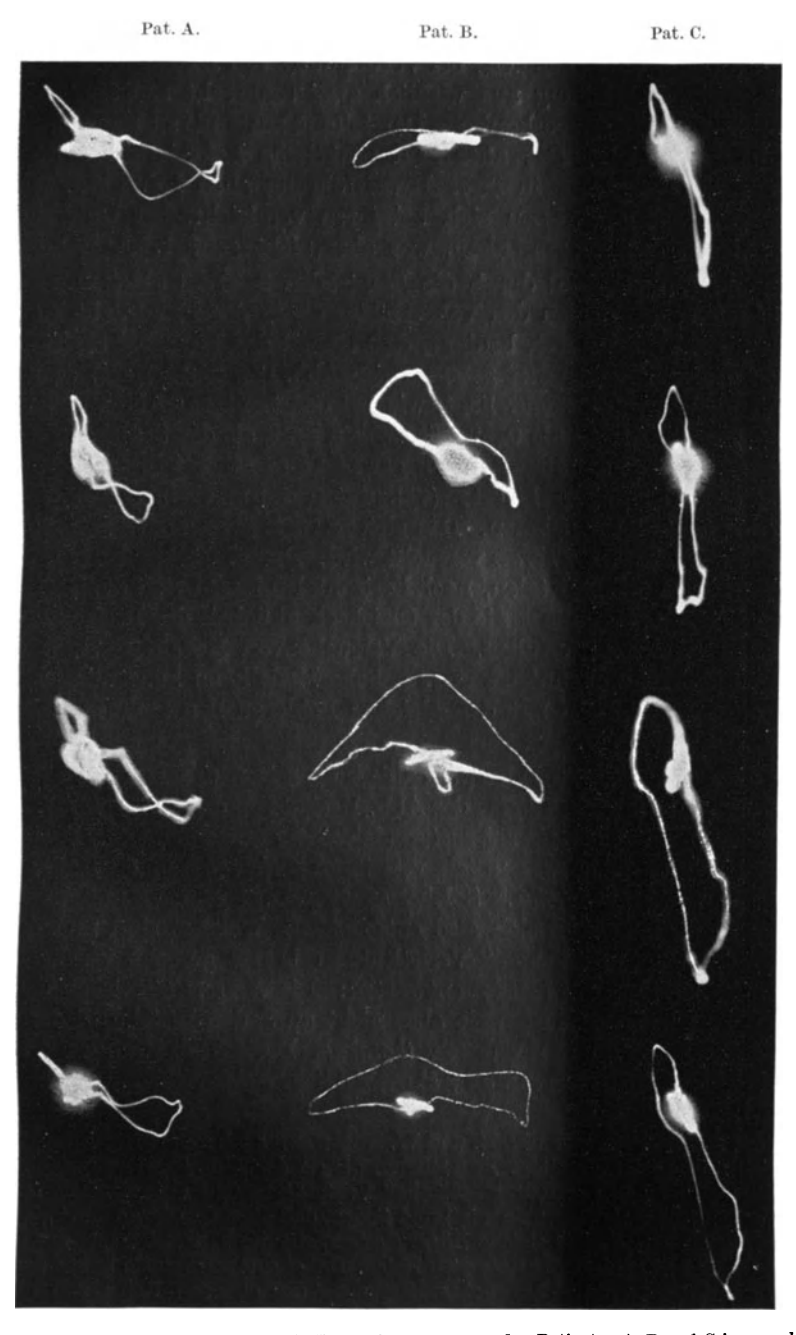

Abb. 19. (Nach H. E. und W. HOLLMANN.) Vektordiagramme von den Patienten A, B und C in verschiedener<br>Ableitung und Übertragung. *1. Querreihe:* Thorakale Vektordiagramme in frontaler rechtwinkliger Ableitung<br>und Übertragun

Denn auf die "praktischen Erfordernisse" kommt es tatsächlich an! Und bier ist niimlich wiederder Punkt, wounsere Vektordiagraphie und die triographische Modifikation sich scheiden miissen: namlich bei der schon erwahnten Schwierigkeit, wenn nicht Unmoglichkeit, bei Verwendung von Extremitatenableitungen eine raumliche Darstellung aus wirklich zwei senkrecht zueinanderstehenden Ebenen und gar eine stereoskopische Darstellung zustande zu bringen, die dieser räumlichen entspricht. Das aber sind praktische Erfordernisse! So bringen H. E. und W. HoLLMANN in ihrer Beweisfiihrung auch keine stereoskopische Darstellung, sondem miissen sich bei ihren vergleichenden Untersuchungen auf die Frontalebene beschranken, was aber nicht geniigt.

Wenn wir nun sagittal durch die Elektroden 2-0-3 ableiten, so können wir stärkere Verformungen des Vektorbildes als in der Frontalableitung nicht umgehen. Sie sind dadurch bedingt, daB einmal das Herz bei sagittaler Aufnahme durch die Elektroden 2--0-3 der Abb. 12a nicht mehr so zentrisch innerhalb der Ableitungsfigur liegt, wie bei der frontalen Ableitung, und daB zweitens. die Ableitungslinie 0-2 kürzer sein muß als die Strecke 0-3. Zwar sind die Verformungen wahrscheinlich gar nicht so erheblich, wie es nach den Modellversuchen scheinen konnte (vgl. unten Kap. II 3 b, S. 27), jedenfalls miissen wir sie in Kauf nehmen. Das gleiche trifft aber zu fiir *jede* Ableitung, die in *Dreiecksform vom Thorax* versucht wird. Denn in *keiner* Ebene, weder in einer frontalen, noch sagittalen, noch horizontalen lassen sich die Bedingungen der Zentrizitat des Herzens sowie der Gleichschenkligkeit des Dreieckes und der ,herzfernen" Ableitung erfiillen. Die Versuche von HoLLMANN, aus dreieckformigen Ableitungen vom Thorax raumliche Modelle zu konstruieren, miissen also in *allen* Ableitungen mit den gleichen Fehlerquellen rechnen, wie unsere Sagittalableitung allein.

Fiir die dreieckformige Brustwandableitung zeigen das H. E. und W. HoLL-MANN selbst. In der *zweiten Reihe* der Abb. 19 sind von den Patienten A, B und C *Triogramme in dreieckfarmiger Brustwandableitung* aufgenommen. Diese unterscheiden sich nun recht wesentlich von ihren *Triogrammen der Extremitiitenableitung der untersten Reihe.* Solche starken Unterschiede miissen klinisch storend wirken, man muB sich also entscheiden. Welches sind nun die Triogramme, die den ,wirklichen" Verhaltnissen besser gerecht werden, fragen H. E. und W. HoLLMANN? Sie antworten: Die *Extremitiitentriogramme* der untersten Reihe. Dann diirfen sie aber nicht an anderer Stelle wiederum ihre ,Raumtriogramme", die sie durch *thorakale* Dreiecksableitungen nach Art der Abb. 19 *zweite Reihe* erhalten, als ,wirkliches elektrisches Raumbild" bezeichnen!

Daß die Beweisführung von H. E. und W. HOLLMANN auch sonst nicht leicht zu durchdringen ist, zeigt auch die weitere Beurteilung, die sie der Abb. 19 widmen. Sie haben in der zweituntersten Reihe ,quadrugraphische" Vektordiagramme aufgenommen (auf deren Methode hier nicht mehr einzugehen ist) und finden, da.B diese Quadrugramme ,fast genau dieselben Formen" und "fast gleiche Bilder" geben, wie die Extremitätentriogramme der entsprechenden Patienten in der untersten Reihe. Daher entsprächen sie besser den "wirklichen Verhaltnissen" als unsere Vektordiagramme der obersten Reihe und die schon erwii.hnten ,Brustwandtriogramme" der zweiten Reihe. Man wird demgegeniiber aber doch sagen müssen, daß die Ähnlichkeit der "Quadrugramme" mit den Extremitätentriogrammen viel geringer ist als die Ahnlichkeit unserer Vektordiagramme (oberste Reihe) mit den Extremitätentriogrammen (unterste Reihe), auf die ich schon oben hingewiesen habe.

Daß aber unsere Vektordiagramme der obersten Reihe dennoch fehlerhaft sein sollen, wird folgendermaßen bewiesen. H. E. und W. HOLLMANN vergleichen sie mit den "Brustwandtriogrammen" der zweiten Reihe und stellen richtig fest, daß letztere (in Fall A und B) mehr in der Diagonalen Iiegen, wogegen unsere Vektordiagramme mehr horizontal orientiert sind. Das soll nun daran liegen, daß sich die exzentrische Herzlage als "Störfunktion" bei unserer Methode sehr viel stärker auswirkt. Demnach müßten also unsere Vektordiagramme *noch* fehlerhafter sein als die Brustwandtriogramme, die ja schon nicht richtig sind. Aber eine unparteiische Betrachtung der Abb. 19 zeigt doch klar, daß unsere Vektordiagramme A und B der obersten Reihe ebenso horizontal orientiert sind wie die entsprechenden Extremitätentriogramme der untersten Reihe, die doch "wirklichen Verhältnissen" gerecht werden sollen. So konnen unsere Vektordiagramme doch nicht noch fehlerhafter aufgenommen sein als die Brustwandtriogramme!

Wenn ich nach alledem die klinischen Notwendigkeiten und physikalischen Gegebenheiten gegeneinander abwage, so komme ich zu dem Schlu6, da6 sowohl unsere Methode wie die HoLLMANNsche Modifikation mit Fehlern behaftet ist, die durch die anatomischen und physikalischen Verhaltnisse des menschlichen Körpers bedingt, daher unvermeidbar sind und eine "wirkliche" Darstellung des Herzvektors verhindern. Samtliche gegenteiligen Beweisversuche von H. E. und W. HoLLMANN, die sich wahlweise auf Modellversuche, Extremitatentriogramme, Brustwandtriogramme und Quadrugramme stützen, sind nicht stichhaltig; unsere Methode besitzt keine gro6eren Fehler. Sie hat vielmehr den *unbestreitbaren Vorzug,* da6 sie aus *Ebenen* ableitet und die raumliche Darstellung mit der *stereoskopischen Darstellung* fiir *jeden* Patienten in einfacher Weise in Vbereinstiminung bringt. Wenn wir also die raumlich-stereoskopische Darstellung des Vektordiagramms als klinische Notwendigkeit betrachten, so haben wir durch unsere Art der Ableitung den physikalischen Gegebenheiten am besten Rechnung getragen. Die ,Anpassung an das Dreieckschema" durch Triographie bedeutet einen Verzicht auf exakte raumliche und stereoskopische Darstellung und damit eine klinische Beschrankung. Daher eignet sich die Triographie lediglich zur vektordiagraphischen Darstellung der Extremitätenableitungen in *einer* physikalischen Ebene, und auch das nur unter der Voraussetzung der Giiltigkeit des Dreieckschemas (s. a. Kap. C III).

#### 3. Zur Empiric der vektordiagraphischen Methode.

Aus der im vorigen Abschnitt ausfiihrlich dargestellten Unmoglichkeit einer physikalisch ,,richtigen '' Darstellung des Vektordiagramms folgt, daB die *klinische Empirie* das entscheidende Wort zu sprechen hat. Das gilt fiir die Vektordiagraphie nicht anders als fiir die Linear-Elektrokardiographie. Wir wollen doch nicht vergessen, daB wesentliche Erfolge der Elektrokardiographie lediglich den empirischen Feststellungen und nicht einer physikalischen Exaktheit zu verdanken sind!

So haben wir, wie schon ausgefiihrt, bei der Entwicklung unserer Methode die fortlaufend gewonnenen klinischen Resultate ausschlaggebend beriicksichtigt. Im klinischen Teil dieser Monographie wird gezeigt werden, wie Vektordiagramme herzgesunder Menschen ganz bestimmte Kennzeichen aufweisen, wie sich Lageanderungen, wie sich Reizleitungsstorungen darstellen u. a. m. Demgegeniiber werden wir eine Deutung unserer Vektordiagramme nur fiir bestimmte Teile der Schleifen und in beschranktem Umfange vornehmen, soweit wir namlich sicher sind, daB etwaige physikalisch bedingte Verformungen keine der Deutung hinderliche Rolle spielen.

Hier will ich nun einige empirisch gewonnene Gesichtspunkte darlegen, die die Sicherheit unserer klinischen Methode weiter zu beweisen geeignet sind.

#### a) Ober Reproduzierbarkeit der Vektordiagramme.

Da wir vom Thorax ableiten und daher nicht so eindeutig feststehende Ableitungsstellen benutzen, wie sie in den Extremitaten gegeben sind, mu6ten wir unser Augenmerk auf etwaige Fehlerquellen richten, die durch unwillkiirliche Anderung der Ableitungsstellen bedingt sein konnten. In Frage kamen etwaige Veranderungen durch Verschiebung der Elektrode 1 und der Elektrode 0. Wenn deren Ableitungsstellen richtig bestimmt werden können, so sind auch die Ableitungsstellen der Elektroden 3, 2 und 2' festgelegt.

In Abb. 20a liegt Elektrode 0 unter dem linken Schliisselbeim neben dem Gelenkspalt, Elektrode 1 unter dem rechten Schliisselbein, so daB ihr auBerer

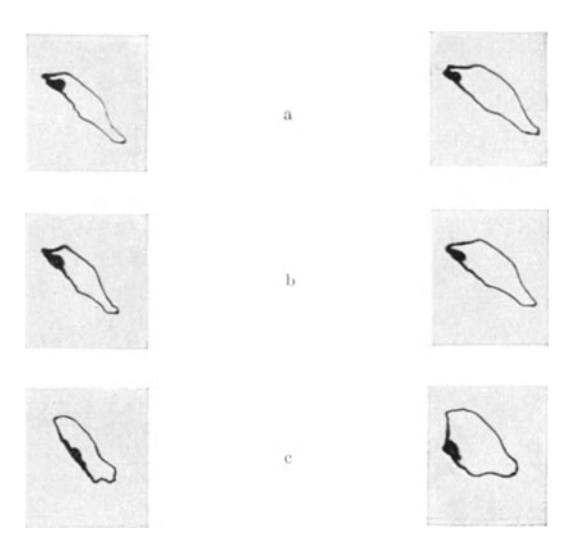

Abb. 20a-c. Einfluß einer Änderung der Elektrodenlage auf das steroeskopische Vektordiagramm. a Elektrodenlage entsprechend Abb. 12b. b Geringe Verschiebung der Elektroden 1 und 2'. Keine Änderung des VD gegenüber Abb. a.

selbeines zu liegen kommt. Der Abstand des Mittelpunktes beider Elektroden wird ausgemessen und die Elektrode 3 im. gleichen Abstand senkrecht unter der Elektrode 0 angebracht. Elektrode 2' (stereoskopische Darstellung) liegt hinter der Elektrode 1 auf dem Riicken. In Abb. 20b ist die Elektrode 1 etwas nach auswarts verschoben, so daB jetzt ihre *M itte* unter der Mitte des Schliisselbeines liegt. Die Riickenelektrode2' ist dementsprechend verlagert. Es treten nur sehr *geringfiigige* Unterschiede auf; die stereoskopische Ansicht der Abb. 20a und b und ihre klinisch wichtigen Merkmale (siehe Kap. C, 1 a) verandem sich so gut wie gar nicht.

Rand unter die Mitte des Schliis-

In Abb. 20c ist nunmehr die *Elektrode 0* um etwa 2-3 em horizontal nach innen verschoben, so daß sie der Mitte des linken Schlüsselbeines mehr angenähert wird. Jetzt ist die Veränderung des Vektordiagramms beträchtlich.

Aus derartigen Versuchen ergab sich immer wieder, *daß Lageänderungen der Elektrode 0 sich viel stiirker auswirken als ebenso gro{Je Anderungen von Elektrode 1.* Auf letztere kommt es somit weniger an, wahrend der Elektrode 0 ein fiir gute Reproduzierbarkeit notiger fester Platz zugewiesen werden mull.

Bemerkenswert war uns bei diesen Versuchen noch folgendes. Wenn wir mit den Elektroden 0-3 ein Elektrokardiogramm auf laufendem Film schrieben und die Elektrode 0 verschoben, so ergab sich eine wesentliche Anderung des Ekg besonders dann, wenn wir die Elektrode 0 auf den linken Arm legten. Dem entsprach unsere Beobachtung, daB die Extremitatenableitung III sich von unserer thorakalen Ableitung 0-3 oft beträchtlich unterschied, während die Unterschiede zwischen Extremitatenableitung I und unsere Ableitung 0-1 weit weniger ausgesprochen waren. Um das zu veranschaulichen, babe ich in

einer Anzahl Abbildungen des klinischen Telles neben der Extremitatenableitung III noch das Ekg der Ableitung 0-3 angebracht. Es zeigt sich, daB gerade bei normalen, nicht lageveranderten Herzen die Ableitung III oft Knotungen und Splitterungen zeigt, die in dem Ekg der Ableitung 0-3 fehlen. Das muß natürlich auch im Extremitatentriogramm als Buchtungen zum Ausdruck kommen, weil es ja die Ableitung III enthiilt, wahrend bei unserer thorakalen Ableitung des

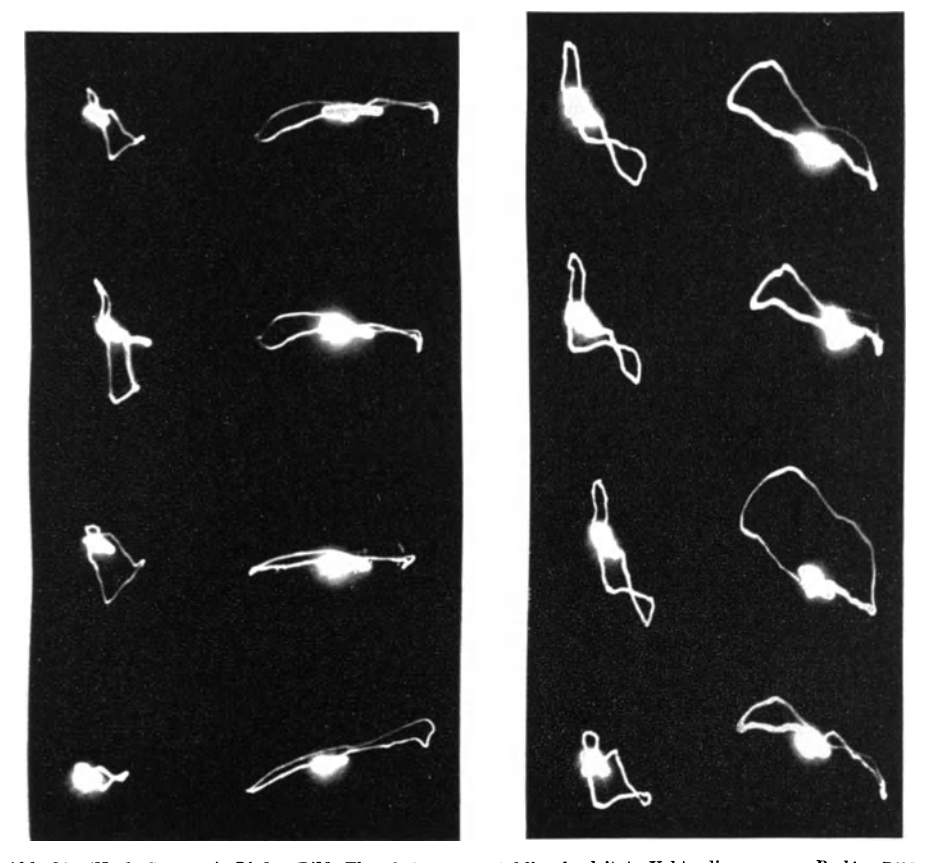

Abb. 21. (Nach GUCKES.) *Linkes Bild:* Thorakale, rechtwinklig abgeleitete Vektordiagramme. Rechtes Bild: !horakale dreieckfOnnig abgeleitete Vektordiagramme (Brustwandtriogramme). Die Abbildungen zeigen die Anderungen der Vektordiagramme durch Verschiebung der Ableitungselektroden. Erlauterung im Text.

Vektordiagramms solche Buchtungen fehlen miissen, wenn sie die Ableitung 0-3 nicht zeigt. Ich komme auf diese Beobachtungen noch im Kap. C III, S. 83, zuriick.

GucKES hat die Veranderungen des Vektordiagramms durch Anderung der Elektrodenlage ebenfalls untersucht; seine Anordnungen entsprechen den Anordnungen der Elektroden in seinen Modellversuchen. Die Abb. 21 stellt die erhaltenen Vektordiagramme dar; es handelt sich um dieselben Patienten A und B, von denen H. E. und W. HoLLMANN die Abb. 19 gewonnen haben. Die Iinke Bildhalfte der Abb. 21 zeigt frontale Vektordiagramme nach unserer Methode, die rechte Bildhalfte ,Brustwandtriogramme". Oberste Reihe: , zentrale" Lage des Herzvektors; zweite Reihe: die Ableitungsschemata sind um einen geringen Betrag in Richtung der Ableitung I, d. h. also in der Waagerechten, auf der Brustwand verschoben. Dritte Reihe: die Querableitung I (das ist also 0--1) ist verkiirzt. Unterste Reihe: die Elektroden der Querableitung bleiben auf der Brustwand, wahrend die unterste Elektrode jetzt an das Bein angelegt ist.

Die Abbildungen zeigen natiirlich, *daB* diese Verlagerung der Ableitungselektroden Veränderungen der Vektordiagramme zur Folge hat. Wenn man aber noch einmal die Abb. 17 a und b betrachtet, die die entsprechenden *Modell*versuche wiedergeben, so miiBte man eigentlich viel *starkere* Veranderungen der Vektordiagramme erwarten! Denn die zweite Reihe der Abb. 21 soli der oberen Reihe der Abb. 17 a, also der Entartung zur elliptischen Form entsprechen, die dritte Reihe der Abb. 21 soli den Verformungen der Abb. 17b entsprechen. Daß demgegenüber die Veränderungen der Abb. 21 nur verhältnismäßig gering sind, weist wiederum darauf hin, *daB* die Modeliversuche iiber die Ableitungsbedingungen nicht streng auf den Menschen übertragen werden können, sondern *daB* bei der Ableitung vom Menschen andere Einfliisse dominieren, wahrscheinlich eben der *unvermeidbare Einflup der InhO'ffU)(jenitiit des leitenden Mediums.* Nicht die Modeliversuche sind beweisend, sondern die einfache empirische Bewertung, das zeigt die Abb. 21.

Starkere Veranderungen der Vektordiagramme finden sich nur bei der untersten Reihe der Abb. 21 (die untere Elektrode ist an das Bein gelegt). Das ist natiirlich; denn hier wird die rechtwinklige Ableitungsfigur ebenso verlassen wie die Figur des gleichseitigen Dreiecks.

Bei der Versuchsanordnung von GucKES kame es im iibrigen wesentlich darauf an, wie sich die Veranderungen bei unserer rechtwinkligen Ableitung (Abb. 21 links) im *Raume* ausnehmen würden. Ich kann mir sehr wohl denken, *daB* dabei die raumlichen Merkmale erhalten bleiben und damit die klinische Bedeutung der Veränderungen ganz unerheblich ist. GUCKES hat das nicht untersucht.

Jedenfalis ist empirisch gezeigt, *daB* Veranderungen der Ableitungsstelien gewisse Veranderungen der Vektordiagramme zur Folge haben. Unsere Versuche haben dargetan, welche Ableitungsanderungen von EinfluB und damit bei der Reproduzierung von Vektordiagrammen zu beriicksichtigen sind.

#### b) Über die stereoskopische Darstellung.

Den klinisch ausschlaggebenden Bestandteil unserer Methode bildet die stereoskopische Darsteliung.

Stereoskopische Eindriicke bei der Betrachtung von Vektordiagrammen durch ein Stereoskop erhalt man immer dann, wenn zwei vor die heiden Augen gelegte Vektordiagramme nicht genau gleich sind, sondern sich voneinander unterscheiden, und zwar nur ein wenig, d. h. so weit, *daB* sie miteinander stereoskopisch zur Deckung gebracht werden konnen. In Kap. B I 4, 8.13, habe ich gezeigt, *daB* sogar zwei Vektordiagramme, die von einem Menschen in *derselben* Ableitung *nacheinander* aufgenommen werden, sich etwas voneinander unterscheiden (durch Anderung der Herzlage bei der Atmung) und daB diese Unterschiede genügen, um einen stereoskopischen Eindruck zu erwecken (Beispiele Abb. 14). Dieser Eindruck ist verschiedenartig je nach der Starke der Atmungsveranderungen und je nachdem, vor welche Augen man die heiden

Bilder hält; wenn man die Bilder nämlich vertauscht, so sieht man den Schleifenteil, der vorher nach vorne trat, jetzt nach hinten tretend und umgekehrt. Diese Effekte bezeichnete ich, da sie durch falsche Ableitungen zustande kommen, als *,pseuilostereoskopisch".* Einen ,richtigen" stereoskopischen Effekt bei der Betrachtung des Vektordiagramms kann man demgegeniiber nur zustande bringen, wenn man in zwei verschiedenen Ebenen ableitet. Wenn wir das taten, so ergab sich aber als *erste Notwendigkeit* die *gleichzeitige Schreibung* dieser heiden Vektordiagramme mit zwei verschiedenen Rohren, um eben zufallige atmungsbedingte Anderungen und damit pseudostereoskopische Effekte auszuschalten.

Unter ,richtigem" stereoskopischem Eindruck bei der Vektordiagraphie bezeichne ich den, der dem riiumlichen Vektordiagramm entspricht, das durch Aufnahme in zwei senkrecht zueinander stehenden Ebenen gewonnen ist und das wir als Drahtmodell darstellen konnen. Als *zweite Notwendigkeit* ergab sich somit die Forderung, eine stereoskopische Darstellung zu schaffen, *die dieser riiumlichen Darstellung entspricht.* Das ist auf empirischem Wege geschehen. Die Methode (Ableitungsschema Abb. 12b) habe ich in Kap. B I 4, S. 12, angegeben. Ich kniipfe an diese Darstellung jetzt an.

Die Belege fiir die Richtigkeit der stereoskopischen Darstellung sind sowohl in Abb. 13 wie in den Abbildungen des klinischen Telles dadurch gegeben, daB wir die sagittalen Aufnahmen mitabbilden. Diese zeigen also die Seitenansicht des stereoskopischen Vektordiagramms von der rechten (Korper-) Seite her.

Nachdem im Kap. B II 2 ausfiihrlich die physikalischen Gesichtspunkte der Ableitung dargestellt sind, konnen wir jetzt noch folgendes sagen: Die diagonale Ableitung 2'-0-3 unterliegt keinen wesentlich anderen physikalischen Ableitungsbedingungen, als die frontale Ableitung 1-0-3, da auch in der diagonalen Ableitung das Herz etwa in der Mitte der rechtwinkligen Ableitungsfigur liegt, auch hier haben wir also eine richtige Schreibung zu erwarten. Wenn wir nun finden, daB die seitliche Ansicht des *stereoskopischen*  Vektordiagramms der sagittalen Projektion entspricht, die wir in Ableitung 2-0-3 aufnehmen, so können die Fehler dieser sagittalen Projektion tatsächlich nicht groB sein, trotzdem das Herz hier nicht in der Mitte liegt und trotzdem die heiden Schenkel der rechtwinkligen Ableitungsfigur nicht gleich lang sind. Also auch hier zeigen uns einfache Versuche und Überlegungen am Menschen, daB man Modellversuche nicht iiberbewerten darf.

Nunmehr muB ich noch Versuche behandeln, in denen wir die *Gilltigkeit einer anderen stereoskopischen Darstellung* gepriift haben, die dadurch erzielt wird, daB man zur Aufnahme·des zweiten Vektordiagramms die Elektroden I und 0 liegen liiBt, aber die *Elektrode 3* um einen geringen Betrag *seitlich* verschiebt. Dadurch wird nicht die Frontalebene um eine ihrer Achsen in eine andere Ebene gedreht, sondern die Frontalebene wird *in sich* verdreht. Da man dadurch ein etwas anderes Vektordiagramm und damit natiirlich durch Betrachtung beider Bilder einen stereoskopischen Effekt erhalten kann, haben wir uns gefragt, ob dieser stereoskopische Eindruck richtig ist. Das wiirde dann der Fall sein, wenn dieses stereoskopische Bild ebenfalls mit der riiumlichen Darstellung aus zwei senkrecht zueinanderstehenden Ebenen - der Frontalebene und der  $Sagittalebene - übereinstrument.$ 

Die Frage war auch deswegen wichtig, weil sie Schliisse auf eine stereoskopische Darstellung bei Extremitatenableitung gestattet. Man kann namlich stereoskopische Vektordiagramme dadurch erhalten, daB man die eine Aufnahme in der EINTHOVENschen Ableitung rechter Arm-linker Arm-linkes Bein macht, bei der zweiten Aufnahme aber die untere Elektrode an das *rechte* Bein anlegt. H. E. und W. HoLLMANN haben diesen Weg beschritten, und sie geben an, daB die ,,Stereoskoptriographie den Erfordernissen, die vom Kliniker billigerweise gestellt werden miissen, weitgehend gerecht wird". Das miiBte die raumliche Darstellung jedes einzelnen Falles empirisch nachpriifen; da eine solche aber bei Verwendung der Extremitaten als Ableitungsstellen nicht moglich ist, so benutzen wir zu den Versuchen unsere rechtwinklige thorakale Ableitung, wobei dem Austausch der Beine die Verschiebung der Elektrode 3 entspricht.

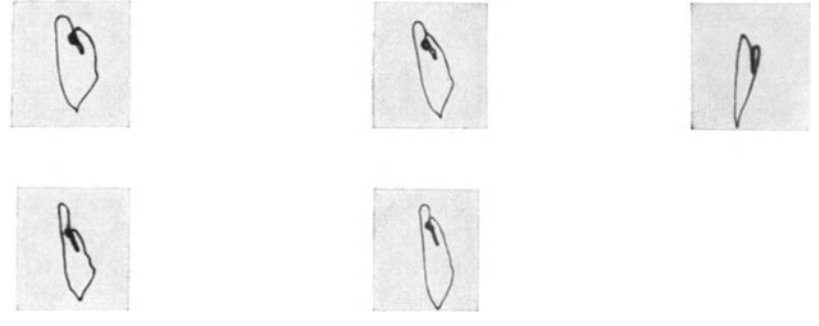

Abb. 22. Obere Reihe: *Richtige* stereoskopische Darste!Jung, Ableitung entsprechend Abb. 12b. Untere Reihe: *Falsche* stereoskopische Darstellung durch Verschiebung der unteren Elektrode.

Die Abb. 22 beantwortet die Frage als Beispiel aus einer Versuchsreihe mit vollig iibereinstimmenden Ergebnissen.

In der oberen Reihe sieht man ein Vektordiagramm in richtiger stereoskopischer Darstellung aus Diagonalebene (linksseitiges Bild) und Frontalebene (mittleres Bild). Die Aufnahmen sind gleichzeitig geschrieben. Bei Betrachtung durch ein Stereoskop zeigt das Vektordiagramm die räumlichen Merkmale normalen Verhaltens (s. Kap. C I, l a). Daneben steht zum Beweis die sagittale Aufnahme.

In der unteren Reihe ist die rechtsstehende Aufnahme wieder das Frontalbild (das sich von der Frontalaufnahme der oberen Reihe durch atmungsbedingte Einflüsse ein wenig unterscheidet - s. Abb. 14). Die linksstehende Aufnahme, <sup>g</sup>leichzeitig mit der frontalen geschrieben, ist so gewonnen, *daB* 'fue Elektrode <sup>1</sup> und 0 liegen bleiben, aber die Elektrode 3 um eine Elektrodenbreite = 5 em nach innen verschoben ist. *Bei Betrachtung dieser Aufnahme durch ein Stereoskop erhiilt man einen ganz anderen stereoskopischen Eindruck als in dem Bild der oberen Reihe, der einem Vergleich mit der Sagittalaufnahme in keiner Weise stichhiilt.*  Damit ist zunächst gezeigt, daß stereoskopische Darstellungen durch Verschiebung der unteren Elektrode *nicht zu richtigen Bildern* fiihren. Das muB auch fiir die Aufnahme von Extremitaten-Stereobildern durch Umtausch der Beine gelten.

Man kann aber auch die *Ursache* dieser unrichtigen Darstellung aufzeigen. In unserer richtigen stereoskopischen Ableitung Abb. 22 (obere Reihe) lassen wir die Vertikalableitung 0-3 unverändert, ändern vielmehr die horizontale Ableitung 1-0 in die horizontale Ableitung 2'-0 um. Daher muß in den beiden Vektordiagrammen der oberen Reihe (Abb. 22) die vertikale Komponente gleich sein, d. h. heide Vektordiagramme haben *genau me gleiche Hoke.* Sie hahen aber *verschiedene Breite* wegen der Anderung der horizontalen Komponente. Mit anderen Worten: die Drehung des Vektordiagramms aus der Frontalebene in die Diagonalebene ergibt eine Veränderung seiner *Breite*; indem wir beide Ebenen von vom betrachten, erhalten wir ein richtiges stereoskopisches Bild. Diese Darstellung steht in volliger "Obereinstimmung mit den Gesetzen des stereoskopischen Sehens, indem man dahei das gleiche Bild mit dem rechten und mit dem linken Auge anvisiert, d. h. also in einer etwas anderen Ehene betrachtet.

Demgegeniiber blieb in Abb. 22 (untere Reihe) die Horizontalableitung 1-0 liegen, während die Ableitung 0-3 verändert wurde. Das bedeutet, daß die heiden Vektordiagramme der unteren Reihe *gleiche Breite* haben miissen, daB aber ihre vertikale Komponente, das ist ihre *Hoke, geandert* wird. Man erkennt das an den Abbildungen deutlich: daB im linksgelegenen Bild die oberhalb des Nullpunktes gelegene S-Schleife höher ist als im rechtsgelegenen Bild, daß aber im rechtsgelegenen Bild die Spitze des Vektordiagramms weiter nach unten reicht als im linksgelegenen Bild. Daher sind die heiden Bilder iiberhaupt nur schwer zur Deckung zu bringen.

Die *richtige* stereoskopische Darstellung der Vektordiagramme beruht darauf, daB *zeitlich lcoordinierte Punkte* beider Schleifen in heiden Bildern in *gleicher Hoke*  liegen; diese zeitlich zusammengehorenden Punkte bringen die Augen zur stereoskopischen Deckung. Bei der unteren Reihe (Abb. 22) ist das nicht der Fall. Hier haben die zeitlich koordinierten Punkte *verschiedene* Hohe, infolgedessen ist das Auge gezwungen, zeitlich *nicht* zusammengehörende Punkte zur stereoskopischen Deckung zu bringen, wodurch das Bild, falls es iiberhaupt zustande kommt, einen *falschen* stereoskopischen Eindruck vermittelt. Die Gesetze des richtigen stereoskopischen Sehens sind hier nicht eingehalten, weil nicht das gleiche Bild in zwei verschiedenen Ebenen betrachtet wird, sondem das Bild verzerrt wird. Hiermit ist der grundsätzliche Unterschied aufgezeigt. Es geht daraus hervor, daB jeder stereoskopische Effekt, der auf diese Weise etwa dadurch entstehen mag, daß die Höhenunterschiede in einem Falle nicht groß sein mogen, durch den Zufall bedingt ist. Es handelt sich auch hierbei um einen *pseuilootereoskopischen* Eindruck.

Diese Fehler entstehen nun natiirlich auch dann, wenn man die Extremitatenstereographie von H. E. und W. HOLLMANN verwenden will. Auch hier müssen die Augen unter allen Umständen zeitlich nicht koordinierte Punkte zur Deckung bringen. Denn die Horizontalkomponente der Ableitung I im Triogramm bleibt ja in heiden Bildem gleich (wie ja auch das Ekg der Ableitung I gleiche Form zeigt), also miissen die Breiten beider Triogramme gleich sein. Die Unterschiede miissen durch Anderungen in der Vertikalen zustande kommen, denn Ableitung II und III werden verandert. Wenn H. E. und W. HoLLMANN einige stereoskopische Triogramme abbilden, die sich in ihren Breiten unterscheiden, so miissen ihnen auch hier irgendwelche Fehler unterlaufen sein. Wahrscheinlich liegen sie darin, daß die Autoren ihre zusammengehörenden Triogramme nicht gleichzeitig mit zwei Rohren aufnehmen, sondem nacheinander mit einem Rohr. Dann sind die Veränderungen durch atmungsbedingte Einflüsse ganz unkontrollierbar<sup>1</sup>.

<sup>&</sup>lt;sup>1</sup> Inzwischen ist eine weitere Arbeit erschienen [HOLLMANN, W. u. GUCKES: Arch. Kreislaufforsch. 4, 69 (1939)], in welcher die stereoskopische Triographie als klinische Methode dargestellt wird. In den Abbildungen sind die genannten Fehler erkennbar.

Somit ergibt sich, daB stereoskopische Darstellungen durch Verschiebung der unteren Elektrode (Elektrode 3 oder Beinelektrode) zu falschen Ergebnissen führen müssen. Eine klinische Methode der Vektordiagraphie darf sich solcher Darstellungen nicht bedienen.

#### **lll. Technik der Methode.**

#### **1. Der** Siemens-**V ektordiagraph.**

(Von Dr. A. BucKEL-Berlin. Siemens & Halske A.-G., Werkfiir MeBtechnik.)

Fiir den Techniker hestand die Aufgabe darin, in Anlehnung an die HELLERscheu Vorschlage ein Gerat zu erstellen, das allen Anforderungen des praktischen Betriebes gerecht wird.

Die auBerliche Gestaltung des Siemens-Vektordiagraphen wurde so vorgenommen, daß das eigentliche Aufnahmegerät und der Verstärkerteil zur weitgehenden Vermeidung von gegenseitigen Einstreuungen in zwei getrennten Gehausen untergebracht und beide auf einem gemeinsamen Tisch aufgestellt sind. Damit ergab sich eine Dreiteilung des ganzen Gerates (Abb. 23).

Die Wirkungsweise der Elektronenstrahlrohren (BRAUNschen Rohren), ihr Aufbau und ihre Schaltung im Betrieb sei im wesentlichen als bekannt vorausgesetzt<sup>1</sup>. Es wurden Hochvakuumröhren verwendet. Ihre geringere Ablenkempfindlichkeit sowieder hohereBetrag an erforderlichenBetriebsspannungen im Vergleich zu gasgefiillten Rohren wurde in Kauf genommen gegeniiber dem groBen Nacbteil der ,Nullpunktsanomalie" gasgefiillter Rohren (d. h. nicht proportionaler Ablenkempfindlichkeit in der Nahe der Nullage).

Die am menschlichen Körper mittels geeigneter Elektroden abgegriffenen Herzaktionsspannungen werden, da ihr Betrag nur sehr gering ist, iiber entsprechend zugeordnete Verstarker den Ablenkplatten der heiden Elektronenstrahlrohren zugefiihrt, so daB auf derenLeuchtschirm in bekannter WeiseKurvenbilder entstehen. Diese Leucbtbilder werden iiber eine zweifache Aufnahmeoptik auf licbtempfindlichem Film abgebildet. Da die an die Verstarker zu stellenden Anforderungen sehr hoch sind, werden die benotigten Betriebsspannungen ausschlieBlich Trockenbatterien entnommen.

Die Abb. 24 zeigt in vereinfachter schematischer Darstellung, wie die einzelnen Ableitungen den verschiedenen Plattenpaaren der BRAUNschen Rohre zugeordnet sind. Dabei moge bedeuten, daB die mit R A bezeichneten Ablenkplatten der einen Rohre das fiir die spatere *stereoskopische* Betrachtung benotigte Bild fiir das rechte Auge liefert, wahrend die mit L A bezeichneten Ablenkplatten der zweiten Rohre das entsprechende Bild fiir das Iinke Auge ergeben. Die Ableitung 0-1 aus der Frontalebene (vgl. Abb. l2b) geht auf den Verstarker  $V_{0-1}$  und von da auf das waagerecht schreibende Plattenpaar der Röhre R A. Gleichzeitig geht die Ableitung 0-2' aus der Diagonalebene (vgl. Abb. 12b) über den Verstärker  $V_{0-2}$  auf das waagerecht schreibende Plattenpaar der Röhre LA. Die der Frontal- wie der Diagonalebene gemeinsam angehorende Ableitung 0-3 kommt über den Verstärker V<sub>0-3</sub> an die senkrecht schreibenden Plattenpaare sowohl der Rohre R A wie aucb der Rohre LA. Auf diese Weise ent-

<sup>&</sup>lt;sup>1</sup> ARDENNE, M. v.: Die Kathodenstrahlröhre. Berlin: Julius Springer 1933. -- KLEIN, PAUL E.: Die praktische Verwendung des Elektronenstrahloszillographen. Berlin: Weidmannsche Buchhandlnng 1936.

steht für das rechte und für das linke Auge je ein Bild, dem die senkrechte Komponente gemeinsam zugeordnet ist.

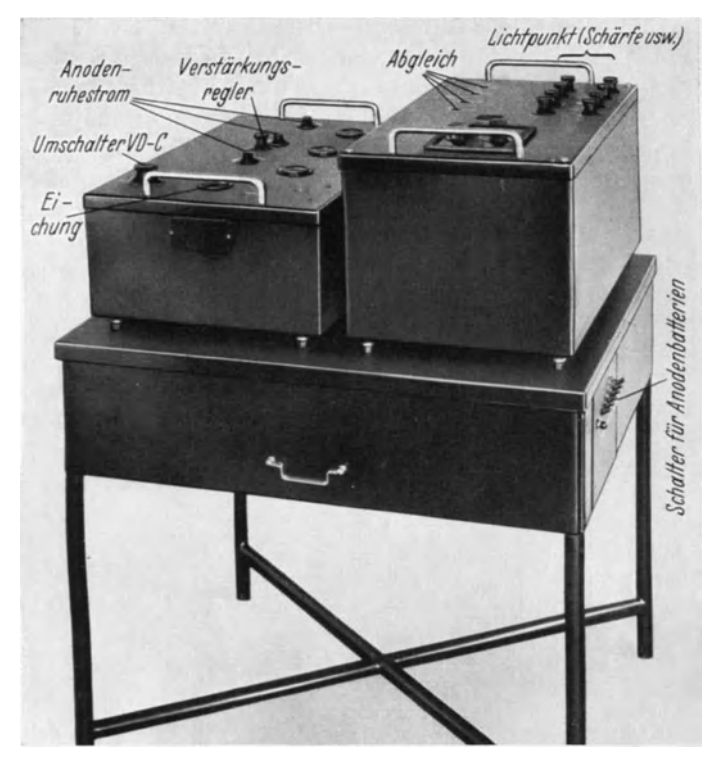

Abb. 23. Der Siemens·Vektordiagrapb.

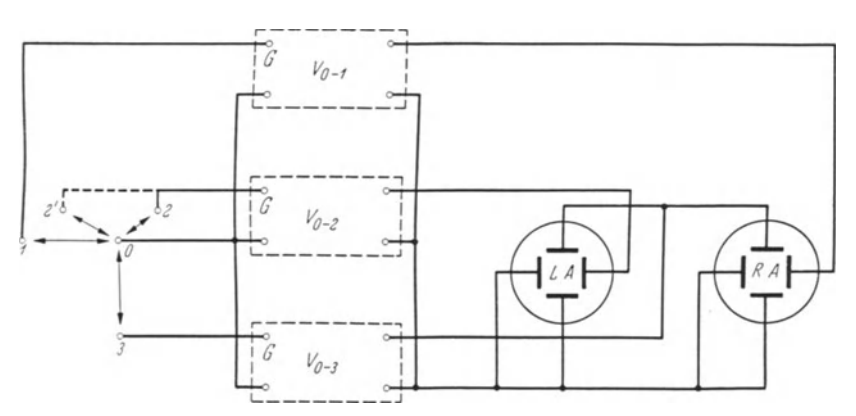

Abb. 24. Zuordnung der Ableitung zu den Plattenpaaren des BRAUNschen Rohres (schematisch).

Bei gleichzeitiger Ableitung aus der Frontal- und Sagittalebene zur Gewinnung eines *räumlichen* Bildes (Drahtmodell) wird an das Rohr L A die Ableitung 0-2 (Abb. 12a) angelegt.

Im folgenden sei nun eine kurze Beschreibung der Apparatur gegeben.

*a) Verstiirkergeriii.* Die fiir die drei Ableitungen 0-1, 0-2 (bzw. 0-2') und 0-3 erforderlichen *Verstiirkereinheiten* sind durchaus gleichartig aufgebaut und in einem gemeinsamen Gehause enthalten (Abb. 23 links). Bekanntlich betragen die am menschlichen Korper abgreifbaren Herzaktionsspannungen maximal nur 1-2 Millivolt fiir die QRS-Schleife, fiir die T-Schleife nur Bruchteile davon. Andererseits benotigen die gewahlten Elektronenstrahlrohren zur ausreichenden Ausleuchtung des Schirmes Ablenkspannungen in der Größenordnung von etwa 80 Volt. Daher erfordert eine R-Schleife im Betrage von 1 Millivolt eine 80000fache Verstarkung. Unsere Verstarker geben maximal

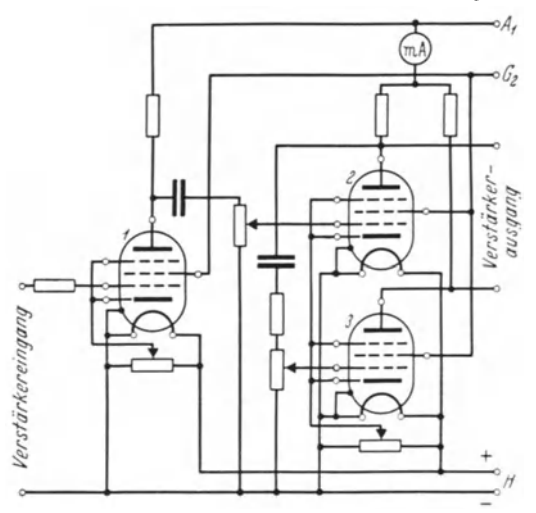

Abb. 25. Aufbau elnes Einzelverstarkers im Siemens-Vektordlagraph (schematisch).

V erstarkers liegt und fiir aile drei Einheiten durch einen einzigen Bedienungsknopf gleichzeitig betatigt wird, *in sechs Stufen unterteilt* werden. Diese gleichzeitige Bedienung ist notwendig, damit die durch die Verstarkungswahl gegebenen ,Abbildungsmallstabe" die einzelnen Komponenten absolut gleichmallig erfassen. V oraussetzung ist dabei allerdings, *daB* die Verstarkungsziffern der einzelnen Verstarkereinheiten einwandfrei gleich sind, was auch erreicht wurde.

Die Abb. 25 zeigt schematisch den *Aufbau eines Einzelverstiirkers.* Jeder von ihnen ist mit drei Verstarkerrohren der Type A F 7 bestiickt, von denen 2 als Spannungsverstärkerstufen in R-C-Schaltung ausgeführt sind (Verstärkung je etwa 420fach), während die 3. Stufe als "Symmetrierstufe" geschaltet ist und die vorausliegende Verstarkung noch verdoppelt. Die ,Symmetrierstufe" hat den Zweck, den Verstärkerausgang "symmetrisch zur Anode" den Ablenkplatten der Elektrodenstrahlröhren zuzuführen, dadurch elektronenoptische Verzerrungen des Leuchtbildes zu vermeiden und die Punkt- bzw. Strichscharfe zu gewahrleisten. Die negative Gittervorspannung ist bei der 1. Stufe fest eingestellt, da bier infolge der kleinen Eingangsspannungen ein Dberschreiten des geradlinigen Teiles der Arbeitskennlinie nicht zu befiirchten ist, bei der 2. Stufe und bei der Symmetrierstufe ist sie für jeden der drei Verstärker durch einen außenliegenden Bedienungsknopf nachstellbar und wird durch Konstanthaltung des Anodenruhestromes auf vorgeschriehenem Wert uberwacht.

*.----------...,.....----o.A,* eine Verstarkung vonetwa 350000. Man ist damit in der Lage, auch  $\frac{\partial \mathcal{L}_2}{\partial \mathbf{r}}$  die T-Schleife in gewissen Fällen bevorzugt aus dem ganzen Vektordiagramm herauszugreifen und so weit zu verstarken, daB sie unter Berucksichtigung der Verkleinerung durch die Aufnahmeoptik im Verhältnis 1:2 immer noch mit etwa 10 mm Größe dargestellt wird, wenn ihr Betrag etwa  $\frac{1}{4}$ Millivolt entspricht. Allerdings tritt bei dieser Aufnahme dann die QRS-Schleife aus dem Film heraus.

Die maximale Verstärkung kann durch einen Verstärkungs*regler,* der zwischen der ersten und zweiten Stufe eines jeden

*DieZeitkonstante* ist fiir aile Verstarkereinheiten auf je 1,1 Sekunden bemessen. Vor den Eingangsklemmen der Verstarker liegt ein Schalter, der es ermoglicht, die Verstarkereingange zur Beruhigung und zur Vermeidung wilder Aufladungen kurz zu schlieBen. Ferner ist eine *Eicheinrichtung* eingebaut, mittels der man durch Driicken auf eine Taste gleichzeitig auf aile drei Verstarker eine feste Eichspannung von 1 Millivolt geben kann. Man ist damit in der Lage, jederzeit die Empfindlichkeit der ganzen Apparatur in allen Komponenten auf ihre "Obereinstimmung und auf ihren Betrag zu priifen und bei Anderung derselben nachzustellen.

*b) Aufnahmegerat.* Das Aufnahmegerat (Abb. 23 rechts) ist mittels abgeschirmter Kabel mit dem Verstarkergerat elektrisch verbunden. Die Verstarker-Ausgangsleitungen gehen iiber eine *Abgleicheinrichtung* an die Ablenkplatten der Elektronenstrahlröhren. Die Abgleicheinrichtung dient dazu, für die Komponenten des Vektordiagramms bei einer festen Eingangsspannung am Verstärker (z. B. Eichspannung) iibereinstimmende AusschlagsgroBen auf den Leuchtschirmen beider Rohren einzusteilen. Die Apparatur ist in sich so abgeglichen, daB nach einmal vorgenommener Einsteilung auch bei Wahl einer anderen Verstarkungsstufe die Ausschlage der einzelnen Komponenten sich *nur im Ver-Mltnis der Verstarkungsgrade* andern. Der Nachweis dafiir laBt sich einfach und sehr schon in der Weise fiihren, daB man beispielsweise ein Frontal- oder ein Extremitatenvektordiagramm gleichzeitig auf beide Rohren gibt. Die auf dem Film aufgenommenen Einzelaufnahmen beider Rohren miissen dann in allen Verstarkungsgraden beim Aufeinanderlegen zur Deckung gebracht werden können.

An einem eingebauten Spannungsteiler sind die zum Betrieb der BRAUNschen Rohre erforderlichen Spannungen einstellbar. Der Spannungsteiler enthalt ferner eine Einrichtung, mittels der in gewissen Grenzen die Lage des Leuchtpunktes in der Nullage nach allen Seiten verschoben werden kann. Die Leuchtbilder lassen sich durch eine Einblickoffnung in der Bedienungsplatte auch wahrend der photographischen Aufnahme beobachten.

Das Aufnahmegerat enthiilt weiterhin die *Aufnahmekassette.* Es sind zwei Kassetten beigegeben, die wahlweise verwendet werden können. Die eine Kassette dient zur *Aufnahme der Vektordiagramme auf feststehendem Film.* Durch einen Drehknopf läßt sich der Film nach jeder Aufnahme um eine Bildbreite weiterbewegen. Da bei der Aufnahme des raumlichen und des stereoskopischen Vektordiagramms je zwei Aufnahmen erforderlich sind, die um den Mittenabstand beider Elektronenstrahlrohren auseinander liegen, andererseits auch das dazwischen liegende Filmstiick ausgenutzt werden sollte, ist durch eine besondere Ausgestaltung des Filmtransportes dafiir Sorge getragen, daB keine Doppelbelichtungen stattfinden. Die zweite Kassette enthalt ein *Ablaufwerk,*  so daB mit ihr unter Benutzung von nur einer der heiden Elektronenstrahlrohren und nur eines Plattenpaares die *Kamponentenelektrokardiogramme* oder auch *gewohnliche Extremitaten-Elektrokardiogramme* auf laufendem Film aufgenommen werden konnen. Die Aufnahmeoptik ist jeweils in den Kassetten eingebaut.

*c) Batterietisch.* Das Apparatgesteil enthalt in einem Schubkasten die benotigten Trockenbatterien, und zwar 12 normale Anodenbatterien von je 100 Volt. Der zur Heizung der Verstarker- und Elektronenstrahlrohren erforderliche 4 Volt-Akkumulator findet unter dem Tisch Aufstellung. Mittels beriihrungs-

Schellong, Vektordiagraphie. 3
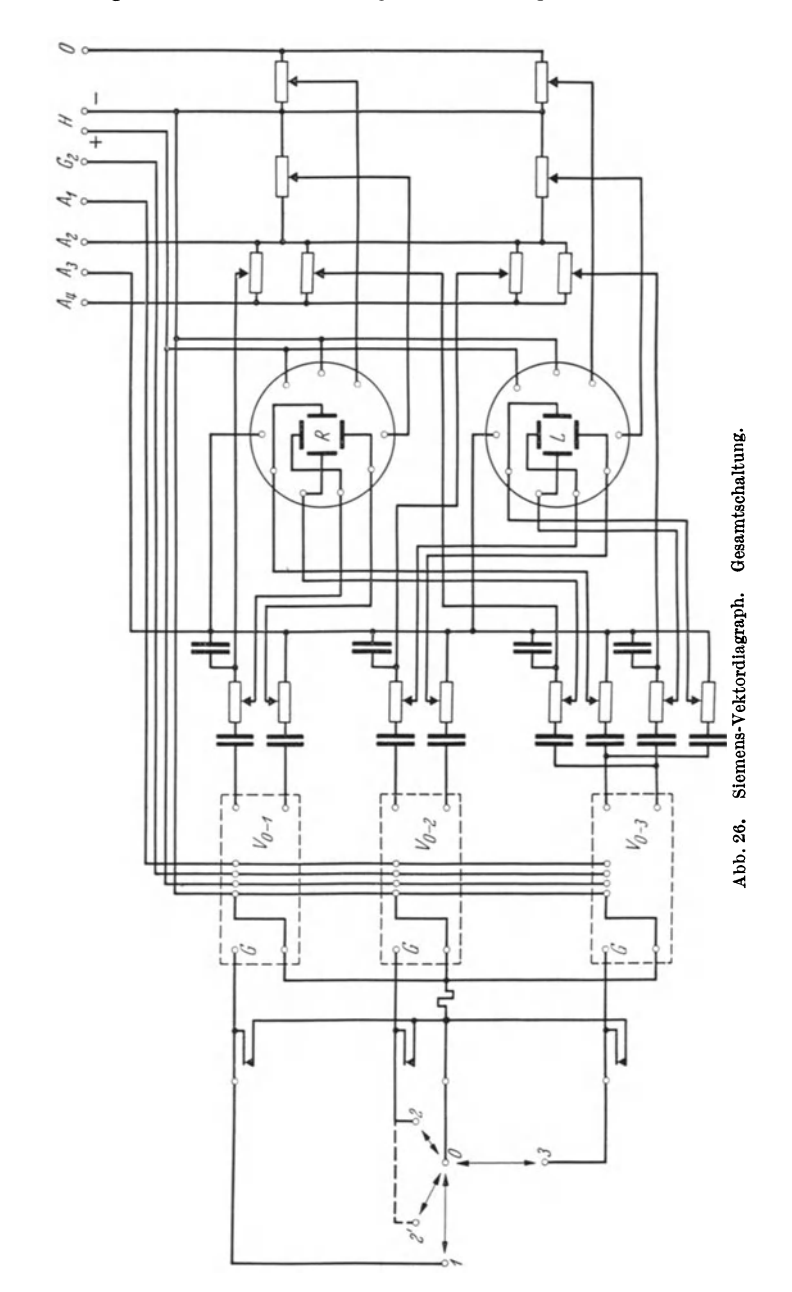

schutzsicherer Stecker werden die einzelnen Betriebsspannungen an den Batterien nach MaBgabe der Aufschriften gesteckt. In geschlossenem Zustand des

Schubkastens sind die Zuleitungen nicht mebr zuganglich. Ein am Tisch angebrachter mehrpoliger Schalter dient zur Ein- und Ausschaltung der Batterien. Die Abb. 26 zeigt schematisch die Gesamtschaltung des ganzen Gerates.

*d) Inbetriebsetzung und Abgleichung.* Zunachst wird der mit C und V D bezeichnete *Umschalter* (Patientenumschalter) auf die *Marke C,* das ist die Ruhestellung, gedreht. Die Verstärkereingänge sind damit kurzgeschlossen. Dann *erst diirfen nach dem Anschlu{J der Anodenbatterien und des Heizakkumulators der Hauptschalter und damit die Bet'liebsspannungen eingeschaltet werden.* Nach etwa einer Minute wird auf jeder der heiden BRAuNschen Rohre ein mehr oder weniger scharfer Leuchtpunkt entstehen, dessen Helligkeit durch Betatigung der Drehknöpfe *"Punkthelligkeit"* verändert und dessen Schärfe durch die Drehknopfe *,Punktschiirfe"* auf ein Optimum eingestellt werden kann. Mittels der Drehknöpfe "Punktlage" kann man für jede Röhre den Lichtpunkt genau in die Mitte des Leuchtschirmes bringen.

Von ausschlaggebender Bedeutung fiir die Richtigkeit der spater aufzunehmenden Vektordiagramme ist nun die *Abgleichung der Komponentenausschlage,* die mit besonderer Sorgfalt vorgenommen werden muB, dann aber fiir eine lange Betriebsdauer unverandert beibehalten werden kann. Auf der linken Halite der Bedienungsplatte des Aufnahmegerates befinden sich 4 Einstellschlitze, von denen je einer mit den Bezeichnungen 0-1, 0-2, 0-3 R A und 0-3 LA versehen ist und die zunachst auf ihre Nullstellung gebracht werden miissen. Die Bezeichnungen entsprechen den jeweiligen Ableitungskomponenten des Vektordiagrammes. Den Verstärkungswähler bringt man auf eine mittlere Stellung. Dreht man nun den Schlitz 0-3 R A etwas auf und driickt gleichzeitig mehrmals kurz die Eichtaste, so wird man auf der RohreR A sehen, daB der Lichtpunkt im Rhythmus der Betatigung der Eichtaste Ausschlage macht, deren Größe durch weiteres Aufdrehen von 0-3RA auf den gewünschten Betrag gesteigert werden kann. In gleicher Weise und auf die genau gleiche AusschlagsgroBe stellt man nun die Komponente 0-3 LA durch Aufdrehen dieses Schlitzes ein.

Man könnte nun genau so auch die waagerechten Komponenten 0-l und {}--2 auf den gleichen Ausschlagsbetrag einstellen. Man miiBte zu diesem Zweck aber erst  $0-3 R A$  und  $0-3 L A$  wieder auf die Nullstellung bringen, womit die Einstellung dieser Komponenten wieder aufgehoben wiirde, oder man miiBte die Apparatur so einrichten, daB die Eichspannung auf die senkrechten und waagerechten Komponenten der Rohren einzeln gegeben werden kann. Einfacher aber ist es, und man kommt mit nur einer Eichtaste aus, wenn man sich die Gesetze der vektoriellen Addition zunutze macht. Bekanntlich setzen sich zwei zueinander senkrechte Komponenten zu einer Resultierenden zusammen, die dann einen *Winkel von genau 45°* mit den Komponenten bildet, wenn die heiden Komponenten dem Betrage nach gleich sind. LaBt man also die vorhin geschilderte Einstellung der Komponenten 0-3 RA und 0-3 LA bestehen und dreht dazu noch beispielsweise den Schlitz 0-l auf, so wird man sehen, daB auf der Rohre RA der Lichtpunkt beim Aufdrehen und gleichzeitigen mehrmaligen Driicken der Eichtaste sich gegen die vorher innegehabte Richtung beim Ausschlagen neigt. *Hat diese Neigung genau 45° erreicht, so ist das nach*  dem oben Gesagten das Kriterium dafür, daß die Ausschläge für die Komponenten *0-3 RA und 0-1 genau gleich gro{J sind.* Die Komponente 0-2 ist wahrend dieser Betatigung der GroBe und Richtung nach noch unverandert geblieben. Erst durch Aufdrehen von 0-2 laBt sich auch die Rohre LA in gleicher Weise einstellen.

Damit ist der Komponentenabgleich, der auch den Abgleich der nie ganz iibereinstimmenden Empfindlichkeiten der Ablenkplatten der Elektronenstrahlröhren einschließt, vollzogen. Solange die Betriebsspannungen und die Anodenruhestrome der Verstarker den vorgeschriebenen Werten entsprechen, wird sich an diesem Abgleich nichts andern. Zeigen umgekehrt bei einer zwischendurch vorgenommenen Priifung die Ausschlage bei gleicher GroBe immer eine *N* eigung von 45° gegen die Waagerechte, so ist das ein Kennzeichen dafiir, daB der Abgleich noch in Ordnung und die Apparatur damit betriebsbereit ist.

Fiir den *Anschluf3 der Ableitungselektroden* stehen entsprechend den beim Vektordiagramm benotigten Ableitungspunkten 4 Eingangsklemmen am Verstarkergerat mit geschirmten Zuleitungen zur Verfiigung, auf die mittels des Patientenschalters umgeschaltet werden kann.

#### **2. Die Aufnahme der Vektordiagramme.**

Der Vektordiagraph wird in der beschriebenen Weise in Betrieb gesetzt und geeicht. Der Umschalter steht dabei auf der Marke C, der Verstarkungsregler auf Verstärkungsstufe I. Punktschärfe und Helligkeit werden richtig eingestellt.

Die *Elektroden* bestehen aus diinnen Kupferplatten von 5 em Durchmesser. Zuerst werden die Elektroden 0 und I angelegt: *Elektrode 0 liegt im Winkel, der vom linken Schultergelenk und dem lateralen Teil des linken Schliisselbeins gebildet wird, Elektrode 1 dicht unter dem rechten Schliisselbeinl, so daf3 sie etwa mit ihrem auf3eren Rand die rechte M edioclavicularlinie beruhrt. Sodann wird der Abstand 0-1 ausgemessen und die Elektrode 3 in gleichem Abstand senkrecht unter die Elektrode 0 gelegt. Die Elektrode 2' wird hinter die Elektrode 1 in gleicher Hohe auf den Rucken gelegt, die Elektrode 2 in gleicher Weise hinter die Elektrode 0*  Zwischen Kupferplättchen und Körper wird eine Zellstofflage von der Größe der Elektroden gelegt, die mit IO%iger Kochsalzlosung durchfeuchtet ist. Die Haut wird vorher mit Alkohol abgerieben.

Zuerst werden die Elektroden I, 0, 3 und 2' zur *Aufnahme der stereoskopischen Bilder* durch Kabelanschliisse mit den bezeichneten Kontakten des Apparates verbunden, der Umschalter auf Marke VD gestellt und abgewartet, bis die Vektorschleifen auf dem Leuchtschirm erscheinen. Dann wird der Verstarkungsregler auf die gewiinschte Verstarkungsstufe eingestellt, wobei darauf zu achten ist, daB der Anodenruhestrom auf I,I Milliampere verbleibt.

Fiir die Darstellung des ganzen Vektordiagramms (VD) wahlt man gewohnlich Stufe 2-4, für die genaue Darstellung der "Mitte" des VD (S- und T-Vektor) die Stufe 5 oder 6.

Durch Bedienung des Auslösers der Kassette für stehenden Film wird unter standiger Beobachtung des Leuchtschirmes ein Vektordiagramm photographiert. Mittels des Drehknopfes wird der Film um eine Bildbreite weitergedreht, die nächste Aufnahme gemacht usf.

Nachdem auf diese Weise die geniigende Anzahl Aufnahmen aus der Frontalund der Diagonalebene fiir die stereoskopische Darstellung angefertigt worden ist, wird der Umschalter wieder auf Marke C gestellt und nunmehr die bisher an der Elektrode 2' liegende Zuleitung mit der Elektrode 2 verbunden, wodurch

<sup>&</sup>lt;sup>1</sup> Beide Elektroden liegen also *höher*, als es die schematische Abb. 6 zeigt.

an das Rohr LA die *sagittale Ableitung* angeschlossen wird. In gleicher Weise wie vorher werden nun die Aufnahmen aus der Frontalebene und der Sagittalebene gemacht.

Danach werden die *Komponenten-Ekg* geschrieben. Zu diesem Zweck wird die Kassette fiir stehenden Film mit der anderen ausgetauscht, die ein Ablaufwerk enthält. Die Ableitungen  $0-1$ ,  $0-3$  und  $0-2$  werden einzeln nacheinander auf ein waagerechtes Plattenpaar geschaltet und die Ko-Ekg auf laufendem Film aufgenommen.

In der gleichen Weise kann man die *Extremitaten-Ekg* aufnehmen.

Will man noch *Vektordiagramme von den Extremitäten* schreiben (s. Kap. C III), so wird die Ableitung I auf die waagerecht schreibenden Plattenpaare (vorher 0-1), die Ableitung III auf die senkrecht schreibenden Plattenpaare (vorher 0--3) beider Rohre geleitet. Die Vektordiagramme werden wieder auf stehendem Film in der gewiinschten Verstarkerstufe aufgenommen. Diese Aufnahme benutzen wir zur Kontrolle der Röhren: sind sie richtig eingestellt, so müssen die Vektordiagramme beider Rohre genau iibereinstimmen.

# **C. Ergebnisse der klinischen Vektordiagraphie.**

Da wir uns bei der Entwicklung unserer Methode von der Extremitaten-Elektrokardiographie frei gemacht batten, ergab sich fiir die klinische Anwendung zunachst diese Forderung: unsere Vektordiagraphie muB als selbstandige Methode auch zunachst selbstandig und unabhangig vom Extremitaten-Ekg ausgewertet werden.

Die erste Aufgabe hestand darin, die Merkmale des *normalen* Vektordiagramms zu erkennen und zu beschreiben. Daraus ergaben sich dann Kriterien fiir das, was patnologisch sein muBte. Indem *WU:* diese Untersuchungen ohne Riicksicht auf das Extremitaten-Ekg durchfiihrten, erkannten wir auch die Leistungsbreite unserer Methode.

*Als* wir dann die klinisch notige Verkniipfung mit der Elektrokardiographie herstellten, ergab sich, daB bestimmte Typen von Extremitaten-Ekg ganz bestimmten Typen von Vektordiagrammen zuzuordnen waren. Das ist natiirlich. Denn es handelt sich ja um *einen* elektrischen Vorgang, der nur auf zwei verschiedene Arten dargestellt wird. So kann die Vektordiagraphie im Grunde genommen nichts anderes als konstruktive Darstellungen aus den Elektrokardiogrammen bestatigen. Wiirde man raumliche Konstruktionen aus Elektrokardiogrammen in sagittalen Ableitungen versuchen, so miiBte sich auch dabei grundsatzlich das gleiche ergeben, wie aus unseren Vektordiagrammen. Der Vorteil der raumlich-stereoskopischen Vektordiagraphie liegt natiirlich in der Einfachheit und Anschaulichkeit der Darstellung.

*Aus den zunachst empirischen Feststellungen iiber die Zusammenhange von Elektrokardiogramm und Vektordiagramm ergab sick dann die gegenseitige Erganzung beider Methoden:* 

Der klinische Wert der Elektrokardiographie bleibt unberiihrt, die Vektordiagraphie hat ihre eigenen Aufgaben; sie wird nur einen Teil der bisherigen Aufgaben der Elektrokardiographie iibernehmen und damit allerdings dazu fiihren, daB der fiir die Elektrokardiographie geeignete Aufgabenkreis deutlicher umschrieben wird. Die *Elektrokardiographie* hat alle zeitlichen Verhältnisse festzustellen: jede Art von Rhythmusstorung, die Breite von QRS als MaB der Ausbreitungszeit der Erregung, den QT-Abstand als Maß für die Erregungsdauer. Ferner gibt das Verhalten von ST und T einen Ausdruck der Erregungsform der Herzmuskelteilchen, der im VD nicht dargestellt wird. Das VD HiBt sich nicht auf den einphasischen Aktionsstrom als Grundelement zuriickfiihren. Die Vektordiagraphie dagegen wird einen besseren Aufschluß über alles geben, was b:sher aus der Hohe und Richtung der Ekg-Zacken gefolgert wurde, also iiber die Lage des Herzens und der heiden Herzkammern zueinander, iiber das "Überwiegen" und über das "Überdauern" eines Kammerteiles in der Erregung, iiber lageandernde Einfliisse (Atmung), iiber Storungen der Erregungsausbreitung. Dariiber hinaus verhilft die Vektordiagraphie zu einer

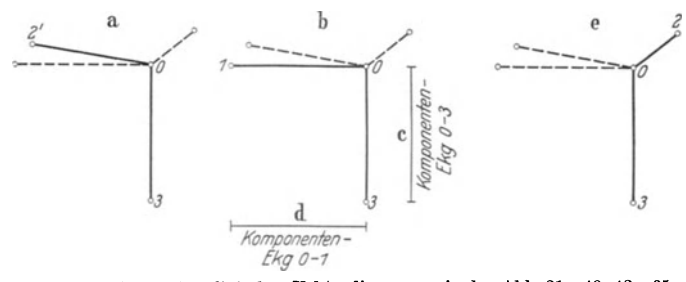

Abb. 27. Schema zur Anordnung der klinischen Vektordiagramme in den Abb. 31—40, 43—65 und 67. a Diagonales VD. Diese beiden Vektordiagramme müssen durch eine Schemales VD. Diese beiden Vektordiagramme müssen einer Schemale (Drahtmodell), das mit dem stereoskopischen Bild aus aund b übereinstimmt.<br>(Drahtmodell), das mit dem stereoskopischen Bild aus a und b übereinstimmt.

Klarung strittiger Fragen der Elektrokardiographie, wie umgekehrt das Ekg zum Verstandnis des VD beitragen muB.

Trotzdem wir uns in der folgenden klinischen Darstellung auf *Untersuchungen an etwa 500 Gesunden und Kranken* stiitzen, betrachten wir sie nur als einen Anfang. Die *<sup>M</sup> ethode* steht fiir uns zur Zeit noch im Vordergrund. Ihre *spezielle*  klinische Verwendung im Rahmen der gesamten Untersuchung *eines* Kranken kann sich erst aus viel groBerer Erfahrung ergeben.

In den klinischen Abb. 3lff. zeigt die erste Reihe (Abb. a) das Extremitaten-Ekg; in einigen Abbildungen steht dahinter das Ekg 0-3 in der der Ableitung III entsprechenden Stellung. Die folgenden Reihen (Abb. b usw.) zeigen die Vektordiagramme.

*Damit Aufnahme und Anordnung bei den klinischen Abbildungen b richtig verstanden wird,* gebe ich in Abb. 27 noch ein Schema dafiir, das ich mit den Abb. 3lff. zu vergleichen bitte.

Abb. 27. Links auf der Abbildung (Figur a) steht das Vektordiagramm, das in der *diagonalen* Ableitung 2'-0-3 aufgenommen ist, in der Mitte (Figur b) das VD in der *frontalen* Ableitung 1-0-3. Diese beiden Vektordiagramme der klinischen Abbildungen miissen durch ein *Stereoskop* betrachtet werden, sie geben die klinisch-stereoskopische Darstellung des VD.

Zur Kontrolle sind in Figur c und d die *Komponenten-Ekg* der Ableitungen 0-3 und 0-1, die zusammen das frontale VDb ergeben, in der richtigen Stellung abgebildet.

Bezüglich der Größe der Ausschläge dieser Ko-Ekg ist zu bemerken, daß sie nicht immer den Maßen des stereoskopischen Vektordiagramms entspricht. Das liegt daran, daß wir die Vektordiagramme in mehreren verschiedenen Verstarkungen aufnehmen, die Ko-Ekg jedoch nur in einer Verstarkung. Sobald ich daher die Vektordiagramme in einer anderen Verstarkung abbilde, als sie der Verstarkung der Ko-Ekg entspricht, ergeben die Abbildungen die genannten Differenzen. Das wirkt auch nicht storend, sobald man namlich nach kurzer Ubung die gedankliche Ubertragung der Ko-Ekg auf das VD zustande bringt. Auch die heiden Ko-Ekg untereinander sind beziiglich der AusschlagsgroBen nicht streng vergleichbar, da sie nicht gleichzeitig, sondern nacheinander geschrieben sind.

Die Figur e zeigt schließlich das Vektordiagramm aus der *sagittalen* Ableitung  $2$ —0—3. Wenn man das frontale VD b und das sagittale VD e gedanklich zu einem räumlichen Bild zusammensetzt, entsprechend unseren Drahtmodellen (Abb. 10), so ist dieses identisch mit dem stereoskopischen Bild (a und b). Oder: Das Vektordiagramm e stellt die Seitenansicht des stereoskopischen VD dar.

Das sagittale Vektordiagramm e ist mit der gleichen Verstarkung geschrieben, wie die stereoskopischen Vektordiagramme, aber es ist nicht gleichzeitig mit ihnen aufgenommen. W enn die vertikalen MaBe der V ektordiagramme b und e, die ja bei gleichzeitiger Schreibung *genau* iibereinstimmen miiBten, bisweilen diese strenge Ubereinstimmung vermissen lassen, so liegt das daran, daB die Aufnahmen nicht in genau derselben Atemphase erfolgten. Das Ko-Ekg 0-3 stellt die senkrechte Komponente auch des sagittalen Vektordiagramms dar, da es sich ja um die gleiche Ableitung 0-3 handelt, wie bei den frontalen und diagonalen Vektordiagrammen. Es gilt hier also auch das soeben Gesagte: wenn die senkrechte Komponente mit der Hohe des VD nicht iibereinstimmt, so liegt das daran, daB eine andere Verstarkung benutzt worden ist.

In den Unterschriften zu den klinischen Abbildungen sind die Verstarkungsstufen des Siemens-Apparates angegeben, mit welchen die betreffenden V ektordiagramme angefertigt sind.

Zu der Reproduktion der Vektordiagramme ist zu bemerken, daB sie teilweise etwas nachgezeichnet werden muBten, und daB der Lichthof urn den Nullpunkt retouchiert wurde. Denn bei einfacher Kopierung auf lichtempfindliches Papier hat sich die fiir den Druck notige Deutlichkeit nicht erreichen lassen. Bei *Betrachtung der Originalfilme im durchfallenden Licht* ist der Kurvenzug genau so klar, wie hier in der Reproduktion.

### I. Das normale Vektordiagramm.

Die in diesem Abschnitt darzulegenden empirisch gefundenen Kennzeichen sind an den Vektordiagrammen von nunmehr etwa 200 herzgesunden Menschen festgestellt (s. auch ScHELLONG, ScHWINGEL und HERMANN}.

#### 1. Normale Herzlagen und Steillagen.

Fiir das VD herzgesunder Personen mit normaler Herzlage lassen sich bei den geschilderten Ableitungen *bestimmte Merkmale* feststellen. Sie betreffen das Kammer-VD, also die *QRS-Schleife* und die *T-Schleife.* Sie sagen etwas aus a) iiber den Umlaufsinn und iiber dieEbene, in der die QRS-Schleife verlauft; b) iiber die raumliche Lage der T-Schleife zu der QRS-Schleife.

Ich will diese Merkmale an den schematischen Abb. 28, 29 und 30 darlegen.

### a) Die QRS-Schleife.

Der Umlaufsinn der Schleifen des VD ist aus den Ko-Ekg zu bestimmen, wie in Kap. B I 2 schon ausfiihrlich dargestellt.

Die Abb. 28--30 sind zur leichteren Orientierung mit einem Bezugskreuz versehen, dessen Schnittpunkt mit dem Nullpunkt des Vektordiagramms zusammenfallt. Die frontale Flache wird dadurch in 4 Quadranten geteilt, durch die das VD hindurchlauft.

*Die Bezeichnung rechts und links im V D entspricht stets der rechten und linken Karperseite.* 

Man betrachte zunächst das rechts abgebildete Vektordiagramm der Abb. 28 ohne Stereoskop, also in rein *frontaler* Projektion. Der Q-Anteil tritt nach oben

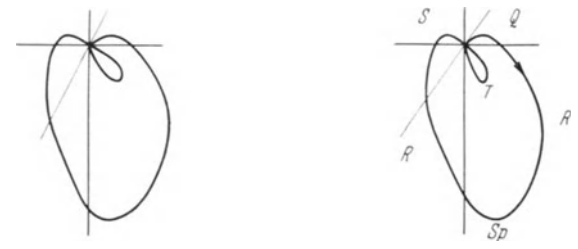

Abb. 28. Stereoskopische Darstellung eines normalen Vektordiagramms (schematisch). *Durch ein Stereoskop zu betrachten!* ErUiuterung im Text.

in den linken oberen Quadranten, dann biegt die Schleife nach unten in den linken unteren Quadranten, bildet hier die Spitze Sp, tritt dann nach aufwarts

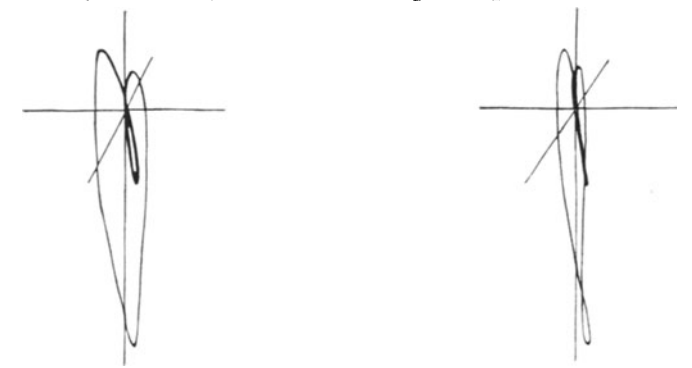

Abb. 29. Stereoskopische Darstellung eines normalen Vektordiagramms, fast in der Sagittalebene (schematisch). Erlauterung im Text.

in den rechten unteren, dann in den rechten oberen Quadranten, um dann von rechts oben her an den Nullpunkt zuriickzutreten.

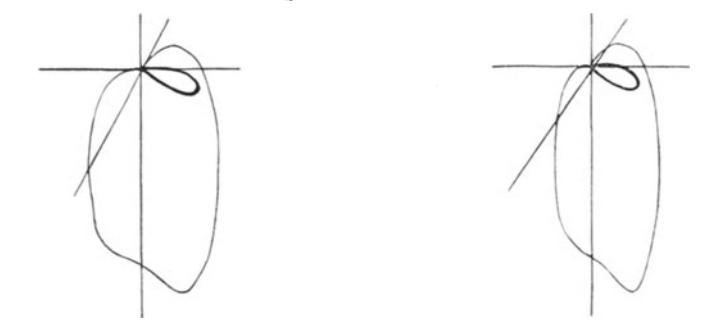

Abb. 30. Stereoskopische Darstellung eines normalen Vektordiagramms in der Diagonalebene (schematisch).<br>Erläuterung im Text.

Wenn man die frontale Ansicht der Abb. 29 und 30 betrachtet, so sieht man, daB der Q- und S-Teil mehr oder weniger iiber die Horizontale erhoben sein kann; die Spitze Sp kann mehr oder weniger weit von der durch den Nullpunkt gehenden Senkrechten entfernt liegen (sie kann auch im rechten unteren Quadranten liegen). In Frontalprojektion kann die Schleife QRS mehr oder weniger breit sein, ihr absteigender und aufsteigender Schenkel können sich iiberschneiden (Abb. 29) und dadurch, frontal gesehen, eine ,Ose" bilden.

*Die Frontalprojelction* kann also recht verschieden aussehen und ist deshalb allein nicht charakteristisch, *zur Beurleilung eines V D geniigt sie nicht. Ausschlaggehend ist vielmehr das raumlich-stereoskopische Bild, welches die V erschiedenheit der Frontalansichten dahin aufzuklaren vermag, da{J es sich um Drehungen der Ebene von QRS handelt.* 

Man muB also die Abbildungen nunmehr *durch ein Stereoskop* betrachten. Zur besseren Darstellung habe ich durch den Nullpunkt noch eine weitere Gerade gezogen, welche sagittal zu denken ist; es entsteht ein raumliches Koordinatensystem, in welchem 4 Quadranten vor einer mittleren Frontalebene und 4 Quadranten hinter dieser Frontalebene liegen.

Die Abb. 28 zeigt bei Betrachtung durch ein Stereoskop folgendes. Der Schleifenteil Q ist nach links und oben gerichtet, er springt dabei nach *vorn;*  auch der abwarts gerichtete Schleifenteil von R springt zunachst noch weiter vor, um dann in bogenformigem Verlauf hinter die Frontalebene zuriickzutreten. Die Spitze Sp liegt *hinten* im linken unteren Quadranten. Der aufsteigende Teil von R tritt dann allmählich weiter nach vorn; er gelangt von hinten aus dem rechten oberen Quadranten an den Nullpunkt zuriick.

In Abb. 29 springt Q und der absteigende Teil von R nur ein wenig nach links, aber *stark nach vorn* vor, die Spitze tritt bereits in die Frontalebene zuriick, der aufsteigende Teil von R liegt *weit hinten* und der S-Teil gelangt von weit hinten und oben rechts zum Nullpunkt zuriick. Dadurch wird das Verhalten der frontalen Projektion geklart; nur in der Frontalansicht erscheint die QRS-Schleife schmal, bei stereoskopischer Betrachtung aber erkennt man, daB sie ebenso ,weit offen" ist, wie die QRS-Schleife der Abb. 28; nur liegt sie fast in einer Sagittalebene.

Das VD Abb. 30 Iiegt in einer Diagonalebene, der S-Anteil der Schleife erreicht nicht den Iinken oberen Quadranten, sondern tritt vom linken unteren Quadranten, und zwar von hinten an den Nullpunkt zuriick.

Wenn ich davon spreche, dal3 der S-Teil der QRS-Schleife ,zum Nullpunkt" zuriicktritt, so ist dabei noch die Einschränkung zu machen, daß gelegentlich die S-Schleife nicht ganz den Nullpunkt erreicht, sondern an diesem vorbei in die T-Schleife iibergeht. Das ist dann der Fall, wenn im Komponenten-Ekg das ST-Stiick nicht genau auf der Nullinie liegt, sondern dariiber oder darunter. Schreibt das ST-Stiick des Ekg (auf bewegtem Film) eine horizontale Linie, so zeichnet das Vektordiagramm (auf stehendem Film) einen Punkt. Liegt das ST-Stiick des Ko-Ekg auf der Nullinie, so liegt der betreffende Teil des VD im Nullpunkt; Iiegt aber das ST-Stiick des Ko-Ekg oberhalb oder unterhalb der Nullinie, so liegt der ST-Teil des VD oberhalb oder unterhalb oder seitwarts vom Nullpunkt. Wenn wir also von der Riickkehr zum Nullpunkt sprechen, so beziehen wir das auch auf die Riickkehr zu einem ST-Punkt oder einer kurzen ST-Strecke, die nicht genau mit dem Nullpunkt des gedachten Koordinatensystems zusammenfällt. Die Erkennung dieser Dinge bereitet übrigens keinerlei Schwierigkeiten, ich wollte nur darauf hinweisen, um jedes Mil3verstandnis auszuschließen.

Wenn ich von der *Ebene der QRS-Schleife* spreche, so handelt es sich nicht um eine Ebene im strengen Sinne, sondern um eine *,Hauptebene",* die wohl in sich ein wenig torquiert sein kann, namentlich in ihrem Spitzenteil. In Abb. 29 ist das in dem auBersten Spitzenteil der Fall, ebenso in Abb. 39b und 22, obere Reihe. Manchmal erscheint die Ebene der QRS-Schleife ein wenig gewellt.

Wie die Abbildungen zeigen, bildet die QRS-Schleife in ihrer Hauptebene eine Art *Ellipse, gewohnlich von ziemlich stetigem Verlauf.* Die Linienfiihrung kann aber gelegentlich *Ein- oder Ausbuchtungen* zeigen, die wir auf Grund unserer Erfahrungen dann als normal betrachten, wenn sie erstens einen nur flachbogenformigen Verlauf zeigen und zweitens aus der Hauptebene nicht wesentlich herausfallen. Eine solche flache Einbiegung innerhalb der QRS-Ebene zeigt die schematische Abb. 30 da, wo sich die QRS-Schleife nach Bildung des Spitzenteiles nach hinten und aufwarts wendet. Auch die Abb. 34 b zeigt eine solche

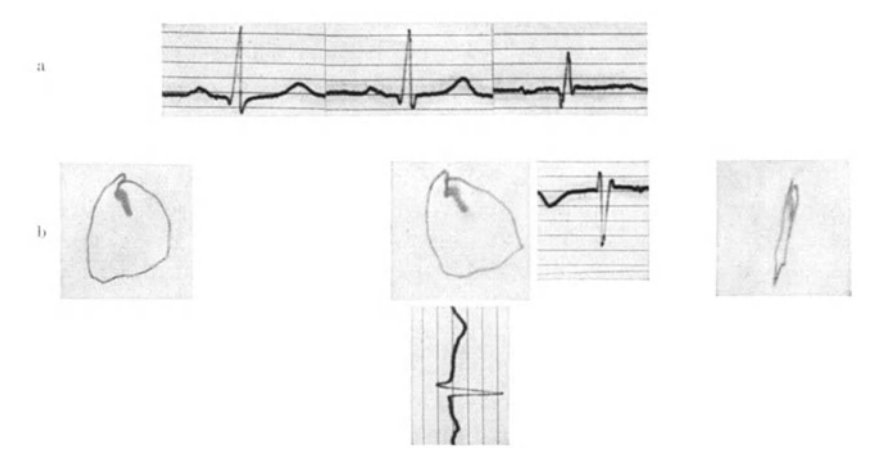

Abb. 31 a und b. a Extremitaten·Elektrokardiogramme. b Normales VD. Verstarkerstufe 4.

flach-bogenformige Ausbuchtung, die aus der Hauptebene nicht herausfallt. Ausbuchtungen jedoch, die aus der Hauptebene wesentlich heraustreten, sind Zeichen einer Reizleitungsstörung. Darauf komme ich noch ausführlich zurück.

· *Somit ergeben sich folgende M erlcmale des normalen V ektordiagramms:* 

Die QRS-Schleife liegt in einer Ebene, so daB kein Teil dieser Schleife aus dieser Hauptebene irgendwie erheblich herausgebogen ist. Sie kann dabei flache Ein- oder Ausbuchtungen zeigen.

Q und der Beginn von R verlaufen innerhalb dieser Ebene zunachst in die vorderen, links gelegenen Quadranten, und da QRS in einer Ebene liegt, tritt der S-Teil meist aus einem der hinteren rechts gelegenen Quadranten zum Nullpunkt zuriick, meist von oben, wie in Abb. 28 und 29, gelegentlich von der Seite und unten, wie es Abb. 30 zeigt.

Die Ebene des VD kann mehr in einer Frontalebene (Abb. 28) oder Diagonalebene (Abb. 30) oder Sagittalebene (Abb. 29) liegen. Die "Grenzfälle" sind etwa durch die Abb. 31 und 40 gegeben: in Abb. 31 zeigt die QRS-Schleife in der Frontalprojektion den größten Umfang, weil sie der Frontalebene zugewandt ist. In Abb. 40 ist die QRS-Ebene schon etwas iiber die Sagittalebene hinaus gedreht, so daB in der Frontalansicht QRS entgegen dem Uhrzeigersinne verlauft. Das Charakteristische ist immer, daB der absteigende Schenkel der R-Schleife raumlich *vor* dem aufsteigenden liegt. Davon kann man sich an allen Sagittalaufnahmen der Abb. 31-40 überzeugen.

Nicht normal dagegen ware es, wenn in den Abb. 28-30 der Q-Anteil nach hinten zuriickspringen wiirde und der aufsteigende Teil von R bzw. S von vorn zum Nullpunkt zuriickkehren wiirde. Der Spielraum fiir die Ebene des normalen VD zwischen der Frontal- und der Sagittalebene ist durch einen Winkel von etwa 90° begrenzt.

Hinzufügen möchte ich, daß die Rückkehr von S zum Nullpunkt von hinten kein Merkmal ist, das fiir sich allein gilt. Man muB es im Zusammenhang mit

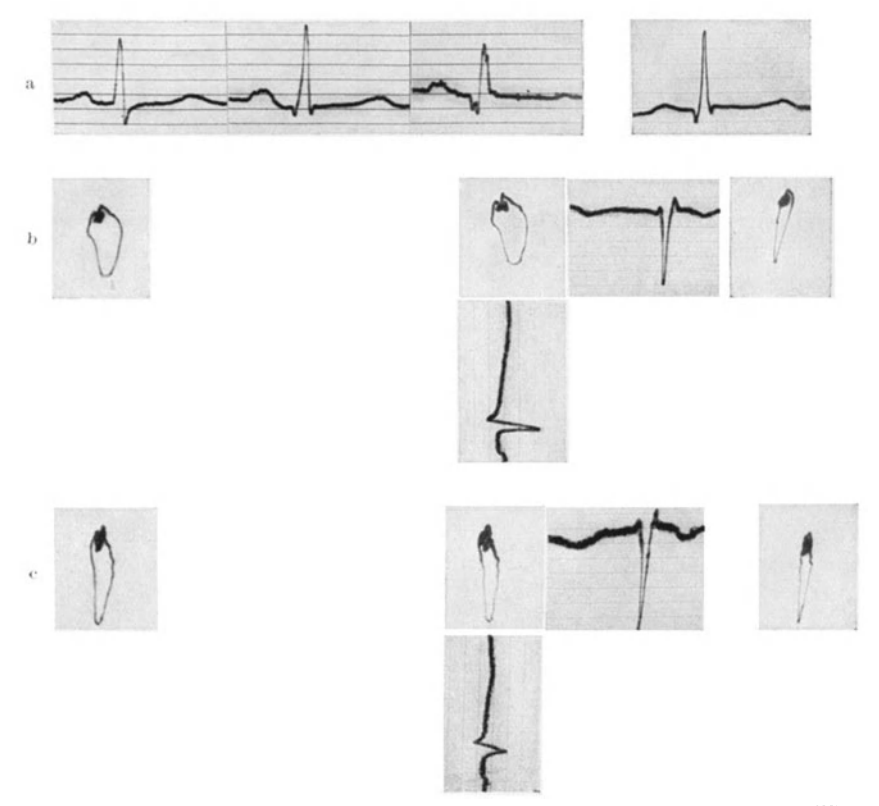

Abb. 32a-c. a Extremitiiten-Elektrokardiogramme und Ekg in Ableitung 0-3. b Normales VD. c VD bei tiefer Einatmung. Verstiirkerstufen 3.

der Lage der Ebene betrachten. So ergeben z. B. die Abb. 31 b und 34 b und c, daB der S-Anteil, eben bevor er von oben zum Nullpunkt zuriicktritt, noch etwas nach vorne tritt, was auch aus den sagittalen Aufnahmen deutlich hervorgeht. Das ist natürlich nicht "pathologisch", sofern die anderen Merkmale erfiillt sind.

Einschalten mochte ich bier die Bemerkung, daB die Bestimmung des Umlaufsinnes aus den Ko-Ekg nur fiir den Anfang etwas miihsam erscheint. Bei einiger Ubung a her ist man bald soweit, daB man die Ko-Ekg nur fiir schwierigere Falle von Reizleitungsstorungen usw. gebraucht, sonst aber den Vektordiagrammen ohne weiteres ,ansieht", welchen Umlaufsinn sie haben. Das gilt auch fiir Querlagen, Links- und Rechtstypen usw. Es kommt, wie bei jeder Methode, nur auf die Ubung an.

Für die räumliche Lage der QRS-Ebene gesunder Herzen sind Thoraxbau und *Herzlage weitgehend verantwortlich.* Bei Steillagen des Herzens liegt die QRS-Ebene haufig sagittal. Ob die Lage der Ebene bei gesunden Herzen auch mit der Funktion des Herzens zusammenhangt, kann erst bei groBer Erfahrung entschieden werden.

Eine deutliche Abhangigkeit von der Lage des Herzens zeigt die Lage der *Diagrammspitze Sp* oder, wenn eine eigentliche Spitze nicht ausgesprochen ist, die Lage des unteren Bogenteiles. Dieser Spitzenteil kann mehr nach vorne oder nach hinten zu liegen, meist liegt er hinter der Frontalebene, und zwar so, daB der Winkel der Vektorebene zu der durch den Nullpunkt gezogenen Senkrechten zwischen 0 und 45<sup>0</sup> beträgt (Abb. 29 und 28). Der Spitzenteil liegt aber gewöhnlich auf der linken Seite, und hier scheint der *Abstand von der durch den N ullpunkt gelegten Senkrechten* aufschluBreich zu sein: bei langem und schmalem Thorax ist dieser Abstand fast Null (Abb. 29), bei breitem Thorax und hohem Zwerchfellstand dagegen liegt der Spitzenteil weiter links auBen. Der Winkel, den die Verbindungslinie 0-Sp (das ist der *,Spitzenvektor")* zu der durch den Nullpunkt gezogenen Senkrechten bildet, ist also stark von der anatomischen Herzlage abhangig: Steillagen ergeben einen kleinen Winkel und, wie vorgreifend bemerkt sei, Querlagen einen groBen Winkel.

Man kann diese Abhangigkeit von der Lage natiirlich auch durch das Verhalten des "Winkels  $\alpha$ " ausdrücken, der für das Dreieckschema Bedeutung hat. Wir können das auf unser räumlich gewonnenes Vektordiagramm übertragen und als Winkel  $\alpha$  den Winkel zwischen der durch den Nullpunkt gelegten Horizontalen und dem Spitzenvektor bezeichnen. Dann ist der Winkel  $\alpha$  bei Steillagen groß - in Abb. 29 fast 90° -, bei Normallagen kleiner und noch kleiner bei Querlagen, ganz entsprechend den aus dem Dreieckschema seit langem bekannten Ergebnissen.

Empirisch hat man gefunden, daB *Steillagen* des Herzens im *Extremitiiten-Ekg*  gekennzeichnet sind durch eine nur kleine R-Zacke in Ableitung I im Verhaltnis zu der R-Zacke III. Daß es sich dabei um keine strengen Beziehungen handelt, geht schon daraus hervor, daB die Spitzen der heiden R-Zacken nicht immer zeitlich zusammenfallen. Fiir das Dreieckschema diirfen nicht die Spitzen der Zacken, sondern nur zeitlich koordinierte Punkte verwandt werden. So ergeben sich gewisse Beziehungen zwischen unserem Vektordiagramm und dem Extremitaten-Ekg: wenn man aus diesem bei einfacher Betrachtung (ohne Konstruktion) eine Normallage oder Steillage erschlieBt, wird das durch das Vektordiagramm vielfach bestatigt, immer jedenfalls aufgeklart, und zwar ganz besonders auch im räumlichen Verhalten.

In den Abb. 31-34 handelt es sich nach dem Extremitaten-Ekg zu urteilen, urn *,Normallagen".* Das wird durch das Vektordiagramm veranschaulicht. Der Spitzenvektor ist in den linken unteren Quadranten, und zwar nach hinten gerichtet, die Vektorspitze Sp hat noch einen gewissen Abstand von einer Senkrechten, die man sich durch den Nullpunkt nach Art der Abb. 28 gelegt denken muB.

Bei den Abb. 36 und 37 handelt es sich sowohl nach Extremitaten-Ekg wie nach VD urn *Steillagen.* Der Spitzenvektor liegt in der Mittellinie, ja er ist eher etwas in den *rechten* unteren Quadranten gerichtet, dabei liegt Sp ebenfalls

etwas nach hinten zu. Auch sind diese QRS-Schleifen ziemlich schmal im Verhaltnis zur Lange, und zwar nicht etwa in der Frontalprojektion, darauf kommt es nicht an, sondem im raumlichen Bild.

Abb. 38 zeigt eine Steillage, bei der die QRS-Schleife in der Sagittalebene steht, aber keineswegs so schmal ist, wie sie in Frontalprojektion erscheinen möchte.

Besonders schmal ist die QRS-Schleife in Abb. 39. Hier handelt es sich ebenfalls urn eine ausgesprochene Steillage. Ich werde noch weiter unten auf die V eranderungen dieses V ektordiagramms bei den Atembewegungen eingehen.

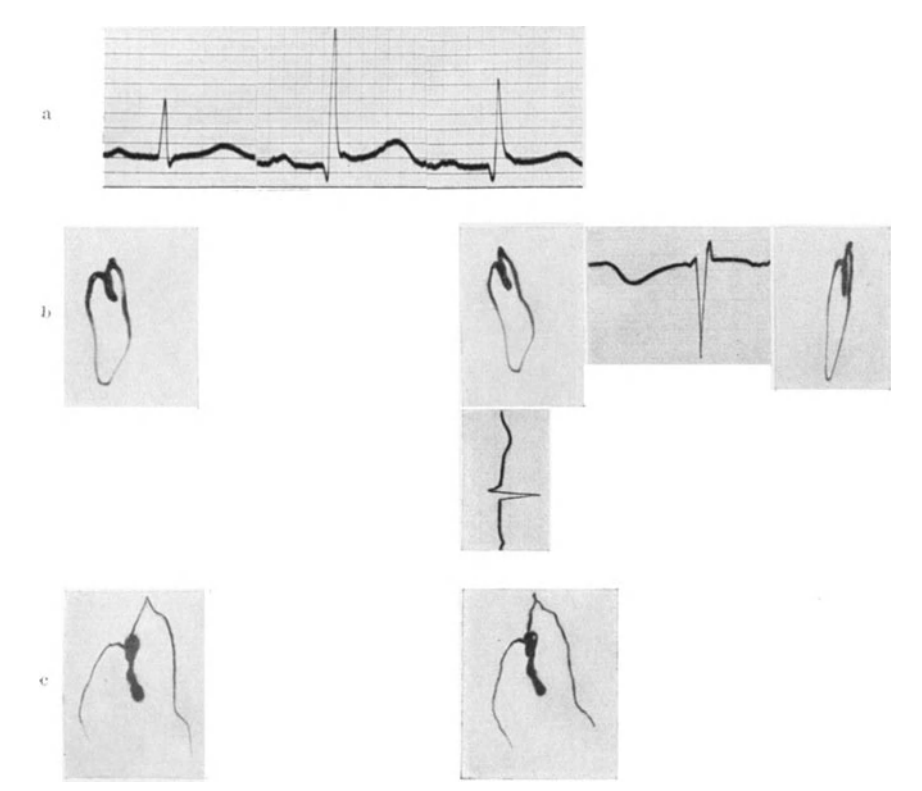

• -\.bb. 33a-c. a Extremitiiten-Eiektrokardiogramm. b Normales YD. Verstarkorstufe 3. c Verstarkerstufc 5.

Abb. 40 ist wieder eine Normallage, da der Spitzenvektor etwa die Richtung hat wie in Abb. 32 und 33. Die Ebene ist hier schon tiber die Sagittalebene hinaus gedreht, der aufsteigende Ast von R liegt links und hinter dem absteigenden Ast. Dabei ist die QRS-Schleife keineswegs schmal, sondern nach hinten zu ziemlich weit ausgebogen. Wenn man sich die Lage der QRS-Ebene in den Abb. 38 und 40 allein durch die anatomische Herzlage erklaren will, so miiBte man schließen, daß das Herz um seine Längsachse etwas gedreht ist. Aber es ist uns noch fraglich , ob man so spezielle Schliisse ziehen d arf, da die Lage der Vektorspitze Sp ja nicht etwa der Lage der anatomischen Herzspitze entspricht . Zudem muß das Verhältnis der Muskelmasse beider Ventrikel das Lagenverhältnis und die Funktion, damit auch den Verlauf der VD-Schleife beeinflussen.

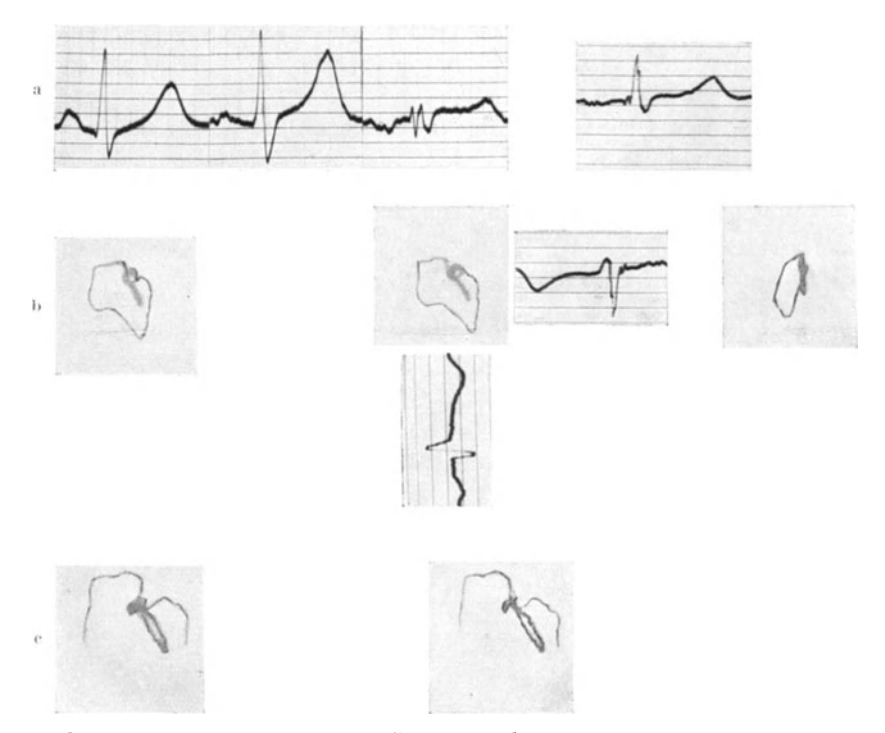

Abb. 34a-c. a Extremitäten-Elektrokardiogramme und Ekg in Ableitung 0-3. b Normales **VD. Verstärkerstufe 4.** c Verstärkerstufe 6.

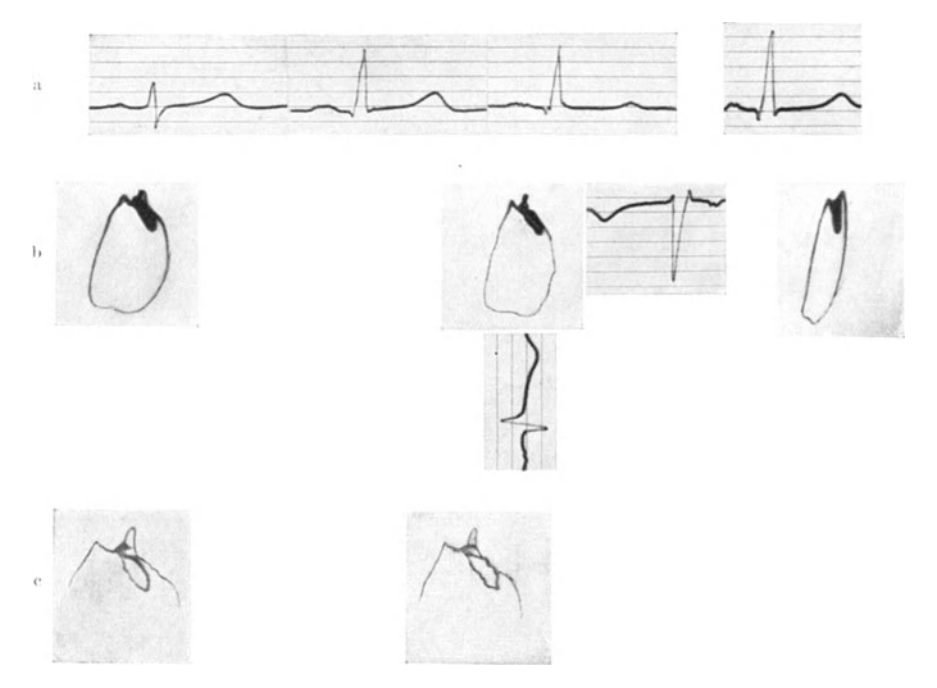

Abb. 35a—c. a Extremitäten-Elektrokardiogramme und Ekg in Ableitung 0—3. b Normales **VD.**<br>Verstärkerstufe 3. c Verstärkerstufe 6.

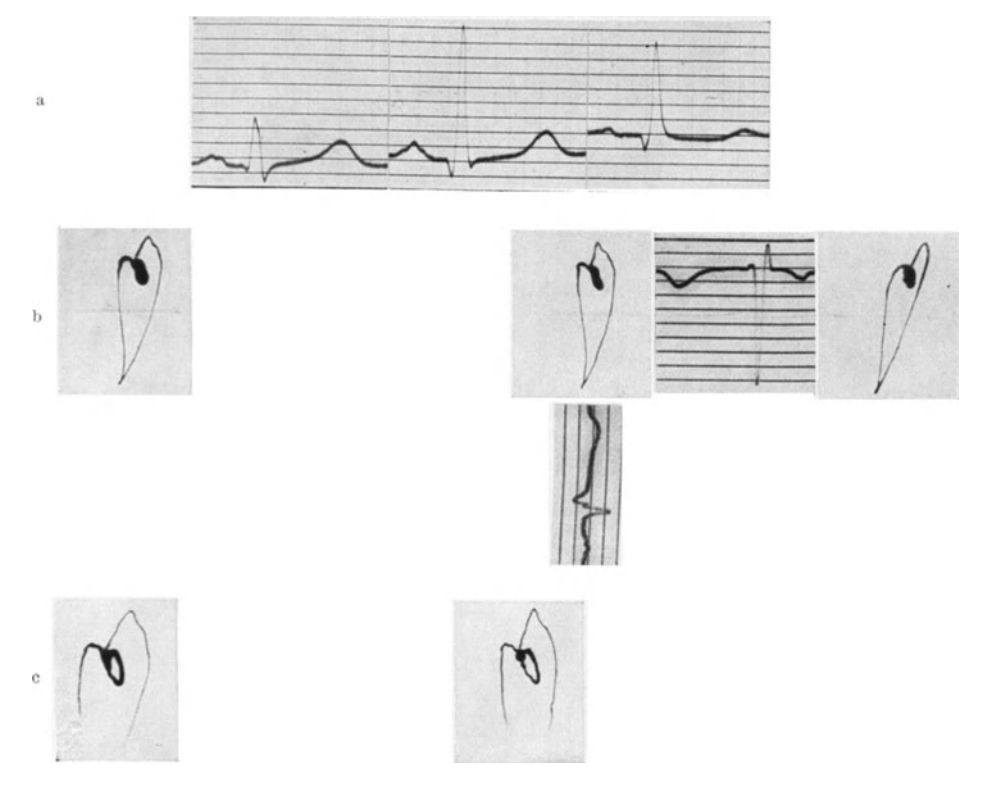

Abb. 36a-e. a Extremitiiten-Elektrokardiogramme. b Normales VD. Steillage, Verstarkerstufe 3. c Verstarkerstufe 5.

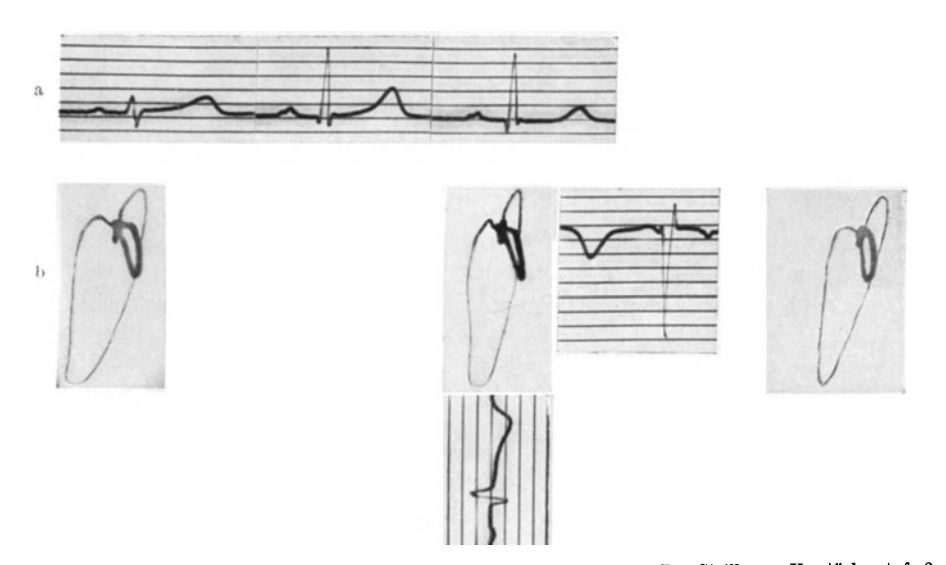

**Abb.** 37a **und** b. a Extremitaten-Elektrokardiogramme. **b** Normales VD. Steillage. Verstarkerstufe 3.

Kurzum: wir können hier nicht sagen, wodurch die sagittale Lage der VD-Schleifen verursacht ist.

Gut und einwandfrei kommen Lageanderungen zum Ausdruck in der *Anderung des Vektardiagramms bei tiefer Einatmung.* 

Da das Zwerchfell im Inspirium tiefer tritt, wird die Lage der anatomischen Herzachse bekanntlich so verandert, daB sie mehr der Senkrechten angenahert wird. Im *V erhalten des Spitzenvektars* wird die *Achseniinderung* sehr deutlich, er stellt sich mehr senkrecht, der Winkel  $\alpha$  wird größer, wie ja schon EINTHOVEN am Dreieckschema zeigte. Dabei laBt nun das raumlich-stereoskopische VD oft eine weitere Anderung deutlich erkennen: eine *Drehung der QRS-Ebene,* die sich

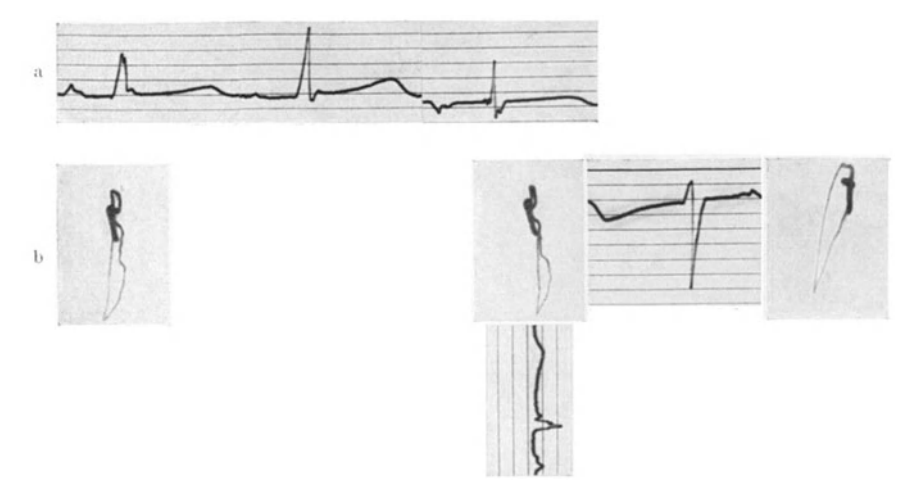

Abb. 38 a und b. a Extrcmitaten·Eiektrokardiogramme. b Normales V D. Verstarkerstufe 4.

mehr sagittal einstellt. Drittens wird die Ellipse der QRS-Schleife gewohnlich betrachtlich schmaler, sie *,<sup>s</sup>treckt sick".* 

Natiirlich miissen diese Atmungsanderungen des Vektordiagramms verschieden stark ausfallen, je nach der schon bei ruhiger Atmung vorhandenen räumlichen Lage. Bei einer Steillage, wie in Abb. 29 gezeigt, wird der Winkel a sich nicht mehr viel andern konnen.

In der Abb. 32 c sieht man eine solche atmungsbedingte Anderung: der Spitzenvektor ist im Inspirium senkrecht nach unten gerichtet, da auch die Spitze Sp etwas nach vorn getreten ist. Die Ebene der QRS-Schleife tritt etwas mehr in die Diagonalebene, d. h. sie dreht sich um ihre Längsachse so, daB der absteigende Ast mehr nach vorn, der aufsteigende mehr nach hinten tritt. SchlieBlich wird die QRS-Schleife schmaler.

lch habe schon in Kap. B I 4, S. 13 darauf hingewiesen, daB nacheinander aufgenommene Vektordiagramme sich einander nie genau gleichen, weil sie schon *bei ruhiger Atmung* lagebedingte Anderungen zeigen. Diese konnen mehr oder weniger stark sein. Die Abb. 39b-e zeigt solche Anderungen. Man sieht vier verschiedene Vektordiagramme, die sich in der Richtung des Spitzenvektors unterscheiden; deutlicher noch sind die Unterschiede in der *Ebene* der QRS-Schleife, die in Abb. 39b ziemlich sagittal gerichtet ist und in den Abbildungen c, d und e sich mehr in eine diagonale Ebene dreht.

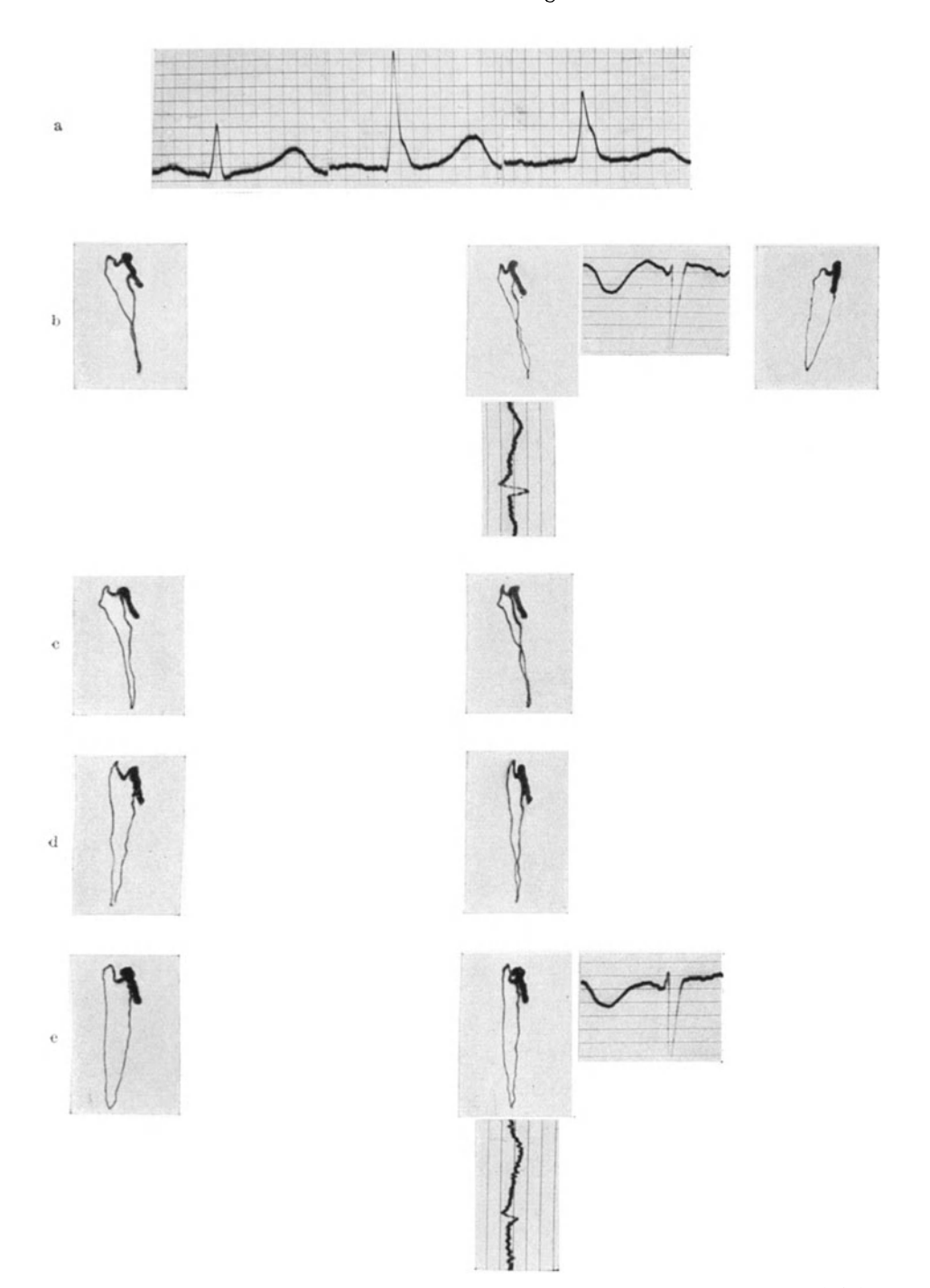

Abb. 39a--e. a Extremitäten-Elektrokardiogramme. b--e Normales V D, mehrere Aufnahmen bei gewöhnlicher Atmung. Verstärkerstufe 4.

Schellong, Vektordlagraphie. 4

Auch auf die Abb. 43 sei bier schon hingewiesen. Man sieht hier ebenfalls bei ruhigen Atembewegungen (Abb. 43b—d) eine Drehung der QRS-Ebene nach der Sagittalebene zu. In Abb. 35e ist tief inspiriert, hier ist die Drehung der Ebene am stärksten. Auch der Spitzenvektor ist hier mehr der Senkrechten angenähert.

Den Abb. 39 und 43 sind die Abb. l4a und b entnommen. Diese sollten den Pseudoeffekt bei stereoskopischer Betrachtung zeigen, den man erhiilt., wenn man die heiden Stereogramme nicht gleichzeitig aufnimmt. Auf die

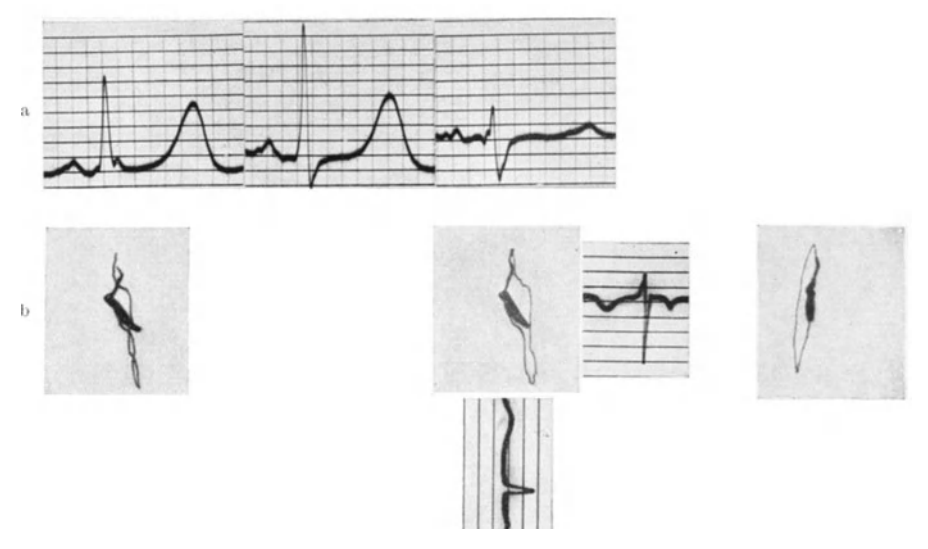

Abb. 40a und b. a Extremitäten-Elektrokardiogramme. b Wahrscheinlich normales VD. QRS-Schleife verläuft entgegen dem Uhrzeigersinne. Verstärkerstufe 5.

Fehler solcher Nichtbeachtung der Atemphasen sei hier noch einmal ausdriicklich hingewiesen.

Bei Querlagen ist die Anderung des VD durch Inspiration viel starker. Das ist spiiter zu besprechen. Ich erwiihne aber jetzt schon, daB der Vergleich der heiden V ektordiagramme bei ruhiger Atmung und im tiefen Inspirium bedeutungsvolle klinische Schlüsse zuläßt.

b) Die T-Schleife und ihre Lagebeziehung zur QRS-Schleife.

Die T-Schleife wird wegen ihrer verhiiltnismaBigen Kleinheit oft von dem Lichthof des BRAUNschen Rohres iiberdeckt. In diesem Faile ist es zur genauen Erkennung der T-Schleife notig, die Vektordiagramme mit groBerer Verstarkung zu schreiben, so daB dann zwar die QRS-Schleife auf dem Film nicht mehr Platz hat, aber dafiir Einzelheiten der , Mitte" des VD deutlich werden. Solche Verstiirkungen sind z. B. in den Abb. 33c, 34c und 35c wiedergegeben.

Die T-Schleife schreibt wegen ihres verhältnismäßig langsamen Umlaufes eine dicke Linie. Sie liegt in einer Ebene ; Ausbuchtungen haben wir bisher nicht beobachtet. Ich will die Merkmale zunächst wieder an den schematischen Abb. 28-30 und nunmehr auch Abb. 41 erläutern.

Bei normalen Herzen liegt die *T-Schleife* — die im Sinne des Uhrzeigers rotiert - meist *innerhalb der QRS-Schleife* und wird von dieser sozusagen *eingerahmt.* Haufig ist es sogar so, daB die T-Schleife in der gleichen Ebene liegt wie die QRS-Schleife, jedenfalls nur wenig aus dieser Ebene herausspringt, wie in Abb. 28 und 30. Liegt die QRS-Ebene mehr sagittal, so ist dies Herausspringen manchmal deutlicher (aber nicht starker) als bei diagonaler oder mehr frontaler Lage. Man erkennt die geringe seitliche Neigung der T-Ebene zu der QRS-Ebene z. B. in Abb. 39, 40 oder in Abb. 61, wahrend sie in der schematiscben Abb. 29 sowie in der klinischen Abb. 38 mit derQRS-Ebene zusammenfallt.

Von gleicher Wichtigkeit ist ein anderes Merkmal: namlich *die Richtung, aus der die T-Schleife zum Nullpunkt zuriickkehrt.* Diese Richtung hat eine bestimmte *raumliche Lagebeziehung* zum S-Vektor, und zwar so, daB eine gedachte *Verliingerung des riickliiufigen Teiles der T-Schleife iiber den Nullpunkt hinaus in die Gegend des S-A nteiles hinweist.* Unter ,, Gegend.'' verstehe ich einen Raumwinkel

von etwa 45°. Ich will das an der schematischenAbb.4l erlautern.

In Abb. 41 rotiert die QRS-Schleife, frontal gesehen, im Sinne des Uhrzeigers; es ist nur der obere Teil der QRS-Schleife dargestellt. Bei Betrachtung

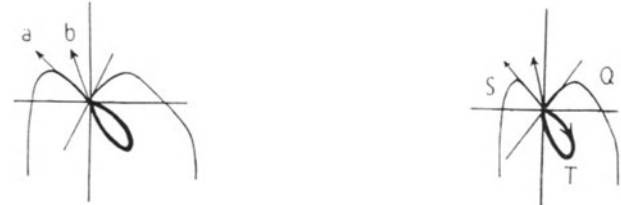

Abb. 41. Schematische stereoskopische Darstellung zur Erlauterung der normalen Lagebeziehungen zwischen T-Vektor und S-Vektor. Erlauterung im Text.

durch ein Stereoskop sieht man, daB die QRS-Schleife in einer Diagonalebene liegt. Der Pfeil a gibt die Richtung des S-Vektors an; er ist nach rechts oben und hinten gerichtet. Die T-Schleife rotiert, wie meist, im Sinne des Uhrzeigers. Verlangert man den riicklaufigen Teil tiber den Nullpunkt hinaus (Pfeil b), so gelangt man gleichfalls in den rechten oberen Quadranten nach hinten.

Ich mochte einschalten, daB der Umlaufsinn der T-Schleife ebenso aus dem Ko-Ekg zu bestimmen ist wie der Umlaufsinn der QRS-Schleife. Wir sind aber zu der Auffassung gekommen, daB die Bestimmung des Umlaufsinnes nicht so wesentlich ist, wenn die T-Schleife schmal ist. Man erhält dann die beschriebene Lagebeziehung zu dem S-Vektor ebensogut, wenn man den iiuBersten Punkt der T-Schleife mit dem Nullpunkt verblndet undsich.die Verliingerung dieser Geraden, also des T-Vektors, tiber den Nullpunkt hinaus vorstellt. In anderen Fallen freilich (Abb. 60 und 62) *muB* man den rticklaufigen Teil *genau*  bestimmen. Auch hier gilt, daß man bei einiger Übung die Lagebeziehung ohne weiteres feststellen kann.

Somit sind *die wesentlichen Kennzeichen einer normalen T-Schleife*, daß sie von der QRS-Schleife sozusagen eingerahmt wird, zu der QRS-Ebene nur \_ eine geringe Neigung hat, und daB die Verlangerung des T-Vektors (genauer: seines rückläufigen Teiles) über den Nullpunkt hinaus mit dem S-Vektor innerhalb eines Raumwinkels von etwa 45° liegt. Das beinhaltet die empirisch weiter feststellbare Tatsache, daB die QRS-Schleife bei normalen Herzen und Herzlagen gewohnlich in den linken unteren Quadranten oder senkrecht nach unten, jedenfalls nicht in den rechten unteren Quadranten gerichtet ist.

Auch hier will ich ein Gegenbeispiel nennen. Die Lage der T-Schleife ware nicht normal, wenn sie z. B. in Abb. 30 im *rechten* unteren Quadranten lage, wiihrend ein solcher Verlauf in Abb. 29 nicht pathologisch ware, weil die T -Schleife dann immer noch von der QRS-Schleife eingerahmt wiirde. Vollends abnorm wäre es, wenn die T-Schleife in den Abb. 28-30 in einen der *oberen* Quadranten, sei es nach vorne oder nach hinten, gerichtet ware. Dann ware sie aus der QRS-Schleife ,herausgeklappt"; auf die Bedeutung eines solchen Befundes wird bei Besprechung der pathologischen VD eingegangen.

Die empirisch gefundenen normalen Lagebeziehungen zur QRS-Schleife sind an den klinischen Abb. 31-40 erkennbar. In der Abb. 39 ist der S-Anteil der rechts hochstgelegene Bogenteil, auch hier stimmt also die Lagebeziehung. Aber selbst wenn man dariiber in Zweifel ware, treffen die anderen Merkmale zu: daß nämlich die T-Schleife von der QRS-Schleife eingerahmt wird - wenn man sich nämlich das VD von der Seite gesehen denkt -, daß die T-Schleife zur QRS-Ebene nur eine geringe Neigung hat und daB sie in den linken unteren Quadranten gerichtet ist.

Abb. 33c zeigt eine andere bisweilen vorkommendeMoglichkeit: daB namlich keine S 0--3-Zacke vorhanden ist, demnach die Kurve nicht von oben an den Nullpunkt zuriicktritt, sondern horizontal von der Seite, bisweilen sogar von unten. Hierbei ist das Merkmal der raumlichen Lage des T-Vektors zum S-Vektor nur eben gerade oder nicht erliillt. Aber die Zweifel, ob normal oder nicht normal, werden durch die Erliillung der anderen Merkmale behoben: durch die Lage der T-Schleife innerhalb der QRS-Schleife, wie sie in Abb. 33c in klarer Weise gegeben ist. Es kommt noch hinzu, *daB* der besondere Fall der Abb. 33c durch Atmungseinfliisse bedingt ist, da ein anderes Vektordiagramm (Abb. 33b) dieses Patienten eine deutliche S 0--3-Zacke, somit Riickkehr des S-Anteiles von oben zeigt. Aber selbst wenn das nicht der Fall ware, so miiBte man Abb.33c als normales Verhalten ansprechen.

## c) Deutung des normalen Vektordiagramms.

Die in den vorigen Abschnitten beschriebenen Merkmale des normalen Verhaltens der QRS- und der T-Schleife sind *rein empirisch* gefunden. Eine praktische Verwendung der Vektordiagraphie konnte sich zwar auf diese Empirie stiitzen, ahnlich wie es bei der Elektrokardiographie lange Zeit der Fall gewesen ist. Allein das ware ein Verzicht. Uns wiirde eine geniigende klinische Auswertung versagt bleiben, wenn wir nicht versuchen wiirden, das Vektordiagramm zu *deuten* und seine Teile mit den Erregungsvorgangen im Herzen soweit in Zusammenhang zu bringen, wie das bei aller Vorsicht moglich ist.

Allgemein laBt sich folgendes aussagen. Die *QRS-Schleife* des VD entsteht ebenso wie die QRS-Gruppe des Ekg wahrend der Ausbreitung der Erregung durch die Herzkammern, *aUB ihr sind also Schliisse auf die Erregungsausbreitung zu ziehen.*  Die T-Schleife des VD dagegen entsteht ebenso wie die T-Schwankung des Ekg wahrend des Aufhorens des Erregungsprozesses in den Herzkammern; *aus dem*   $Verhalten der T-Schleife kann man also Schlüsse auf das Aufhören der Erregung$ *im Herzen ziehen.* 

Hieraus ergibt sich sogleich die Frage, inwieweit es berechtigt ist, solche Scbliisse zu spezialisieren, indem man *bestimmte* Teile des VD mit der Erregung *bestimmter* Herzteile in Zusammenhang bringt.

In Abb. 42a und b habe ich angenommen, daB je ein zusammenhangender Herzbezirk erregt ist - er ist schraffiert gezeichnet - und die restliche Kammermuskulatur unerregt ist. In Abb. 42a sei die rechte und obere HerzhaHte

erregt; die Potentialdifferenz babe die Richtung des Pfeiles, d. h. von der erregten zur unerregten Muskulatur. In dem dariiber gezeichneten Koordinatenkreuz sieht man die vektordiagraphische Registrierung in Frontalprojektion: der Vektor ist in den linken unteren Quadranten gerichtet. In Abb. 42b ist angenommen, daB nur ein kleiner Herzteil rechts oben unerregt ist; der in Frontalprojektion registrierte Vektor zeigt dementsprecbend in den rechten oberen Quadranten.

W enn man einen Punkt des Vektordiagramms mit der Erregung eines bestimmten Herzbezirkes in Zusammenhang bringen will, so *muB* man die in Abb. 42 dargestellte Voraussetzung machen: daß man nämlich in diesem Augenblick das Herz in einen erregten und einen unerregten Teil zerlegen kann. Wenn dagegen in diesem Moment mehrere getrennte Erregungsbezirke im Herzen vorhand Herz in einen erregten und einen unerregten Teil zerlegen kann. Wenn dagegen in diesem Moment mehrere getrennte Erregungsbezirke im Herzen vorhanden

Denn wie FROHLICH kiirzlich wieder zeigte, besagt die Größe der resultierenden Potentialschwankung nichts iiber die Potentialverteilung am Herzen selbst.

Der in Abb. 42 dargestellte Fall wird annaherungsweise nur bei Extrasystolen oder bei Schenkelblock realisiert sein. Inwieweit wir ihn als *V oraussetzung fur die Deutung des normalen V D* heranziehen, werden die folgenden Darlegungen zeigen.

*QRS-Schleife.* Die QRS-Schleife entsteht (entsprechend der QRS-Gruppe des Ekg)

wahrend der Ausbreitung der Erregung durch die Kammermuskulatur. Die Erregung wird der Kammermuskulatur durch die Aste des Reizleitungssystems zugeleitet, und zwar erreicht sie nach allgemeiner Anschauung zuerst einige Bezirke des rechten Ventrikels. Wahrend sie sich von diesen Eintrittsstellen weiter durch die Muskulatur ausbreitet, hat auch die auf den linksseitigen Bahnen laufende Erregung die Eintrittsstellen zum linken Ventrikel erreicht, urn sich von dort in der Muskulatur weiter fortzupflanzen. Da also linksseitige Erregungsbezirke unmittelbar nach den rechtsseitigen, teilweise sogar gleichzeitig mit den rechtsseitigen Erregungsbezirken entstehen; da wir femer gar nicht wissen, zu welcher Größe diese Erregungsbezirke angewachsen sein müssen, um als resultierende Spannung nach auBen ableitbar zu werden, so besteht nach meiner Meinung keine Moglichkeit, den Beginn des VD, also den Q-Anteil, mit dem Erregungsbeginn in einem bestimmten Herzbezirk in Beziehung zu bringen. Ebenso laBt sich der R-Bogen nicht naher deuten. Wenn ich von der VD- Spitze Sp sprach, so hat sie natiirlich nichts mit der Erregung der anatomischen Herzspitze zu tun.

Diese Auffassung entspricht meiner Auffassung iiber die Deutung der QRS-Gruppe des Ekg. Die friiher oft gemachten Versuche, einzelne Zackenspitzen des Ekg mit der Erregung bestimmter Herzteile in Zusammenhang zu bringen, mit Teilen der Papillarmuskeln, der Innen- oder AuBenflache des rechten oder linken Ventrikels, *muB* ich ablehnen. Ebenso unberechtigt erscheint es mir aber auch, wenn die fiir das direkt abgeleitete Ekg zutreffende Auffassung, es entstehe aus ,zwei gegeneinander geschalteten" monophasischen Aktionsstromen auf das *indirekt* abgeleitete menschliche Ekg iibertragen wird(A. WEBER).

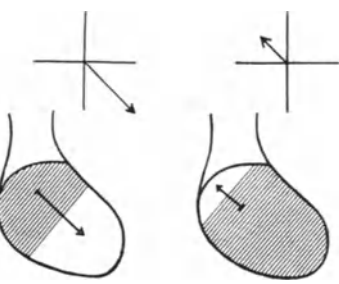

Abb. 42. Schematische Darstellung, wie (schraffierten) und unerregten (unschraf-<br>fierten) Herzbezirkes bestimmt wird. Erliiuterung im Text.

Danach wiirde der aufsteigende Ast der R-Zacke vorwiegend durch die Aktion des rechten Ventrikels, der absteigende Ast mehr durch die Tatigkeit des linken Ventrikels bestimmt werden. Dann müßte man auch jeden Schenkel der QRS-Schleife mit der Tatigkeit eines Ventrikels in Zusammenhang bringen, was mir nicht ohne weiteres moglich zu sein scheint.

Vielmehr läßt sich zunächst nichts weiter sagen, als daß die QRS-Schleife der Ausbreitung der Erregung durch die Herzkammern entspricht. Hier erscheint es mir nun bemerkenswert, daß die QRS-Schleife herzgesunder Menschen sich durch einen glatten und fast buchtenlosen Verlauf in einer Hauptebene auszeichnet. *Dieser Verlauf ist also ein Kennzeichen dafür, daß die Erregung sich in richtiger Weise durch die Herzkannmern ausbreitet.* Mehr konnen wir nicht sagen. Ich bezeichne dieses normale Verhalten als *Nomodromie.* 

Aber diese Feststellung ist schon wesentlich. Wenn namlich die QRS-Schleife durch Ausbuchtungen unterbrochen ist, die aus der Hauptebene herausfallen und den stetigen Verlauf der Linie wesentlich unterbrechen, so muß das für eine intraventrikulare Reizleitungsstorung sprechen. Ein solches Verhalten der QRS-Schleife bezeichne ich als *Allodromie* und werde weiter unten Beispiele dafiir geben.

*Lage des T- Velctors zu dem S-Vektor.* Wenn wir uns die Bedeutung der T-Schleife ebenfalls in dieser allgemeinen Form klarmachen, so würde ihre richtige Lage bedeuten, *da{J die Erregung in den verschiedenen Abschnitten der Herzmuskulatur in richtiger Weise aufhiirt.* Sind die oben als normal beschriebenen räumlichen Merkmale erfüllt, so würde das *Nomolegie* bedeuten (von  $\lambda \dot{\eta}$ yetv, aufhören). Demgegenüber werde ich in den schon erwähnten und später ausfiihrlicher zu beschreibenden pathologischen Fallen, in denen die T-Schleife aus der QRS-Schleife herausgeklappt ist, von *Allolegie* sprechen; daraus ware zu schließen, daß die Erregung in den einzelnen Herzbezirken in einer Reihenfolge aufhort, die nicht der Norm entspricht.

Aber die empirisch festgestellten raumlichen Lagebeziehungen zwischen S-Vektor und riicklaufigem Teil der T-Schleife fordern noch zu einer mehr spezialisierten Deutung auf.

W enn beim Beginn der Erregungsausbreitung durch die Herzkammern wir nicht sagen konnten, wieviele raumlich getrennte Herzbezirke zur Zeit der Q-Zacke schon erregt sind, so liegt die Sache zur Zeit des S-Vektors anders. LEWIS hat in seinen bekannten Untersuchungen am Hundeherzen gezeigt, daß die Erregung zuletzt auf der Oberfläche der Basis des linken Ventrikels erscheint, und zwar spater als in allen anderen Teilen der Kammermuskulatur. Die Basis des linken Ventrikels ist derjenige Herzbezirk, zu dem die Erregung den weitesten Weg zurückzulegen hat. Wenn wir die Voraussetzung machen, da.B amEnde der Erregungsausbreitung, also *zur Zeit des S-Vektors,* im Regelfall nur noch *ein* Herzbezirk unerregt ist, so diirfen wir diesen Bezirk mit Hille des S-Vektors lokalisieren. Der S-Vektor ist gewohnlich in den rechten oberen Quadranten gerichtet, fiir die Deutung trifft also der Fall der Abb. 42b zu: unerregt ist noch ein kleiner Teil der Herzbasis. Und da der S-Vektor bei raumlicher Darstellung nach *hinten* gerichtet ist, so handelt es sich um einen hinten gelegenen Herzteil: in Ubereinstimmung mit LEWIS wiirde das VD besagen, da.B es die *Basis des linken Ventrikels* ist, die zuletzt von der Erregung ergriffen wird.

In analoger Weise mache ich die Voraussetzung, daß beim *Aufhören* der Erregung schlieBiich nur *ein* Herzbezirk noch als letzter erregt ist und versuche, diesen mit Hilfe des riicklaufigen Teiles der T-Schleife zu lokalisieren. Da dieser Teil des T-Vektors in den rechten unteren Quadranten gerichtet ist, wiirde das der Abb. 42a entsprechen und besagen, daB ein Herzteil erregt ist, der links und oben gelegen ist. (Nur wird dieser erregte Herzteil zur Zeit des T-Schlusses kleiner sein als der schraffierte Bezirk der Abb. 42a; man kann sich besser den kleinen unschraffierten Bezirk der Abb.  $42b$  als schraffiert — erregt — denken, den großen schraffierten als unschraffiert - unerregt -, den Pfeil daher in umgekehrter Richtung verlaufend.) Man kann also diesen noch erregten Herzteil lokalisieren, wenn man den T-Vektor iiber den Nullpunkt hinaus verlangert, entsprechend dem Pfeil b in Abb. 41: er weist in den rechten oberen Quadranten und im raumlichen Bild nach hinten. Somit schlieBen wir, daB es die *Basis des*   $linken$  Ventrikels ist, die beim Aufhören der Erregung als letzter Herzbezirk erregt ist. In Beriicksichtigung des S-Vektors wiirde man weiter zu folgern baben, daB derjenige Herzbezirk, der als letzter von der Erregung ergriffen wird, auch als letzter mit der Erregung aufhort.

DaB die Pfeile a und b nicht zusammenfallen, diirfte nicht nur an den unvermeidlichen Fehlerquellen einer jeden Ekg-Ableitung liegen, sondern vor allem auch an den physiologischen Gegebenheiten. Wie wir aus der Form des einphasischen Aktionsstromes wissen, steigt die Spannung beim Erregungsbeginn sehr rasch auf den Maximal wert an, das *A* bklingen der Erregung erfolgt demgegeniiber viellangsamer. Der S-Vektor diirfte demnach durch die Unerregbarkeit eines verhältnismäßig kleinen Herzbezirkes seine Richtung erhalten; der rückläufige Teil der T-Schleife aber wird nicht nur von dem Überdauern der Erregung in eben diesem kleinem Herzbezirk bestimmt, sondern es mischen sich darin kleine Potentialdifferenzen aus anderen Herzbezirken, in denen der Rest des Erregungsvorganges eben noch vorhanden ist. Durch diese diirfte die Richtung des Vektors beeinfluBt werden. So diirfen wir also völlige Übereinstimmung gar nicht erwarten.

Ich bemerke, daß die Deutung des T-Vektors nicht durch das Vektordiagramm neu gewonnen worden ist. Man hat vielmehr aus der Tatsache, daB die T-Zacke des normalen Ekg in Ableitung I und II bei der iiblichen Schaltung nach oben gerichtet ist, seit langem gefolgert, daB die Erregung der Herzbasis am Iangsten andauere. Die Vektordiagraphie zeigt nur in anscbaulicher Weise, daB der iiberdauernde Herzbezirk meist nach hinten zu liegt. In weniger anschaulicher Weise kann man das gleiche Resultat natiirlich durch das Ekg erhalten. Wenn man sich dabei einer sagittalen Ableitung bedient, etwa so, daB eine Elektrode links auf dem Riicken, die andere in der Gegend der rechten Brustwarze sitzt, so findet man, daB die Rich tung der T -Zacke fiir ein Dberdauern von binten gelegenen Herzteilen spricht.

Betonen mochte ich abschlieBend, daB die Bezeichnung ,Nomolegie" oder ,Allolegie" sich nicht auf die gegebene spezielle Deutung stutzt. Sie ist vielmehr empirisch gewonnen. *A* heres wird noch zu zeigen sein, daB die genannte Deutung in manchen pathologischen Fallen klinisch wertvolle Aufschliisse gibt.

## 2. Querlagen des Herzens.

Bei den Querlagen des Herzens, die durch hohen Zwerchfellstand verursacht sind, ist die anatomische Langsachse des Herzens der Horizontalen mehr oder weniger angenahert, je nach dem Grad der Lagebeeinflussung. Aus der Darstellung der sog. elektrischen Herzachse nach dem Dreieckschema ergibt sich ein nur geringer Wert für den Winkel  $\alpha$ .

Das gleiche ist im Vektordiagramm festzustellen. Die VD-Spitze liegt mehr nach links auBen **und** nach oben zu, *der Spitzenvektar bildet mit der durch den Nullpunkt gedachten Senkrechten einen Winkel von mindestens 45°,* ja in manchen

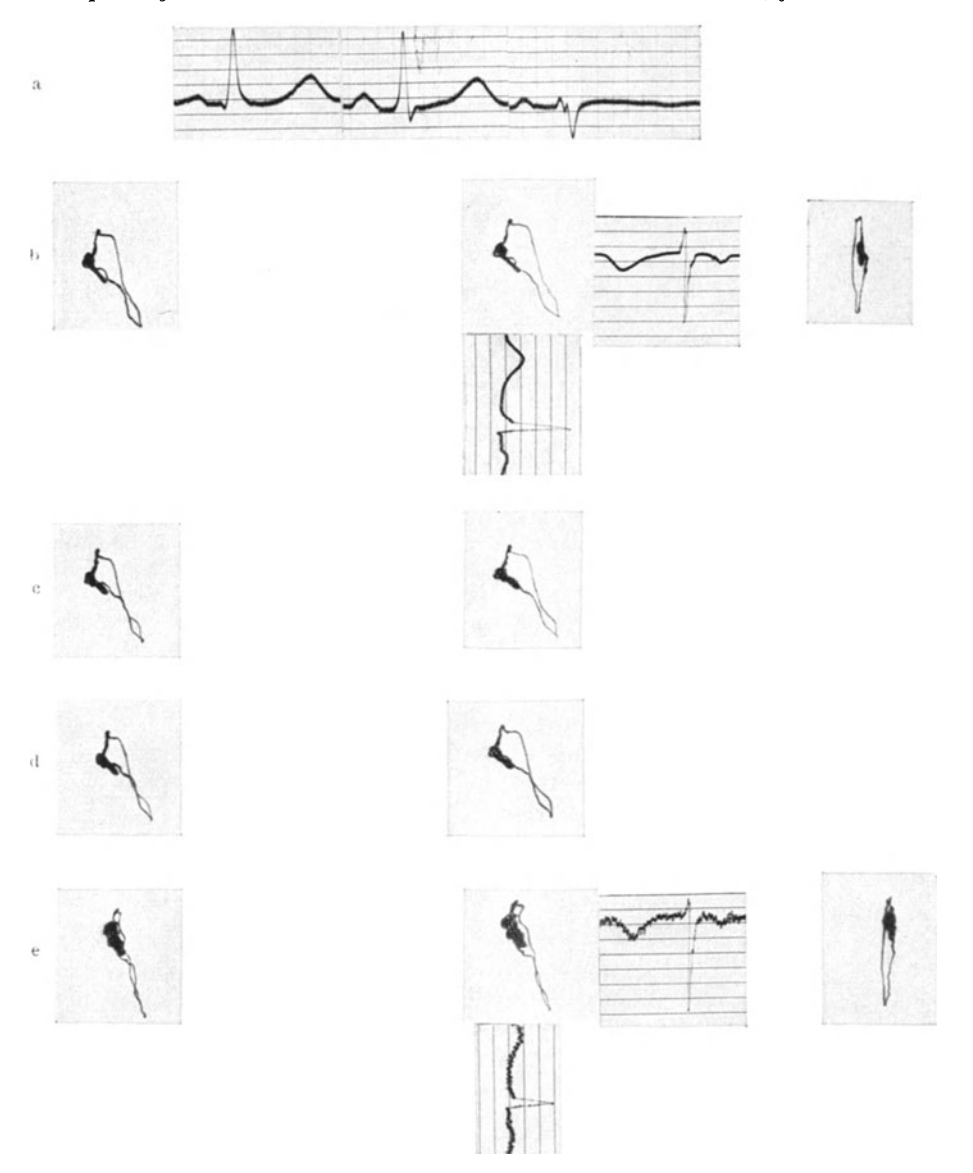

Abb. 43a--e. a Extremitäten-Elektrokardiogramme. b V D bei geringer Querlage. c und d weitere Aufnahmen bei gewöhnlicher Atmung. e V D bei tiefer Einatmung. Verstärkerstufen 4.

Fallen kann der Spitzenvektor sogar in den linken *oberen* Quadranten gerichtet sein. Meist zeigt er dabei etwas nach hinten.

Ein weiteres, fast stets zu beobachtendes Merkmal der Querlagen besteht darin, *daf3 in frontaler Ansicht die Rotation der QRS-Schleife entgegen dem Uhrzeigersinn erfolgt.* 

In den Abb. 43-48 handelt es sich um mehr oder weniger starke Querlagen mit diesen Merkmalen der QRS-Schleife. Die Extremitaten-Ekg zeigen die bekannten Kennzeichen: groBes R I, nach abwarts gerichtetes R III. Der Spitzenvektor in Abb. 43 und 47 bildet zur Senkrechten einen Winkel von etwa

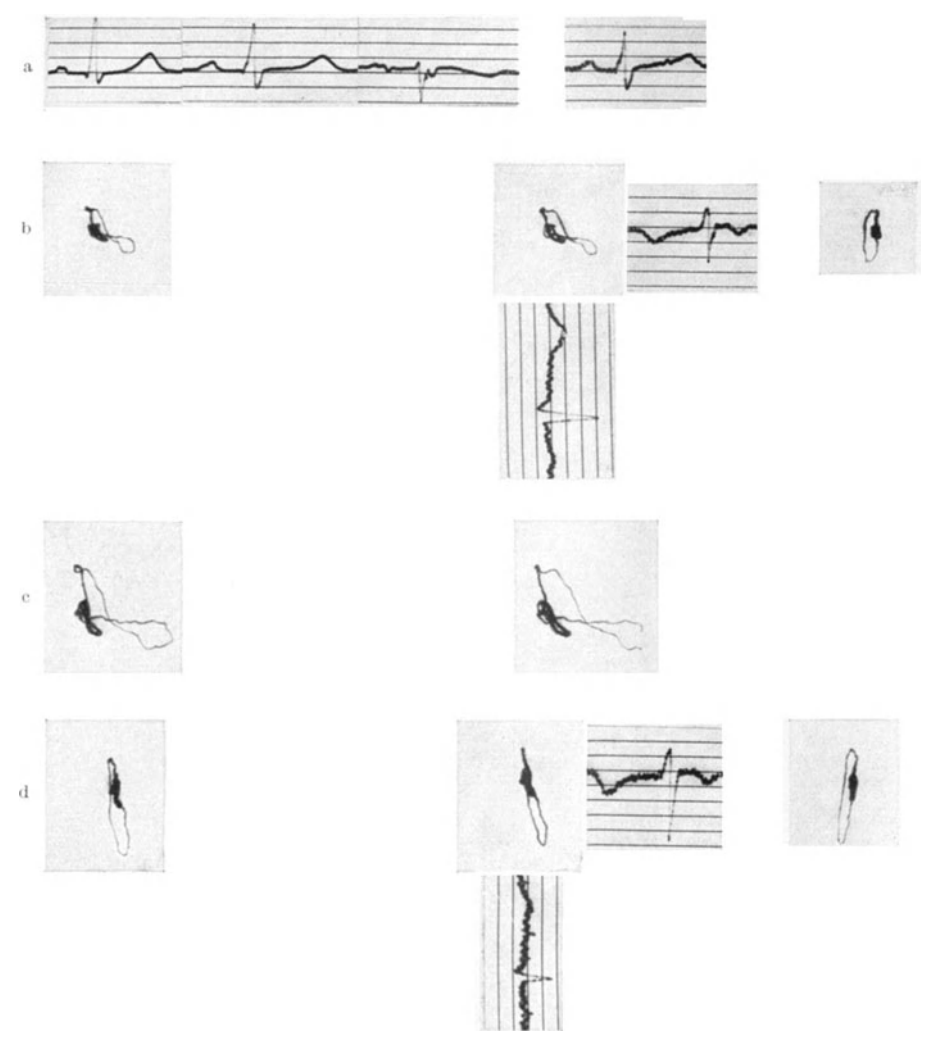

Abb. 44a—d. a Extremitäten-Elektrokardiogramme und Ekg in Ableitung 0—3. b VD bei Querlage,<br>Verstärkerstufe 4. c Verstärkerstufe 6. d VD bei tiefer Einatmung. Verstärkerstufe 4.

450, in Abb. 44, 45 und 48 einen Winkel von etwa 70-80°, in Abb. 46 ist er sogar in den linken oberen Quadranten und etwas nach vorne gerichtet. In allen Abbildungen rotiert QRS entgegen dem Uhrzeigersinne, wie man aus dem Vergleich mit dem Ko-Ekg feststellen kann. Man kann das auch so ausdriicken, daB bei Querlagen der *hinten gelegene riickliiufige T <sup>e</sup>il* der QRS-Schleife *mehr* gehoben ist als der vorne gelegene. In Abb. 44 bildet das VD, frontal gesehen, eine achtförmige Doppelschleife; auch hier ist aber im Vergleich zu normalen Vektordiagrammen der hintere Tell von QRS mehr gehoben als der vordere.

Wir haben nun zu fragen, wie diese Lageänderungen des VD zustande kommen. Daß die Lage des Spitzenvektors - anders ausgedrückt die geringe Größe des Winkels  $\alpha$  - mit der Hebung der anatomischen Herzspitze zusammenhangt, diirfte sicher sein, wenn auch hier wieder zu betonen ist, daB die VD-Spitze

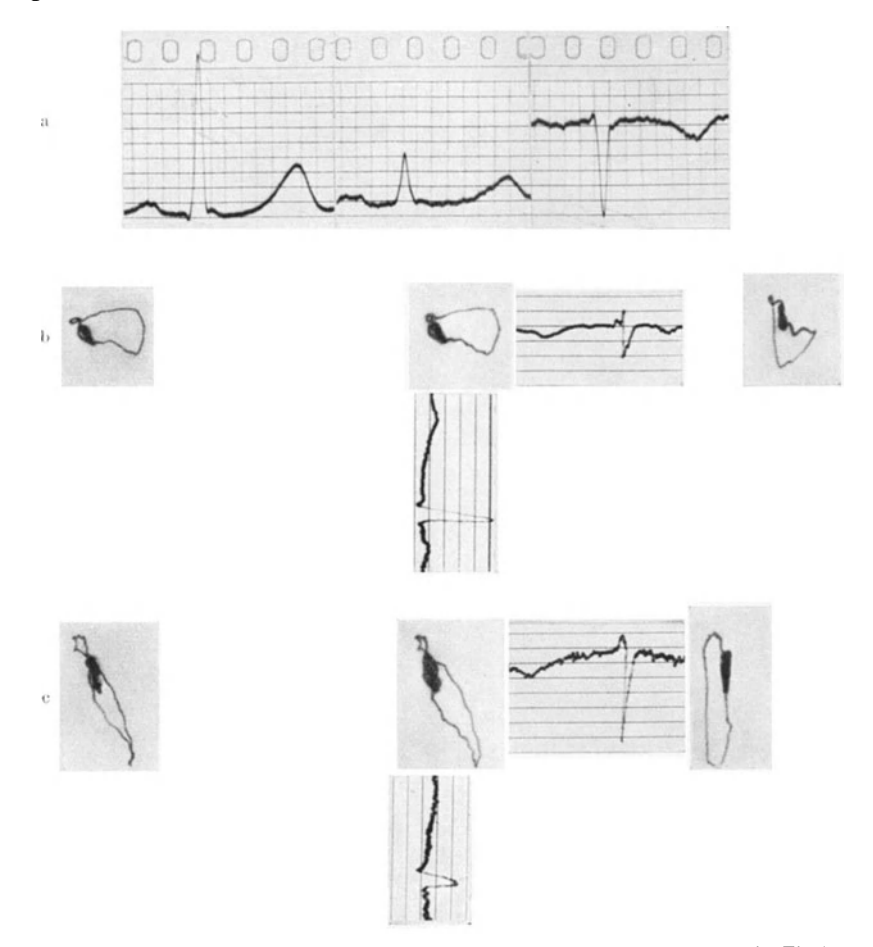

Abb. 45a-c. a Extremitäten-Elektrokardiogramme. b VD bei Querlage. c VD bei tiefer Einatmung.<br>Verstärkerstufen 5.

nicht etwa der anatomischen Herzspitze, daher die Richtung des Spitzenvektors nicht etwa der anatomischen Längsachse entspricht. Was aber hat die stärkere Hebung des hinteren Teiles der QRS-Schleife zu bedeuten *1* Ist sie rein lagebedingt oder handelt es sich urn einen Ausdruck geanderter Herzfunktion bei Querlagen *1* 

Diese Frage kann durch die Veranderungen entschieden werden, die das VD *im tiefen Inspirium* erfahrt. Man betrachte Abb. 44d. Die VD-Spitze Sp tritt ganz nach unten, der Winkel zwischen Spitzenvektor und der durch den ~ullpunkt gelegten Senkrechten hat sich betrachtlich verringert. Gleichzeitig aber ist die QRS-Schleife schmaler geworden und hat die Sagittalebene iiberschritten, so daB QRS jetzt, frontal gesehen, *im Sinne des Uhrzeigers* verlauft.

In Abb. 45c ist - außer der Senkung der VD-Spitze - die Drehung der QRS-Ebene bei der Einatmung ebenso deutlich, sie tritt fast in die Sagittalebene. Fiir beide Abb. 44 und 45 aber heiBt das mit anderen Worten, daB in tiefer Inspiration der hinten gelegene riicklaufige Teil der QRS-Schleife sich *mehr* 

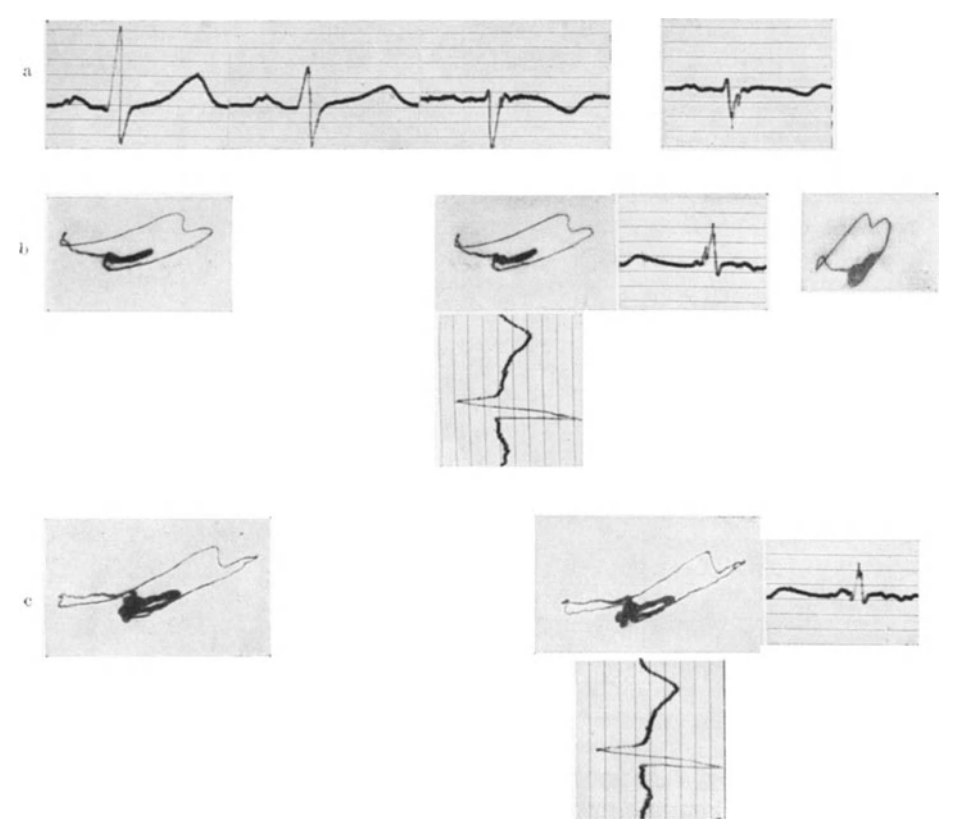

Abb. 46a--c. a Extremitäten-Elektrokardiogramme und Ekg in Ableitung 0-3. b VD bei hochgradiger Querlage. Allodromie. Verstärkerstufe 5. c Verstärkerstufe 6.

senkt als der vorne gelegene. Auch in Abb. 43 e ist dieses Verhalten deutlich. Das wiirde also besagen, daB in diesen Fallen der dem Uhrzeiger entgegenlaufende Richtungssinn weitgehend durch die *Lageiinderung an sich* bedingt war. Zu diesen Querlagen gehort es, daB nicht nur die VD-Spitze gehoben, sondern auch der hinten gelegene Teil der QRS-Schleife starker gehoben wird als der vorne gelegene.

Es lage nahe, dieses Verhalten auf die Einstellung des Zwerchfells zuriickzuführen. Man wird aber noch näher untersuchen müssen, ob bei Hochdrängung des Zwerchfells dessen mittlerer Teil relativ mehr gehoben wird als die wandstandigen.

Zu der Abb. 45c wäre noch zu sagen, daß auch im tiefen Inspirium die Sagittalebene nicht erreicht ist; die Lage der QRS-Schleife ist etwa mit der der Abb. 40 zu vergleichen. Auch bier ist also die bei Abb. 40 besprochene Frage aufzuwerfen  $-$  aber noch nicht zu beantworten  $-$ , inwieweit das Massenverhältnis beider Ventrikel (Hypertrophic?) und dadurch bedingte funktionsandernde Einfliisse beteiligt sind.

Noch etwas weiteres ist iiber die QRS-Schleife bei Querlagen zu erwahnen. Wahrend bei Normallagen die QRS-Schleife in einer ,Hauptebene" liegt, findet

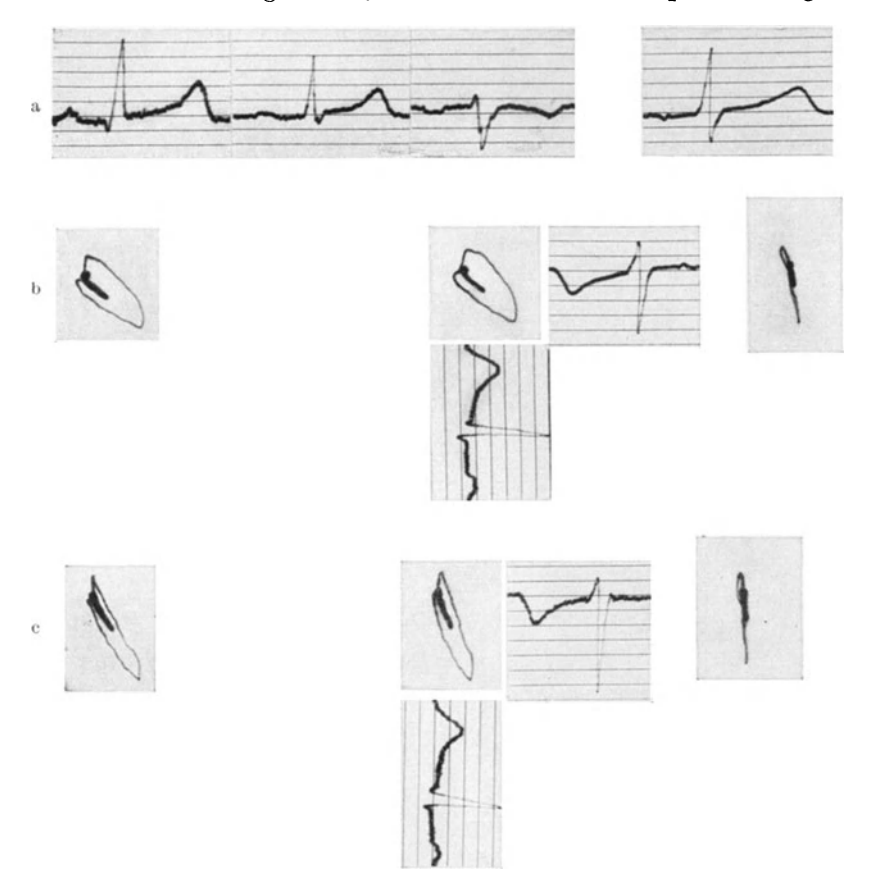

Abb. 47a—c. a Extremitäten-Elektrokardiogramme und Ekg in Ableitung 0—3. b V D bei mäßiger Querlage.<br>Pleuro-perikardiale Adhäsionen. b V D bei tiefer Einatmung. Verstärkerstufen 3.

man bei Querlagen nicht selten, daB der nach hinten tretende Teil der Schleife nach oben abgewinkelt ist, so daB er aus der Horizontalebene in eine mehr senkrechte tritt. Die QRS-Schleife liegt dann, wie die Abb. 45b zeigt, nicht in *einer*  Ebene. Ich will dies Verhalten hier nur erwahnen; ich m6chte meinen, daB es mit den physikalischen Bedingungen der Ableitung zusammenhängt, insofern ein querliegendes Herz die Bedingung der zentrischen Lage innerhalb der Ableitungsfigur nicht mehr erfiillen kann. Wichtig ist jedenfalls auch hier das Verhalten bei tiefer Inspiration: ob das Vektordiagramm sich dabei in *eine* Ebene einstellt, wie es in Abb. 45c der Fall ist. Dann hat die vorher bemerkte Abwinklung eines Teiles der QRS-Schleife keine klinische Bedeutung (vgl. demgegenüber die später zu besprechende Abb. 51).

Von groBer Wichtigkeit bei der klinischen Diagnose von Querlagen ist nun das Verhalten der *T-Schleife.* Wie bekannt, zeigt das Extrernitaten-Ekg von Querlagen einen "Linkstyp", d. h. großes R I und abwärts gerichtetes R III. Ein solches Verhalten der Anfangsschwankungen findet sich aber auch bei Linkshypertrophie und Linksverspiitung nach WEBER. Ein wichtiges Kennzeichen zur Unterscheidung von lagebedingten und nichtlagebedingten Linkstypen haben KoRTH und PROGER im Verhalten der T III-Schwankung erkannt:

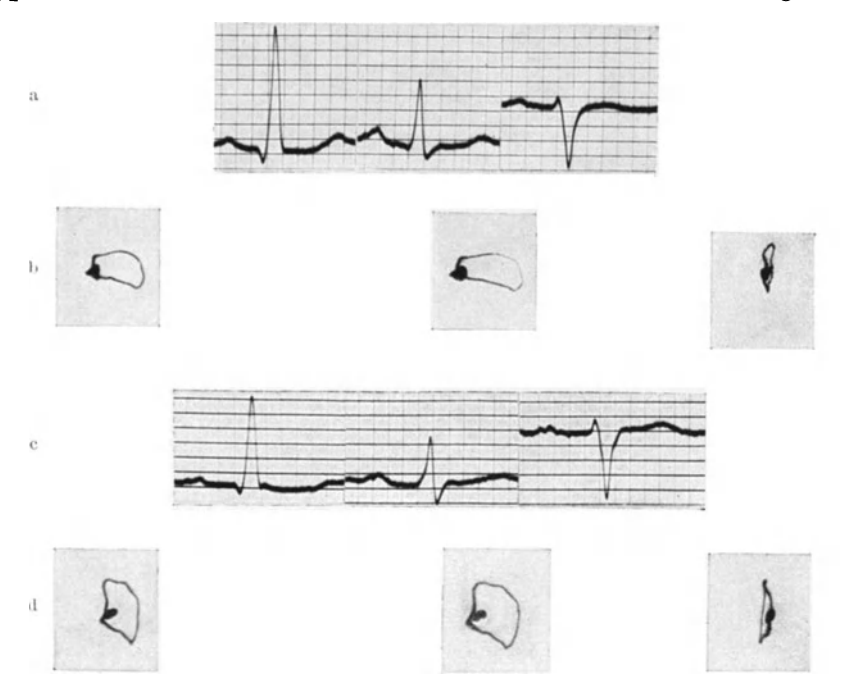

Abb. 48a—d. a Extremitäten-Elektrokardiogramme. b VD bei Querlage (und Linkshypertrophie) bei großem<br>linksseitigem Pleuraexsudat. Verstärkerstufe 3. e Extremitäten-Elektrokardiogramme nach Ablassen von<br>Passeitigem Passudat

ist T III mit der Anfangsschwankung nach unten gerichtet, so handelt es sich um Querlagen, ist es nach oben gerichtet, so spricht das fiir Linkshypertrophie. Über die Bedeutung dieses Unterschiedes gibt uns das Vektordiagramm AufschluB.

Wenn ein ,Linkstyp" durch Querlage entstanden ist, dann miissen *alle*  Teile des VD an der Lageänderung teilhaben, also auch die T-Schleife. Das für normale Lagen giiltige Merkmal, daB die T-Schleife von der QRS-Schleife eingerahmtist, muB auch fiir reine Querlagen zutreffen. Mit der Horizontalstellung der QRS-Schleife muB auch eine mehr oder weniger starke Horizontalstellung der T-Schleife eintreten. Die Abb. 46 zeigt eine besonders erhebliche Querlage. Man erkennt hier gut die Ursache der empirischen Regel von KORTH und PROGER: die QRS-Schleife ist etwas schrag nach oben gerichtet, die T-Schleife ebenfalls, weil sie im Rahmen der QRS-Schleife bleibt. Da nun die R-Zacke in der Extremitätenableitung III bei der üblichen Schaltung nach unten gerichtet ist, muß auch die T-Zacke in Ableitung III einen Ausschlag nach unten ergeben. Ware das nicht der Fall, ware vielmehr T III nach aufwarts, also gegensinnig zu der Anfangsschwankung in Ableitung III gerichtet, so wiirde das bedeuten, daB die T-Schleife des VD nach unten aus dem Rahmen der QRS-Schleife herausgeklappt ware. Das aber ware Allolegie.

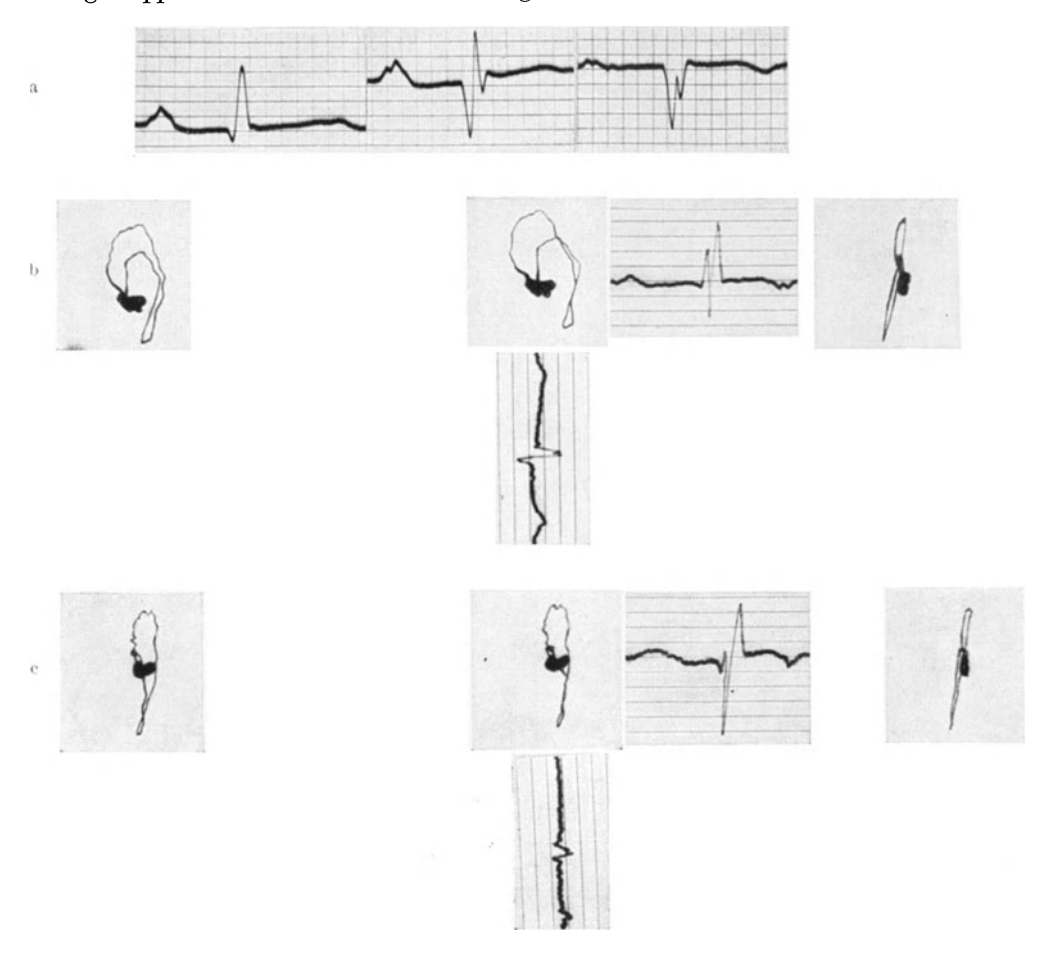

Abb. 49a—c. a Extremitäten-Elektrokardiogramme, i. v. Reizleitungsstörung. b VD mit Allodromie. c VD<br>bei tiefer Einatmung. Verstärkerstufen 5.

Das *Kennzeichen der Nomolegie* ist somit fiir die Beurteilung von Querlagen besonders wichtig. Es ist in den Abb. 43-47 erfiillt. Abb. 48 gibt einen Grenzfall.

Ebenso wichtig ist das Kennzeichen, daB *im tiefen Inspirium* sich die T-Schleife mit der QRS-Schleife in die neue Ebene einstellt. Sie muB die Lageanderung durch Atmung mitmachen. Siehe Abb. 43, 44, 45, 47.

Zu den einzelnen klinischen Abbildungen bei Querlagen ist noch folgendes zu sagen. In Abb. 46 zeigt die QRS-Schleife im linken oberen Quadranten eine tiefe Einbuchtung, die den Schleifenverlauf unterbricht; es handelt sich um eine intraventrikulare Reizleitungsstorung (Allodromie).

Die QRS-Schleife der Abb. 47 weist insofern eine Besonderheit auf, als ibre Ebene fast ganz in der Frontalebene liegt; der riicklaufige Schenkel der Schleife liegt nicht wesentlich nach hinten zu. Es handelt sich bei diesem Patienten um pleuro-perikardiale Verwachsungen im rechten und mediastinalen Brustfell mit Hochstand des rechten Zwerchfells, die die "Überdrehung" der QRS-Scbleife verursachen. Im tiefen Inspirium senkt sich zwar die VD-Spitze, die QRS-Schleife wird schmaler, aber die Ebene der QRS-Schleife andert sich kaum, sie kann wegen der Verwachsungen die Frontalebene nicht verlassen.

Bei dem VD der Abb. 48 b handelt es sich um einen Patienten mit einem groBen Exsudat im linken Pleuraraum. Abb. 48d ist nach zwei Tagen aufgenommen, nachdem inzwischen 2300 cern Exsudat entleert worden waren. Man sieht jetzt, daB die QRS-Schleife weiter nach unten reicht als vor der Punktion und daB die Ebene von QRS jetzt mehr diagonal nach links hinten gerichtet ist, wahrend sie in Abb. 48b frontal stand, ja der nach oben verlaufende Anteil der QRS-Schleife sogar nach vorne trat.

Auch in den Abb. 47 und 48 handelt es sich also um lagegestaltende Einfliisse auf das Vektordiagramm. Wieweit die atmungsbedingten Anderungen des VD einmal bei der Diagnose von perikardialen Adhasionen eine Rolle spielen werden, laBt sich noch nicht ermessen, jedoch ist der Weg gewiesen.

## II. Pathologische Vektordiagramme.

Nachdem die raumlichen Merkmale normaler Vektordiagramme empirisch festgestellt waren und teilweise gedeutet werden konnten, *lieBen* sich Abweichungen von diesen Merkmalen als "pathologisch" bezeichnen. Die Berücksichtigung des klinischen Befundes und der Vergleich mit den Elektrokardiogrammen zeigte, wie sich bestimmte Funktionsstorungen im Vektordiagramm darstellen. Die nunmehr zu besprechenden pathologischen Formen werden nur als Beispiele gegeben und gegeniiber dem ausfiihrlich behandelten normalen VD verhaltnismaBig kurz beschrieben und gedeutet werden. Denn das Gebiet ist zu groß, um jetzt schon erschöpfend dargestellt zu werden.

### I. Andernngen bei der Ausbreitung der Erregung (Allodromie).

Intraventrikulare Reizleitungsstorungen miissen sich in einem besonderen Verlauf der QRS-Schleife zu erkennen geben. Es zeigt sich, daB der Umlauf der QRS-Schleife durcb *Ausbuchtungen* unterbrochen ist; dieser Teil der Schleife *fiillt* dann auch meist deutlich *aus der Hauptebene* der Schleife *heraus.* 

Als wichtiges und meist vorhandenes Kennzeichen konnen wir ferner feststellen, daB *im tiefen Inspirium* die QRS-Schleife wohl eine andere Lage einnimmt, daB die Ausbuchtung dabei aber nicht verschwindet, sondern erhalten bleibt, oft sogar in der gleichen Weise. Das ist erklarlich, da die Reizleitungsstorung durch die Lageanderung ja nicht beeinfluBt wird. Umgekehrt kann man sagen: schwindet eine Ausbuchtung der QRS-Schleife im tiefen Inspirium, so handelt es sich nicht um eine Reizleitungsstörung.

Man tut gut, sich den Verlauf der QRS-Schleife in den Abbildungen an den beigegebenen Ko-Ekg genau klarzumachen.

Im Extremitaten-Ekg der Abb. 49a ist die i.v. Reizleitungsstorung deutlich an der Aufsplitterung und Verbreiterung der QRS-Zacke zu erkennen. Die QRS-Schleife Abb. 49 b verlauft zunachst im Sinne des Uhrzeigers nach oben, indem sie nach vorne tritt; der hochste Punkt der Schleife liegt am weitesten vorne. Dann biegt sich die Schleife stark nach unten zur VD-Spitze, sodann nach hinten oben und wieder bogenformig zum Nullpunkt zuriick. So ist die QRS-Schleife in zwei Ebenen abgeknickt, die parallel zueinander vertikal verlaufen. Die Atmungsanderung in Abb. 49c ist deutlich, die VD-Spitze tritt

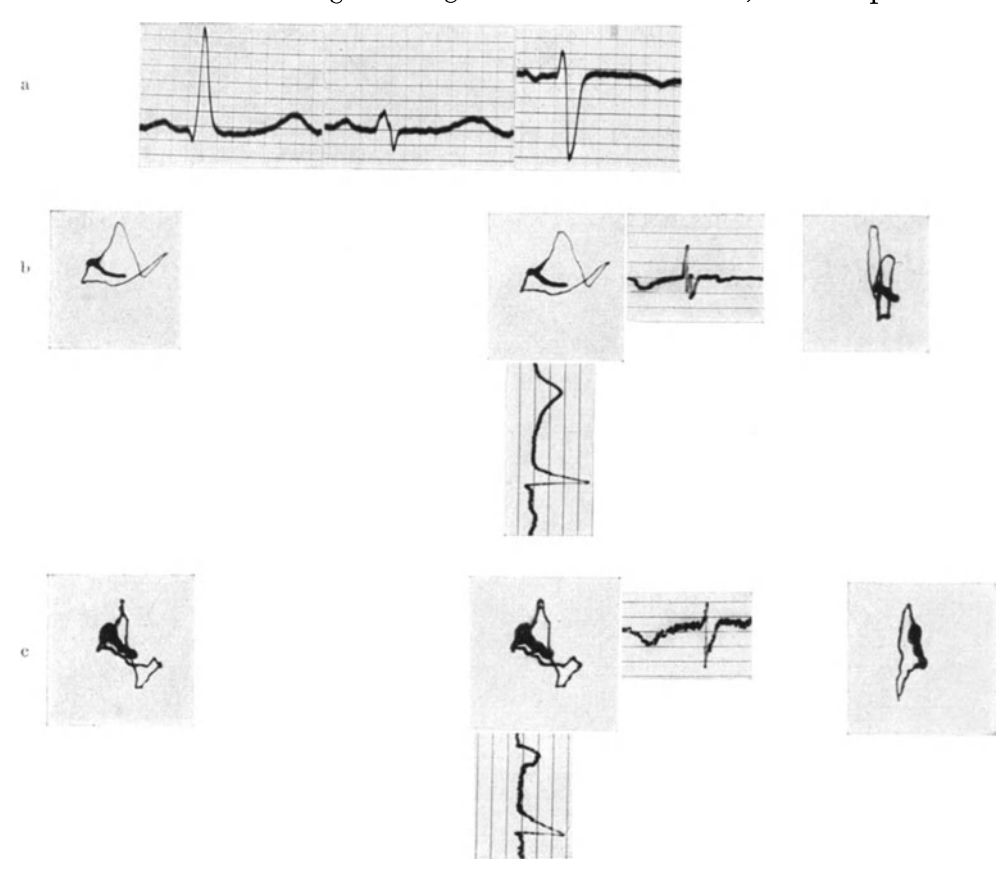

Abb. 50a----C. a Extremitäten-Elektrokardiogramme. b VD bei Querlage mit Allodromie. c VD bei tiefer Einatmung. Verstärkerstufen 4 und 5.

senkrecht unter den Nullpunkt, die Schleife , streckt sich". Aber die Abknickung der heiden Teile um 180° bleibt erhalten.

In Abb. 50b handelt es sich"um eine Querlage mit i.v. Reizleitungsstorung. Umlaufsbeginn entgegen dem ·Sinn des Uhrzeigers. Der nach links hinten zuriicktretende Teil der QRS-Schleife ist rechtwinklig nach unten abgebogen, wie es das stereoskopische Bild deutlich ergibt. Im tiefen Inspirium (Abb. 50c) andert sich wohl die Lage der QRS-Schleife in toto erheblich, aber die rechtwinklige Abknickung bleibt bestehen.

Auch Abb. 51 ist eine Querlage mit einer geringeren Abknickung des nach links und hinten tretenden Telles der QRS-Schleife nach oben. DaB es sich dabei aber um eine i.v. Reizleitungsstörung handelt, beweist die Tatsache, daß

im Inspirium die Abknickung erhalten bleibt, trotzdem sich die QRS-Lage erheblich verändert. Im Extremitäten-Ekg ist die i. v. Leitungsstörung nicht erkennbar. Hierzu vergleiche man als Gegenbeispiel die Abb. 45. Dort fand sich ebenfalls bei ruhiger Atmung eine leichte Abwinklung des hinten links gelegenen Teiles der QRS-Schleife, aber im Gegensatz zu Abb. 51 schwindet

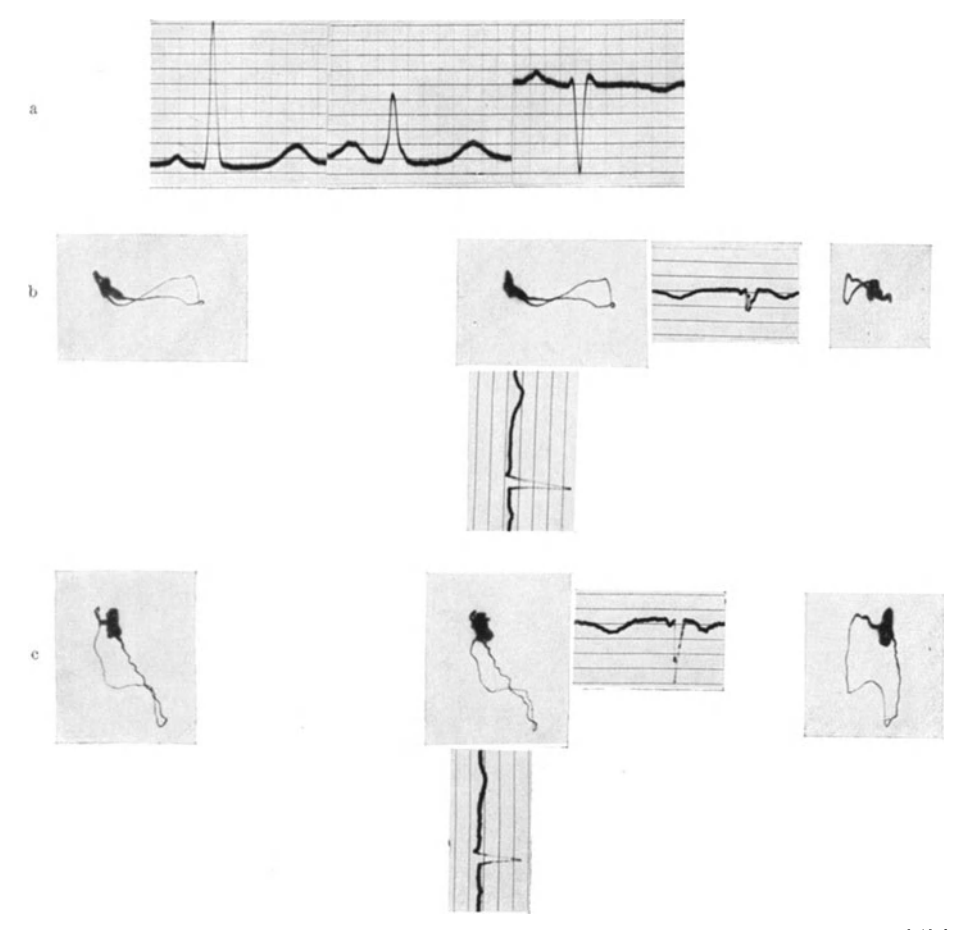

Abb. 51 a-c. a Extremitaten-Elektrokardiogramme. b VD bei Querlage mit Allodromie. c VD bei tiefer Einatmnng. Vel'Btiirkerstufen 4.

diese Abknickung im Inspirium, die QRS-Schleife tritt dabei in *eine* Ebene. Es la6t sich somit durch den Atmungsversuch feststellen, ob eine derartige Abwinklung bei Querlagen auf einer Reizleitungsstörung beruht oder nicht.

Über den anatomischen Sitz der Reizleitungsstörung läßt sich aus dem <sup>V</sup>ektordiagramm nichts schlie6en. Denn da man die einzelnen Teile der QRS-Schleife nicht mit der Erregung bestimmter Herzbezirke in Zusammenhang bringen darf (mit Ausnahme von S), so entfällt eine derartige Überlegung auch bei Reizleitungsstörungen. Es läßt sich sogar vorläufig nicht einmal sagen, daß eine starke ,Verbiegung" der QRS-Schleife einer ausgedehnten Reizleitungsstörung entsprechen müsse, eine geringere einer weniger ausgedehnten. Auch

Schellong, Vektordiagraphie. 5

tiber die klinische Bedeutung laBt sich daher aus dem VD allein nichts aussagen. Auch aus dem Ekg kann man ja nicht Schltisse auf die klinische Bedeutung ziehen, es entscheidet der gesamte Befund. Der besondere Wert des VD aber liegt darin, *daß* man Reizleitungsstörungen aus dem VD an den angegebenen Merk*malen auch dann erkennen kann, wenn sie im Extremitiiten-Ekg nicht deutlich sind* (Abb. 51), und daB man andererseits fragliche Knotungen und Splitterungen im Extremitäten-Ekg auf ihre Bedeutung hin prüfen kann. Denn nicht nur

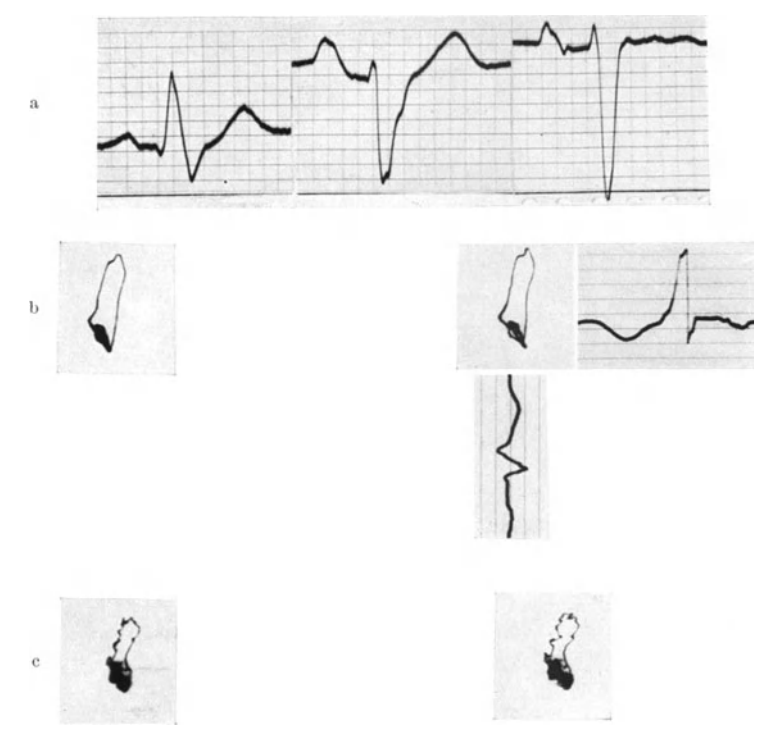

Abb. 52a—c. a Extremitäten-Elektrokardiogramme. Schenkelblock. b VD bei Schenkelblock. c VD bei tiefer Einatmung. Verstärkerstufen 3.

die hier gezeigten starken Veränderungen der QRS-Schleife sprechen für Reizleitungsstörung, sondern auch geringe Unterbrechungen ihres stetigen Umlaufs, wie z. R in Abb. 46. Dann fallt diese Ausbuchtung auch aus der Hauptebene der QRS-Schleife heraus 1. Immer aber wird hier das Verhalten des VD bei der Atmung von groBer Bedeutung sein: wenn die Ausbuchtungen wahrend des Inspiriums schwinden, so sind sie nicht auf Reizleitungsstorungen zu beziehen.

So haben wir die Bedeutung von Knotungen im Ekg untersucht, die bei der Atmung auftreten oder verschwinden (SCHELLONG und SCHWINGEL). Hierzu haben wir das Extremitäten-Vektordiagramm benutzt, über das am Schluß noch zu sprechen sein wird. Auch hier lieBen sich die ,harmlosen" Knoten im Ekg dadurch aus dem VD erkennen, daB sie in einer anderen Atmungsphase verschwinden oder .auch an einen anderen Platz der QRS-Schleife rticken.

<sup>&</sup>lt;sup>1</sup> Siehe auch ein Beispiel, das ich in Klin. Wschr. 1938 F, 453, in Abb. 6c gegeben habe.

In Abb. 59 a ist der Knoten in Ableitung II und die Splitterung in Ableitung III nicht Zeichen einer Reizleitungsstörung, sondern "harmlos". Denn

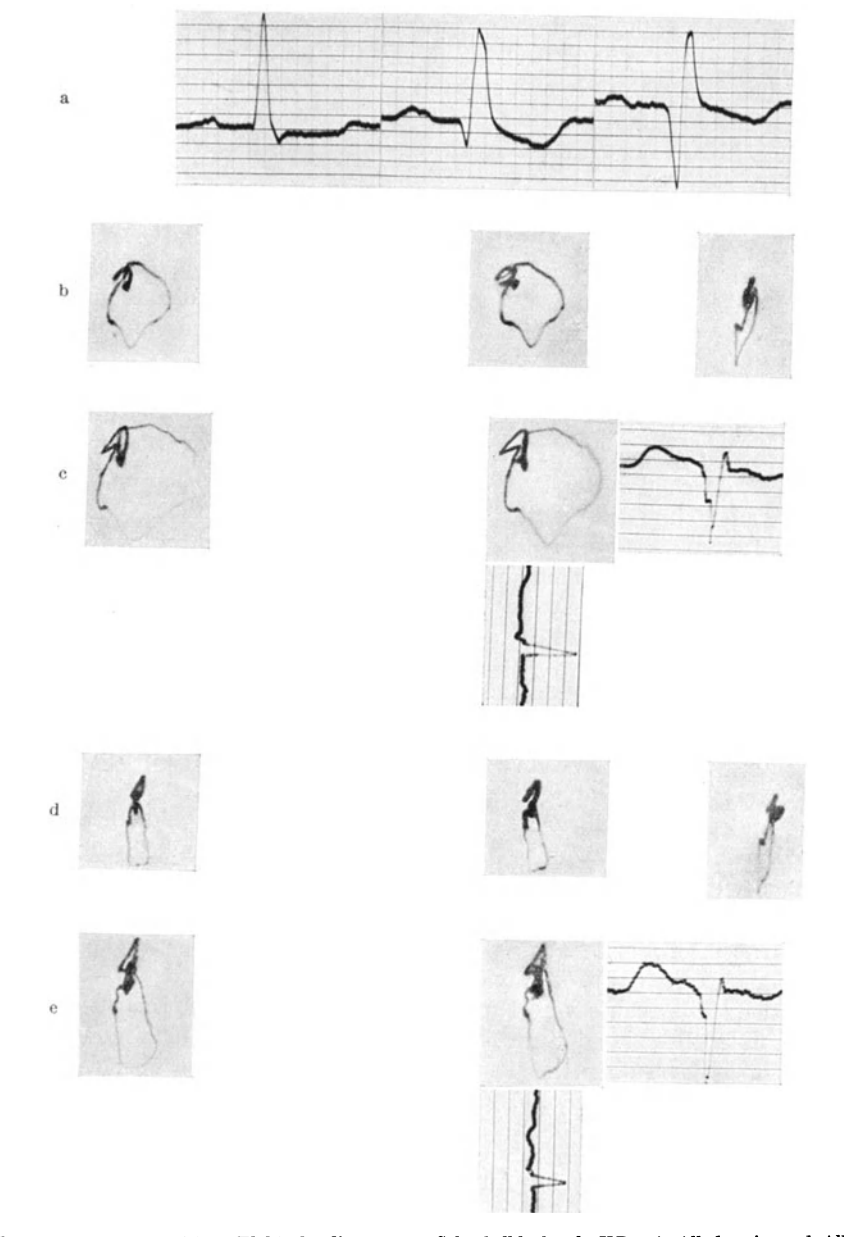

Abb. 53a—e. a Extremitäten-Elektrokardiogramme, Schenkelblock. b VD mit Allodromie und Allolegie.<br>Verstärkerstufe 4. c Verstärkerstufe 6. d VD bei tiefer Einatmung, Verstärkerstufe 4.<br>e VD bei tiefer Einatmung, Verstärkers

das Vektordiagramm ist normal und stellt sich bei tiefer Einatmung (Abb. 59c) in toto in eine neue und richtige Ebene ein.

Bei der Beurteilung der *T-Schleife* bei Reizleitungsstörungen müssen wir einige Einschrankungen machen. Abb. 51 zeigt Nomolegie, nicht aber die Abb. <sup>49</sup> und 50. Das könnte durch die Reizleitungsstörung an sich erklärt werden. Denn das normale Aufhören der Erregung in den verschiedenen Herzbezirken hangt ja auch von deren normaler *Aktivierung* ab. Ist diese bei starkeren Reizleitungsstörungen nicht regelrecht, so kann auch keine normale Desaktivierung, also keine richtige Lagebeziehung der T-Schleife erwartet werden. Deshalb möchte ich Schlüsse aus dem Verhalten der T-Schleife hier vorerst noch nicht ziehen.

Nunmehr folgen noch zwei Beispiele von Reizleitungsstörungen in größeren Ästen der TAWARA-Schenkel. Abb. 52 zeigt einen Schenkelblock (Unterbrechung eines größeren linksseitigen Astes ?). Die QRS-Schleife, entgegen dem Uhrzeigersinn umlaufend, ist steil nach oben gerichtet und liegt in der Frontalebene. Bemerkenswert ist, daB im Inspirium (Abb. 52c) eine Lageanderung der QRS-Schleife nicht zustande kommt, trotzdem die Inspirationsbewegung (an den Verzitterungen der Schleife c ist es zu sehen) hochgradig war. Der Anderung der anatomischen Herzlage entspricht also keine Anderung der QRS-Schleife. Es geht zwar schon aus der Richtung der QRS-Schleife (Abb. 52b) hervor, daB sie nicht durch die Herzlage diese stark veranderte Richtung erhalten kann. Aber auch ohne das muB man folgem: was im Verlauf der QRS-Schleife lagebedingt ist, muB sich im Inspirium andem; was sich nicht andert, ist nicht lagebedingt. Da eine Anderung der QRS-Schleife im Inspirium fehlt, ist ihr abnormer Verlauf nicht durch die Lage, sondem durch funktionelle Einfliisse bedingt. Diese sind hier nach Lage der Sache durch den Schenkel block gegeben.

Auch in Abb. 53 handelt es sich ausweislich des Ekg um einen Block in einem groBeren Ast des Reizleitungssystems. Die QRS-Schleife lauft zwar in Richtung des Uhrzeigers, sie hat aber eine ganz abnorme Form, die VD-Spitze ist zipflig ausgezogen. Hier findet sich im Inspirium zwar eine betrachtliche Verschmälerung der QRS-Schleife, aber keine Änderung des Spitzenvektors und keine Anderung der Ebene. Auch hier miissen wir daher schlieBen, daB bei der Gestaltung der abnormen QRS-Schleife Abb. 53 b die funktionsandemden Einfliisse iiber die lagebestimmenden iiberwiegen.

Die Abb. 53 ist auBerdem noch wegen des Verhaltens des *ST-Stiickes* und der *T-Schleife* interessant. Man kann durch Vergleich zwischen dem VD mit größerer Verstärkung (Abb. 53c) und dem Komponenten-Ekg das ST-Stück gut bestimmen; es liegt rechts vom Nullpunkt und vome, verlauft nach oben, um sich dann, in T iibergehend, zum Nullpunkt zu wenden; im Inspirium tritt die T-Schleife mehr nach oben. Es handelt sich um Allolegie, ob aber das falsche Aufhören der Erregung eine Folge ihrer falschen Ausbreitung ist, läßt sich noch nicht entscheiden.

## 2. Anderungen beim Aufhören der Erregung (Allolegie).

Nunmehr soll das abnorme Verhalten der raumlichen Lage der T-Schleife an zwei Beispielen gezeigt werden, in denen keine sicheren Reizleitungsstorungen bestehen.

Der Patient, von dem die Abb. 54 stammt, leidet an nicht hochgradiger Angina pectoris. Anamnestisch hater vor etwa einem halben Jahr einen leichten Coronarinfarkt gehabt; das ziemlich spitz nach abwarts verlaufende T III wiirde auch

dafiir sprechen. Das Herz ist nicht vergroBert, keine Hypertrophie, keine Hypertonie. Die QRS-Schleife ist, ahnlich wie in Abb. 40, tiber die Sagittalebene gedreht, sie lauft, von vorne gesehen, entgegen dem Uhrzeigersinn. Die

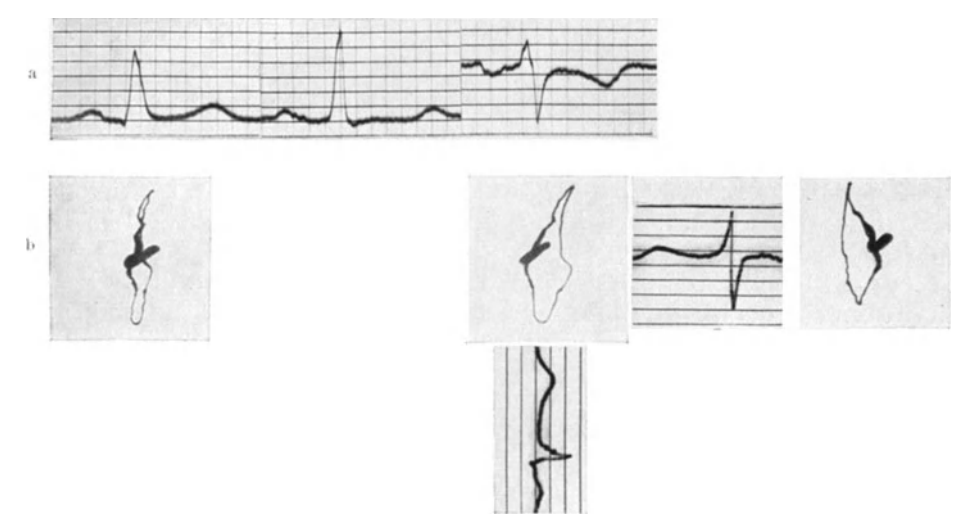

Abb. 54a und b. a Extremitaten-Elektrokardiogramme. b VD mit Allolegie. Verstarkerstufe 3.

hohe S-Schleife kann ich hier noch nicht deuten. Was aber die Abb. 54 von der Abb. 40 unterscheidet, ist das Verbalten der T-Scbleife. Wabrend dort die

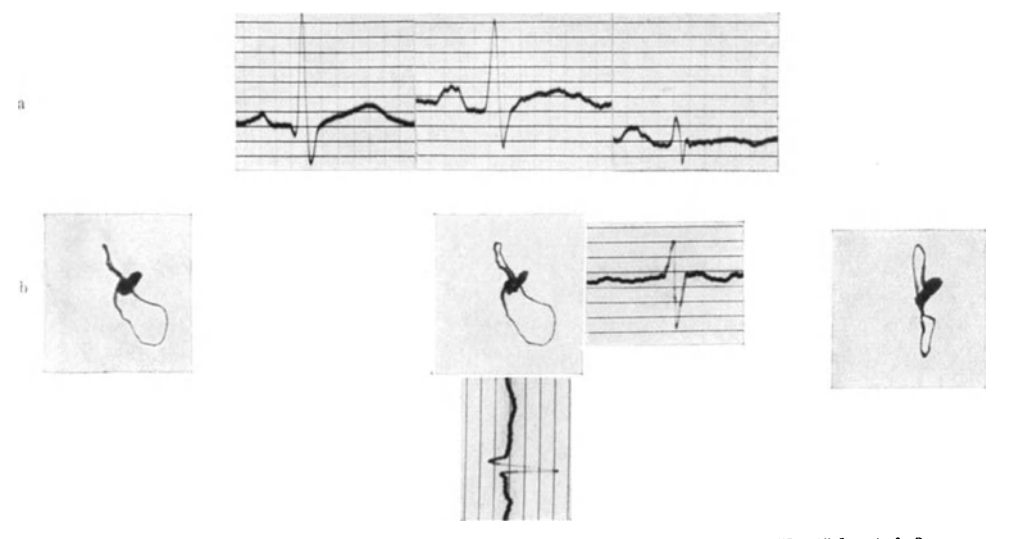

Abb. 55a und b. a Extremitäten-Elektrokardiogramme. b VD mit Allolegie. Verstärkerstufe 3.

T-Schleife von der QRS-Scbleife eingerahmt war und sie richtige Lagebeziehungen zum S-Vektor batte, ist hier die Lage anders. Sie ist in den linken oberen Quadranten und stark nach *vorne* gerichtet, ist damit aus der QRS-Schleife "herausgeklappt" (s. auch die sagittale Ansicht), und bildet damit zum S-Vektor
einen Winkel von etwa 60°. Es handelt sich urn *Allolegie,* also um ein unrichtiges Aufhoren der Erregung in den einzelnen Herzabschnitten.

Abb. 55 zeigt eine mäßige Querlage, Spitzenvektor im Winkel von etwa 45<sup>0</sup>. Die QRS-Ebene ist iiber die Sagittalebene hinaus gedreht. Der Kranke ist adipos, leidet an Angina pectoris, das Herz ist nach links etwas verbreitert, die Lage der QRS-Schleife mag dadurch erklärt werden. Zeichen von Reizleitungsstorung sind nicht zu erkennen. Auch bier ist es die T-Schleife, die sich abnorm verhält: sie fällt aus der QRS-Schleife heraus, ist nach links oben und etwas nach vorne gerichtet, der Winkel ihres rückläufigen Teiles zum S-Vektor beträgt mehr als 45<sup>0</sup>. Im Extremitäten-Ekg sieht man ein nicht normales, bogenförmig verlaufendes ST-Stiick. Auch hier spricht das Verhalten der T-Schleife fiir Allolegie.

Aus der Richtung des riicklaufigen Telles der T-Schleife wird man ebenso einen Hinweis auf die Lage des letzterregten Herzteiles gewinnen konnen wie bei den normalen Vektordiagrammen. Dariiber sage ich einiges in den folgenden Abschnitten.

#### 3. Nicht lagebedingte Links- und Rechtstypen.

Nun wende ich mich demjenigen Ekg-Typ zu, für dessen Erklärung des Vektordiagramm voraussichtlich groBe Bedeutung gewinnen wird: dem nichtlagebedingten Links- und Rechtstyp. Auch hier muB ich mich auf einzelne Beispiele beschranken und kann die sich daraus ergebenden Fragestellungen nur andeuten.

Die Extremitaten-Ekg der Abb. 56 und 57 zeigen die bekannten Linkstypen. Es handelt sich um Hypertoniker mit stark linkshypertrophischem Herzen ohne Zeichen von Herzschwäche.

Der Umlaufsinn der QRS-Schleife ist dem Uhrzeigersinn entgegengesetzt. Die Schleifen sind in den linken oberen Quadranten und nach oben gerichtet, und zwar so stark, daB man schon daraus schlieBen kann, es handelt sich um keine reinen Lagetypen. Diese Form und Lage der QRS-Schleife ist fiir nichtlagebedingte Linkstypen charakteristisch. Die QRS-Ebene liegt fast in der Frontalebene, in Abb. 56b sogar etwas nach vorne zu gedreht, in Abb. 57b etwas nach hinten zu.

Wenn hier nun das *VD im tiefen Inspirium* aufgenommen wird, so zeigt sich, daB zwar deutliche Anderungen eintreten, daB sie aber nicht zur Herstellung einer normalen Lage der QRS-Schleife fiihren. Als Spitzenvektor bezeichne ich in Abb. 56 die Verbindungslinie zwischen Nullpunkt und dem am weitesten links liegenden Punkt der VD-Schleife. In Abb. 56 b ist er nach links oben in einem Winkel von etwa 45<sup>°</sup> gerichtet. Im Inspirium (Abb. 56<sup>d</sup>) nähert sich der Spitzenvektor mehr der Horizontalen, was dadurch zustande kommt, daß der unten liegende Bogenteil weiter nach abwärts tritt; dabei verringert sich der Horizontaldurchmesser der Schleife im Verhältnis zum vertikalen Durchmesser (Streckung). Die QRS-Ebene wird ein wenig nach hinten gedreht, so daB sie nun fast ganz in der Frontalebene liegt; der riicklaufende Schenkel tritt sogar etwas von *hinten* an den Nullpunkt zuriick.

Diese Anderungen der QRS-Schleife sind also durch die Lageänderung im Inspirium bedingt. Man kann nun aber weiter sagen: die Abweichungen, die die Abb. 56d noch vom normalen Vektordiagramm unterscheiden, miissen durch intrakardiale Einfliisse erklart werden. Die Abweichungen bestehen im wesentlichen darin, daB der riicklaufige Schenkel hoch nach oben tritt und die QRS-Ebene auf der linken Seite in der Frontalebene liegt. Diese waren also zu ,deuten".

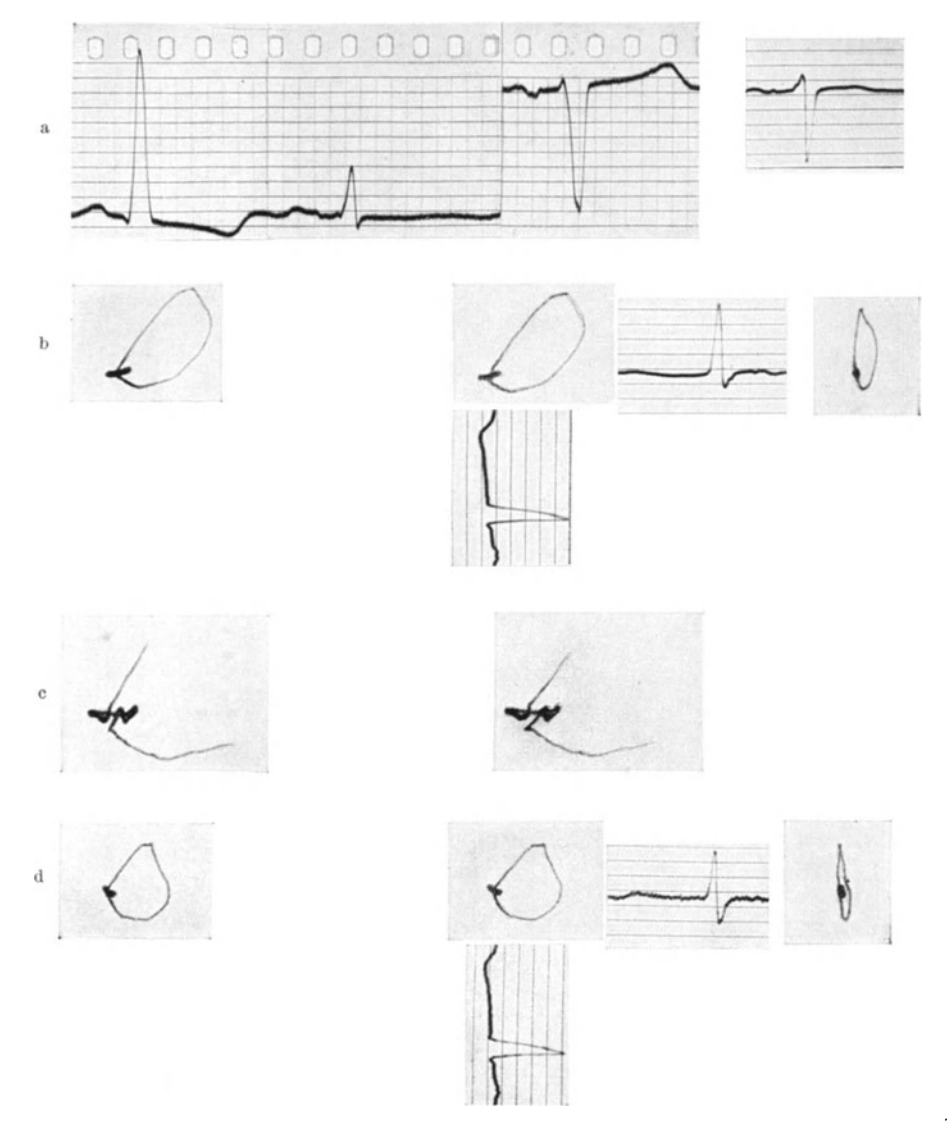

Abb. 56a--d. a Extremitäten-Elektrokardiogramme und Ekg in Ableitung 0—3 bei nicht lagebedingtem<br>"Linkstyp" und Hypertrophie. b V D Verstärkerstufe 2. c Verstärkerstufe 4. Allolegie ist deutlich. d V D bei,

In Abb. 57 sind die inspiratorischen Anderungen starker als in Abb. 56, aber im Prinzip gleichartig. Von einem , Spitzenvektor" kann man bei der Form der QRS-Schleife nicht sprechen. Ebenso wie in Abb. 56d tritt auch in Abb. 57 c der untere Bogenteil von QRS nach abwarts, wodurch die ganze Schleife heruntergezogen erscheint. Auch hier die "Streckung" der Schleife. Aber sie dreht sich sehr viel weiter nach hinten als in Abb. 56d, namlich so weit, daB sie ganz in die Sagittalebene zu liegen kommt. Das sind also die lagebedingten Anderungen. Wenn man nun wieder fragt, wodurch sich die QRS-Schleife Abb. 57 c von einer normalen unterscheidet, so ist es abermals die Höhe des rückläufigen

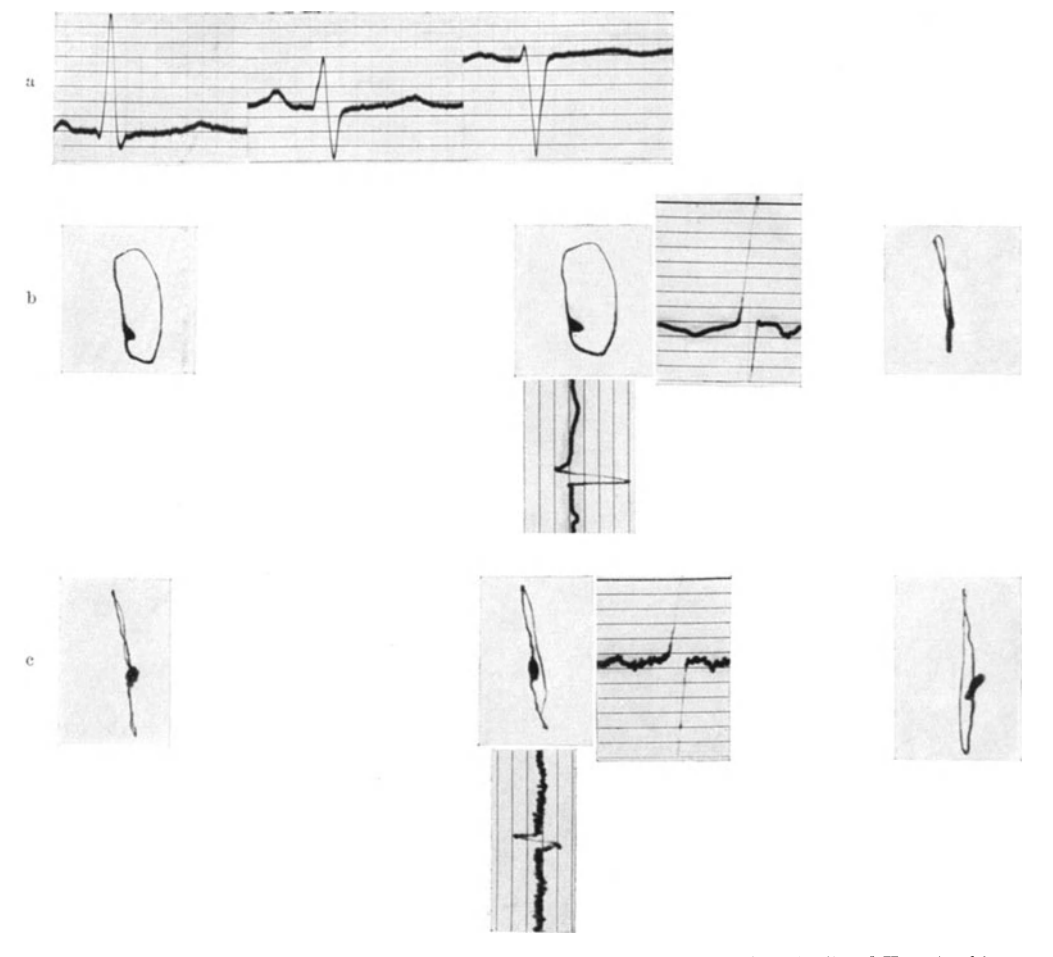

Abb. 57a—c. a Extremitäten-Elektrokardiogramme bei nicht lagebedingtem "Linkstyp" und Hypertrophie.<br>b V D Verstärkerstufe 2. c V D bei tiefer Einatmung. Verstärkerstufe 2.

Bogenteiles. Die Ebene aber liegt jetzt ,fast normal", ihre frontale Stellung in Abb.57b war lagebedingt.

Welches sind nun die intrakardialen Einfliisse, die der QRS-Schleife in Inspirationsstellung ihre vom normalen VD abweichende Gestalt geben *1* Es kommen allein in Frage die heiden Einfliisse, die bei der Erorterung iiber die Linkstypen des Extremitaten-Ekg eine Rolle gespielt haben: die einseitige *Hypertrophie* an sich und eine einseitige *Leitungsverzijgerung* im hypertrophischen Herzteil.

Die *H ypertrophie des linken V entrikels* andert das Massen verhaltnis und damit auch das *Lageverhiiltnis* zwischen rechtem und linkem Ventrikel. Der linke

Ventrikel tritt nach auBen und nach oben. In diesem Sinne ist von einer Reihe von Autoren (BURGER, KLINK, WENS, KOCH-MOMM) das "Überwiegungs-Ekg" aucb bei Linkshypertrophie auf die Acbsendrehung und Lageanderung zuriickgefiibrt worden; Lageanderung also im Sinne eines anderen Lageverhaltnisses beider Ventrikel verstanden, nicht von Lageanderung des Herzens in toto. Es ist durchaus moglich, daB die Hohe des von oben riicklaufigen Bogenteiles, ja auch die frontale Stellung in Abb. 56d auf diesem besonderen Lageverhaltnis beruht. Denn im tiefen Inspirium kann sich wohl die Lage des Herzens in toto andern, nicht aber das Massen- und damit Lageverhaltnis beider Ventrikel zueinander. Es ware ein ,Hypertrophie-VD".

Demgegeniiber vertritt WEBER die Auffassung, daB im hypertrophischen Herzteile der Weg fiir die Erregung Ianger ist, daB daber der betreffende Ventrikel sich verspatet kontrahiert. Die Ekg der Abb. 56 und 57 waren danacb durch eine *"Linksverspätung"* zu deuten. Er zieht Vergleiche mit den Ekg bei Schenkelblock, bei den en sich analoge Ekg-Veranderungen finden. Ich habe in den Abb. 52 und 53 Beispiele einer wohl einseitigen Verspatung gegeben; dort sahen wir, *daB* die atmungsbedingten Anderungen in Abb. 52 iiberhaupt fehlen, in Abb. 53 nur gering sind, d. h. nur zu einer Streckung des VD fiihren, aber die Ebene unbeeinfluBt lassen. Da ich ferner auch bei der Besprechung der anderen Allodromien gezeigt habe, daB die Merkmale der Reizleitungsstorungen im VD bei der Atmung nicbt verschwinden, so besteht die Moglichkeit, daB auch in den Abb. 56d und 57 c der hobe Verlauf des riicklaufigen Bogenteiles auf ,Linksverspatung" zuriickzufiihren ware.

Man sieht, daB bei dem gegenwartigen Stand unserer Kenntnisse iiber das VD die Frage, ob Hypertrophie oder Verspatung noch nicht entschieden werden kann, sondern nur in genau gleicher Weise gestellt wird, wie bei den Extremitaten Ekg. Aber gr6Bere Erfahrungen werden bier zweifellos weiterbringen. Es muB die Entwicklung der Vektordiagramme bei Linkshypertrophie durch Jahre hindurch verfolgt werden; es miissen die Kennzeichen und die atmungsbedingten Anderungen bei reinen Leitungsstorungen ohne Hypertrophie und andererseits bei friihzeitiger Hypertrophie ohne Leitungsstorungen untersucht werden. Dabei wird natiirlich der Vergleich mit den Extremitaten-Ekg, namentlich die Messung der QRS-Breite, eine groBe Rolle spielen. Denn zur Zeit kann man eine einseitige Verspatung mit Sicberbeit nur dann feststellen, wenn QRS iiber die Norm hinaus verbreitert ist. Da in Abb. 56 die QRS-Breite nur 0,08-0,09 Sekunden betragt, ist mir gerade hier die Deutung als ,Linksverspatung" zweifelhaft.

Anzufiigen ware noch die Beobachtung, daB bei derartigen nichtlagebedingten Linkstypen die Potentialdifferenzen groBer sind als bei normalen Vektordiagrammen. Die VD der Abb. 56 b und d und Abb. 57 b und c sind mit Verstarkerstufe 2 geschrieben, wahrend man sonst die Stufe 3 oder 4 verwenden muB. Das steht im Einklang mit entsprechenden Beobachtungen beim Extremitaten-Ekg. Man kann das auch so ausdriicken, daB die Flache, die von der QRS-Schleife bei diesen Linkstypen umschrieben wird, größer ist als bei normalen VD. Auch hier ergibt sich vielleicht ein Hinweis fiir weitere differentialdiagnostische Untersuchungen.

Nunmehr ist noch das *Verhalten der T-Schleife* bei den genannten Linkstypen zu besprechen.

Die Ableitung III des Ekg Abb. 56a hat das von KORTH und PROGER für Linkshypertrophien festgestellte Kennzeichen: die T III-Zacke ist nach oben gerichtet. Man betrachte zunachst noch einmal die Abb. 46, die eine reine Querlage darstellte: die T III-Schwankung ist nach unten gerichtet, d. h. sie hat dieselbe Richtung wie die R-Zacke. Dementsprechend verlauft die T-Schleife dort innerhalb der QRS-Schleife und zeigt Nomolegie. In Abb. 56 dagegen ist die T-Schleife aus der QRS-Schleife nach rechts seitlich und etwas nach vorne herausgeklappt, entsprechend auch ihrer diskordanten Richtung in der Extremitatenableitung I. Aus der groBeren Verstarkung des VD (Abb. 56c) laBt sich das Verhalten genauer erkennen. Die QRS-Schleife kehrt von links

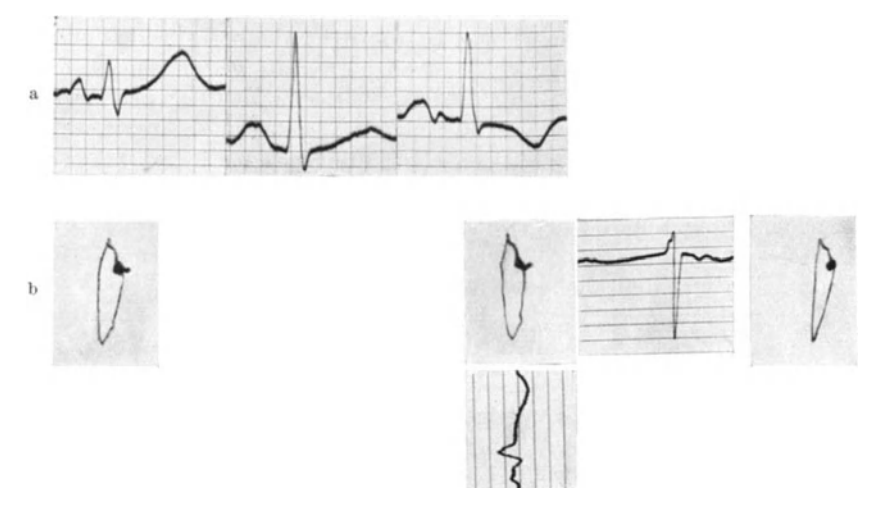

Abb. 58a und b. a Extremitaten-Elektrokardiogramme bel nicht lagebedingtem ,Rechtstyp". b V D Verstarkerstufe 4.

oben zuriick, lauft am Nullpunkt vorbei und bildet, horizontal nach rechts außen und vorne tretend, das *ST-Stück*, das dementsprechend im Ko-Ekg 0--1 "unterhalb" der Nullinie, in Ko-Ekg 0-3 auf der Nullinie verläuft. Daran schlieBt sich der eigentliche T-Teil, von rechts zum Nullpunkt zuriickkehrend.

Man erkennt hier auch deutlich, daB die kleine links vom Nullpunkt gelegene Schleife die P-Schleife darstellt, denn die P-Zacke ist im Ko-Ekg 0-l nach links gerichtet, entgegen der T-Zacke. Im VD Abb. 56a sind diese heiden Schleifen nicht zu trennen.

Wenn man voraussetzt, *daB* der abnorme Verlauf des ST-Stiickes und der T-Schleife im Vektordiagramm von *einem* zusammenhangenden Herzteil, nicht von mehreren Erregungsgebieten bestimmt wird und sich fragt, wo dieser Herzteilliegt, so *muB* man den ST- und T-Vektor iiber den Nullpunkt hinaus verliingern, entsprechend den bei Abb. 42 angestellten "Oberlegungen. Man gelangt dann in eine Gegend, die links gelegen ist und kann daraus schlieBen, *daB* es der *Zinke Ventrikel* ist, dessen Potentiale zu dieser Zeit iiberwiegen, und zwar nicht nur die Basis des linken Ventrikels. Ich schließe auf "Linksüberdauern" der Erregung und hier wäre wieder an einem großen Beobachtungsgut zu klären, ob das Linksiiberdauern mit der Hypertrophic an sich zusammenbiingt oder Folge einer Linksverspätung ist.

Wahrscheinlich wird es sich, wie auch bei der Beurteilung der QRS-Schleife, nicht immer urn ein Entweder-Oder handeln. Aber das Vektordiagramm wird die Moglichkeit bieten, die verschiedenen Bedingungen zu studieren.

In Abb. 58 gebe ich schlieBiich ein Beispiel eines pathologischen *Rechtstyps mit Allolegie.* Es handelt sich um eine dekompensierte Mitralstenose mit Insuffizienz. Die QRS-Scbleife lauft, wie schon BuRGER fiir solche Rechtstypen festgestellt hat, im Uhrzeigersinne, ihre Ebene Iiegt ziemlich diagonal. Die T-Schleife ist herausgeklappt, wobei in manchen Fallen zu bemerken und fiir die Deutung zu beachten ist, daB die T-Schleife dem Uhrzeigersinn entgegengesetzt umlauft. Man kann auf *,Rechtsiiberdauern"* der Erregung schlieBen. Vice versa sind in bezug auf QRS-Scbleife und T-Scbleife die gleichen Fragen aufzuwerfen, wie bei der Besprechung des Linkstyps.

### 4. Anderungen von ST mit Nomolegie.

Aus der Abb. 56c ging schon hervor, daB man bei der Betrachtung der T-Schleife auch das ST-Stiick beriicksichtigen muB, namlich dann, wenn es in den Ko-Ekg nicht auf der Nullinie, d. h. im Vektordiagramm nicht im Nullpunkt liegt. Als Beispiele dafür, wie sich alleinige Veränderungen des ST-Stiickes im VD darstellen, gebe ich die Abb. 59-62, die in Digitalisversuchen gewonnen sind.

Abb. 59b zeigt ein Vektordiagramm bei etwas quergelagertem Herzen mit den Kennzeichen normalen Verhaltens. Abb. 59c: VD im Inspirium, die VD-Spitze tritt tiefer, die QRS-Schleife streckt sich, sie dreht sich nach der Sagittalebene zu, die T-Schleife macht die Lageanderung mit. Normales Verhalten.

Abb. 60b und c zeigen die VD, nachdem der Patient 5 Tage lang Digitalis erhalten hat. *Die QRS-Schleife hat sick nicht geandert,* auch in der Inspirationsstellung nicht. Die Veranderungen betreffen vielmehr allein den ST- und T -Antell.

Zum Verständnis dieser Veränderungen betrachte man zunächst die Extremitaten-Ekg. Die Ekg der Abb. 60a zeigen die charakteristischen Digitalisveränderungen, nämlich Senkung des ST-Stückes in Ableitung I und II sowie Abflachung aller T-Zacken. Das gleiche ist in den Ko-Ekg der Abb. 60b zu bemerken, namentlich im Ko-Ekg 0-3 verlaBt die ST-Strecke die Nullinie bogenformig nach oben, um dann in die nach unten gerichtete T-Zacke iiberzugehen. *Demnach muf3 auch im Vektordiagramm der oberhalb des Nullpunktes gelegene Anteil der T-Schleife dem ST-Stilck entsprechen, der unten gelegene dagegen dem eigentlichen T-Anteil.* 

Deutlich ist der Verlauf nun in der mit groBerer Verstarkung geschriebenen Abb. 60d. Man sieht im stereoskopischen Bild, wie die S-Schleife von rechts oben und binten zuriickstrebt, dann vor Erreichen des Nullpunktes plotzlich nach oben abbricht und in das dicke ST-Stiick iibergeht. Dieses wendet sich nach links und unten; der unten Iiegende Haken, der dann von unten her zum Nullpunkt gelangt, ist die *eigentliche T-Schleife!* Priifen wir diese auf das Vorhandensein normaler Merkmale, so erkennen wir, daB die Verlangerung des riicklaufigen Teiles iiber den Nullpunkt in die Gegend des S-Vektors gerichtet ist. Es ist also *Nomolegie* ebenso gewahrt, wie im VD *vor* der Digitalisbehandlung; die Tatsache, daß das ST-Stück nach oben ausbiegt, darf nicht veranlassen, eine Allolegie anzunehmen.

Noch starker sind die Veranderungen in Abb. 62. In Abb. 61 b sieht man zunachst ein normales Vektordiagramm bei maBiger Querlage, QRS-Ebene diagonal eingestellt. Die Verstarkung Abb. 61 c laBt den Ansatz der T-Schleife am Nullpunkt, ihre normalen Lagebeziehungen zu dem nur kleinen S-Vektor erkennen. Vor der Aufnahme der Abb. 62 hat der Patient 5 Tage lang Digitalis

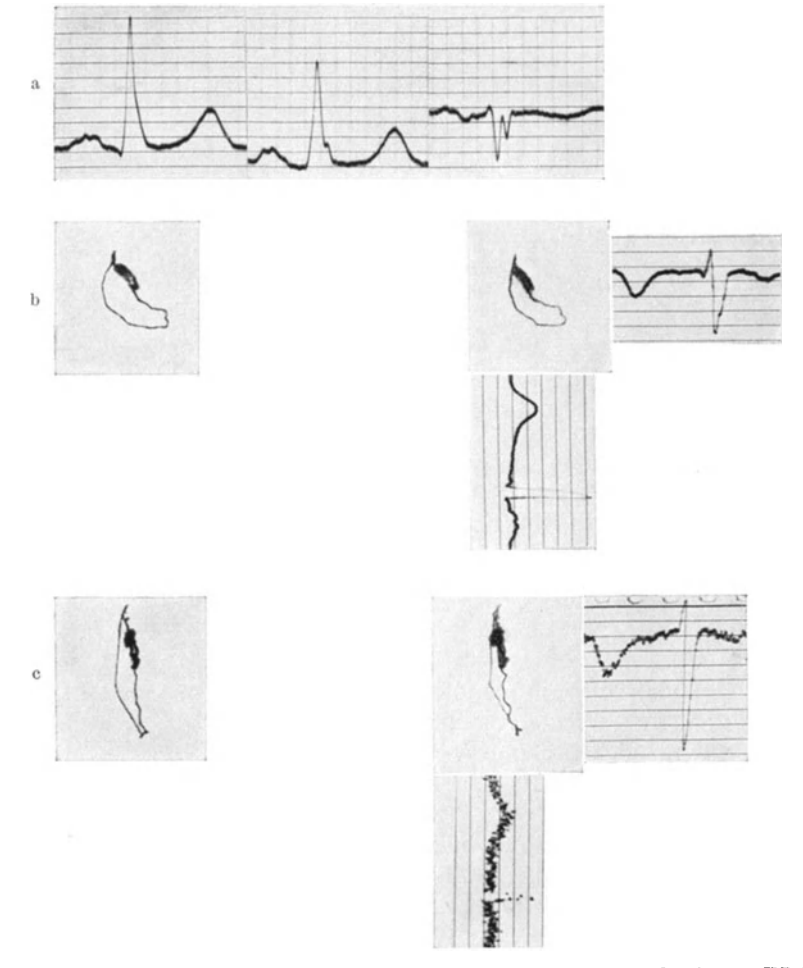

Abb. 59a- c. a Extremitaten-Eiektrokardiogramme. b Normales VD bei malliger Querlage. c VD bei t iefer Eiuatmung. Verstarkerstufen 4.

erhalten. Das Extremitaten-Ekg zeigt die Senkung von ST und Abflachung der T-Zacke. Das Verhalten des ST-Teiles in Abb. 62b und c wird wieder durch das Ko-Ekg 0-3 geklärt: die S-Schleife tritt zum Nullpunkt zurück, die Kurve erhebt sich dann nach links auBen zum ST-Stiick, dreht sich im Sinne des Uhrzeigers und tritt von links seitlich und unten zum Nullpunkt. Auch hier erfolgt der Riickgang also so, daB die iiber den Nullpunkt gedachte Verlangerung auf den S-Vektor zu gerichtet ist: es ist *Nomolegie*.

Wenn man die Abb. 62 nur oberflächlich betrachtet, könnte es scheinen, als wenn die T-Schleife aus der QRS-Schleife herausgeklappt, also pathologisch ware. Es war zu zeigen, daB das nicht der Fall ist, sondern der kleine Rest der T-Schleife richtig liegt. Der Vergleich mit den Ko-Ekg kann also klinisch sehr wichtig sein.

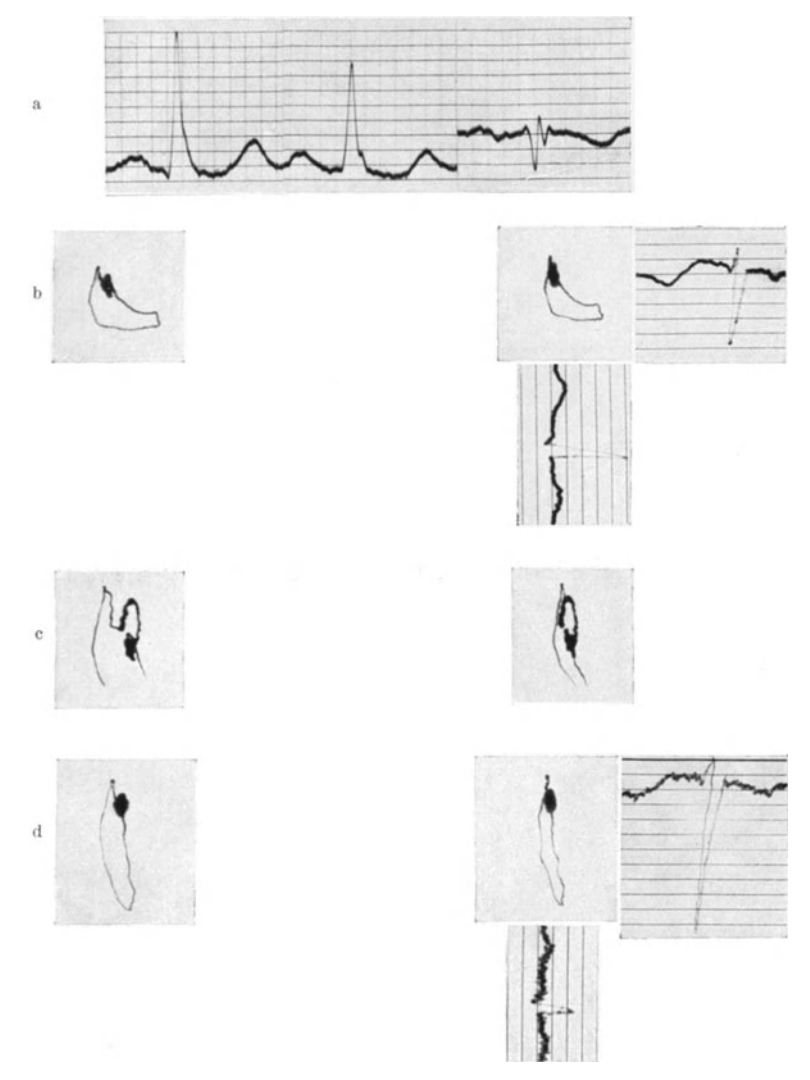

Abb. 60a-d. Patient der Abb. 59 nach Digitalisbehandlung. a Extremitäten-Elektrokardiogramme.<br>b V D Verstärkerstufe 4. c Verstärkerstufe 5. d V D bei tiefer Einatmung. Verstärkerstufe 4.

Die Bedeutung des VD in diesen Fallen liegt aber noch in dem Nachweis, daB die Digitalisveranderungen auf das ST-Stiick beschrankt sind. *Die Ver* $i$ *inderung des ST-Stückes ist keine Folge einer Änderung der Erregungsausbreitung, denn da.nn konnte die QRS-Schleife nach Digitalis sich nicht genau so verhalten,*  wie vor der Digitalisbehandlung, sie müßte etwa Änderungen des S-Anteiles aufweisen oder in eine andere Ebene treten. Nichts davon ist der Fall. Das entspricht dem von uns gefiihrten Nachweis (ScHELLONG und STETZER), daB

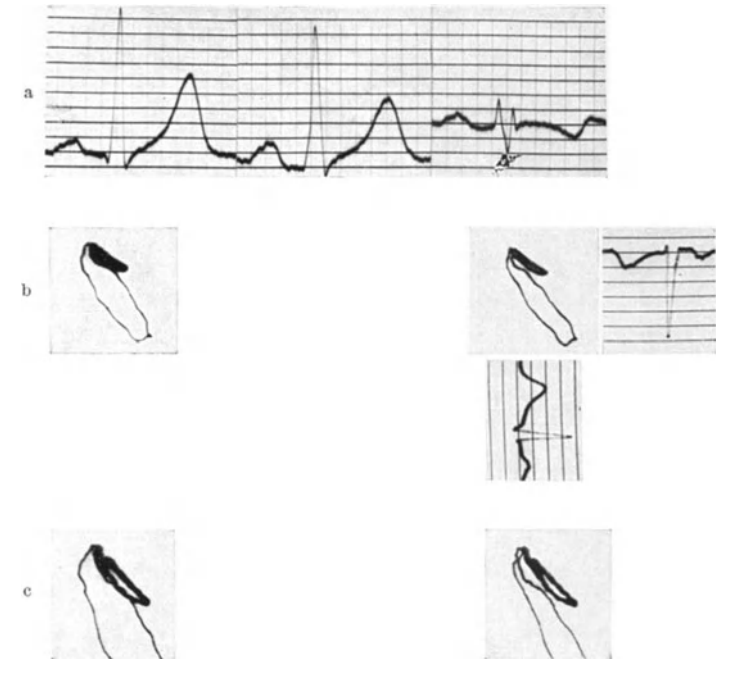

Abb. 61a-c. a Extremitäten-Elektrokardiogramme. b Normales VD. Verstärkerstufe 3. c Verstärkerstufe 5.

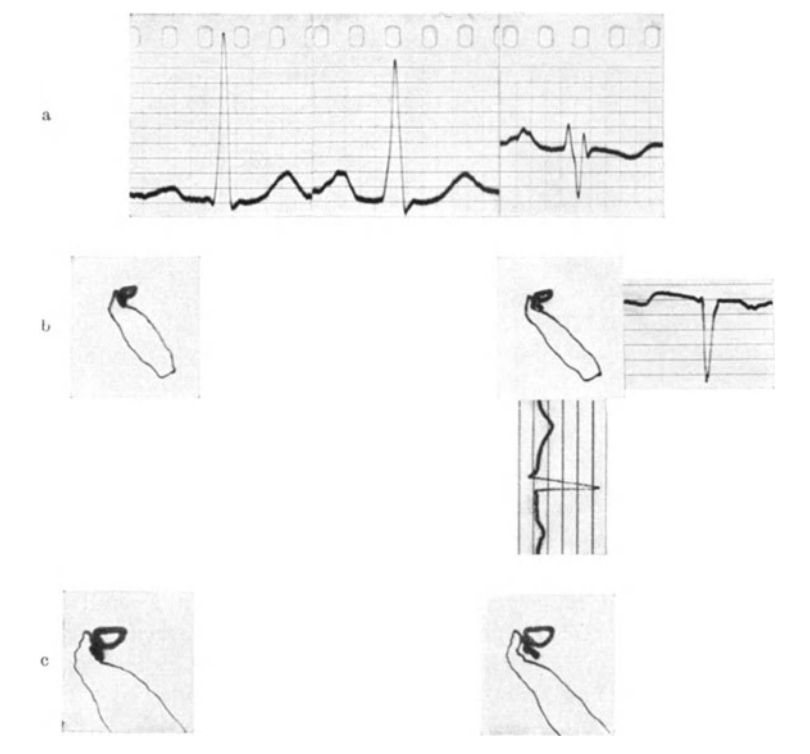

Abb. 62a-c. Patient der Abb. <sup>61</sup>nach Digitalisbehandiung. a Extremitaten-Elektrokardiogramme. b Verstarkerstufe 3. c Verstarkerstufe 5.

im Ekg sich die Form und Breite der QRS-Zacke nach Digitalis nicht ändert. Es ist also ein EinfluB auf die ,Erregungsform", nicht auf die Erregungsausbreitung, die Koordination der Herzteile bleibt gewahrt. Es geht somit nicht an, die Anderung von ST und T im Ekg auf eine Anderung der Erregungsausbreitung zu beziehen, wie es WEBER tut.

In anderen Beobachtungen, namentlich bei insuffizienten Herzen, ergibt sich ein deutlicher EinfluB der Behandlung auf aile Teile des VD. Das vorher pathologische VD wird normalisiert, die Besserung des VD entspricht der klinischen Besserung. Inwieweit die ,Besserung" und die Digitalis in ihrer Wirkung auf das VD konkurrieren, soli bier nicht mehr erortert werden. Es ergeben sich dieselben Gesichtspunkte wie bei der Beurteilung des Ekg (SCHELLONG und STETZER).

## 6. Vektordiagramme bei Myokardinfarkt.

Abb. 63 ist das VD eines frischen Myokardinfarktes. Das Ekg läßt auf Hinterwandinfarkt schlieBen.

Der Umlauf des VD, wie er sich aus dem Vergleich mit dem Ko-Ekg ergibt, ist in Abb. 63c noch besonders gezeichnet. Am Nullpunkt erkennt man die kleine P-Schleife. Die QRS-Schleife tritt nach links oben und vorne, dann scharf nach unten und hinten, wendet sich aufwärts auf die rechte Seite und gelangt dann iiber einige Einkerbungen nach vorne zu einem Punkt, auf dem sie verweilt. *Dieser Punlct entspricht dem ST-Anteil,* welcher somit nach rechts, etwas nach unten und (im stereoskopischen Bild) auch ein wenig nach hinten liegt. Danach geht die Kurve geradlinig zum Nullpunkt zuriick. Die QRS-Schleife zeigt also *Allodromie,* welche darauf zuriickzufiihren ist, daB der Infarkt Aste des Reizleitungssystems miteinbegriffen hat. Das ist die erste klinisch wichtige Feststellung, die man aus dem VD treffen kann.

Die zweite betrifft die *Lolco1isation des Injarlctes.* Fiir die Bestimmung des Sitzes war das Verhalten des ST-Stiickes im Ekg ma6gebend. Vergleichende elektrokardiographische und anatomische Untersuchungen von BüchNER, WEBER und HAAGER haben ergeben, daß beim sog. Vorderwandinfarkt das ST-Stiick in Ableitung I iiber der Nullinie, beim Hinterwandinfarkt unter der Nullinie verläuft. In Übereinstimmung mit diesen empirischen Feststellungen kann man auch den Sitz des Infarktes mit einiger Annäherung aus dem Dreieckschema ermitteln. Die Extremitätenableitung freilich gestattet nur eine Lokalisation in der "Frontalebene", während man zur Entscheidung, ob vorne oder hinten, thorakale Ekg-Ableitungen in der Sagittalebene zu Hille nehmen mull. Hier ist auch die neue Darstellung von UHLENBRUCK aufschlußreich.

Ohne auf die Entstehung verschiedener Infarkt-Ekg im einzelnen einzugehen, nenne ich kurz die Gedankengänge, die nach meiner Meinung hier maßgebend sind. Der infarzierte Muskelbezirk wirkt als "verletzte" Stelle im elektro<sup>p</sup>hysiologischen Sinne. Leitet man zum Elektrokardiographen ab, so zeigt sich der ,Demarkationsstrom". Aber im Gegensatz zu einer sonst vertretenen Auffassung mochte ich betonen, daB der Demarkationsstrom nicht in den Ekg-Zacken enthalten ist, sondern einen ,Ruhestrom", also ein Potential darstellt, das außerhalb der Herzaktion, nämlich während der Pause zwischen zwei Ekg zur Geltung kommen mull. Die *Nullinie* ist also verschoben und von ihr hebt sich, der ,negativen Schwankung" vergleichbar, der ,monophasische Aktionsstrom"

bei Coronarinfarkt ab, der also in seinem Plateau bzw. in seiner ST-Strecke einem Nullpotential entspricht. Die Lokalisation des "verletzten" Bezirkes ergibt sich dann, wenn man sich vergegenwartigt, daB wahrend der Pause zwischen zwei Herzschlagen der Demarkationsstrom vom verletzten Bezirk fortgerichtet sein muB, daB somit der Ausschlag wahrend der monophasischen

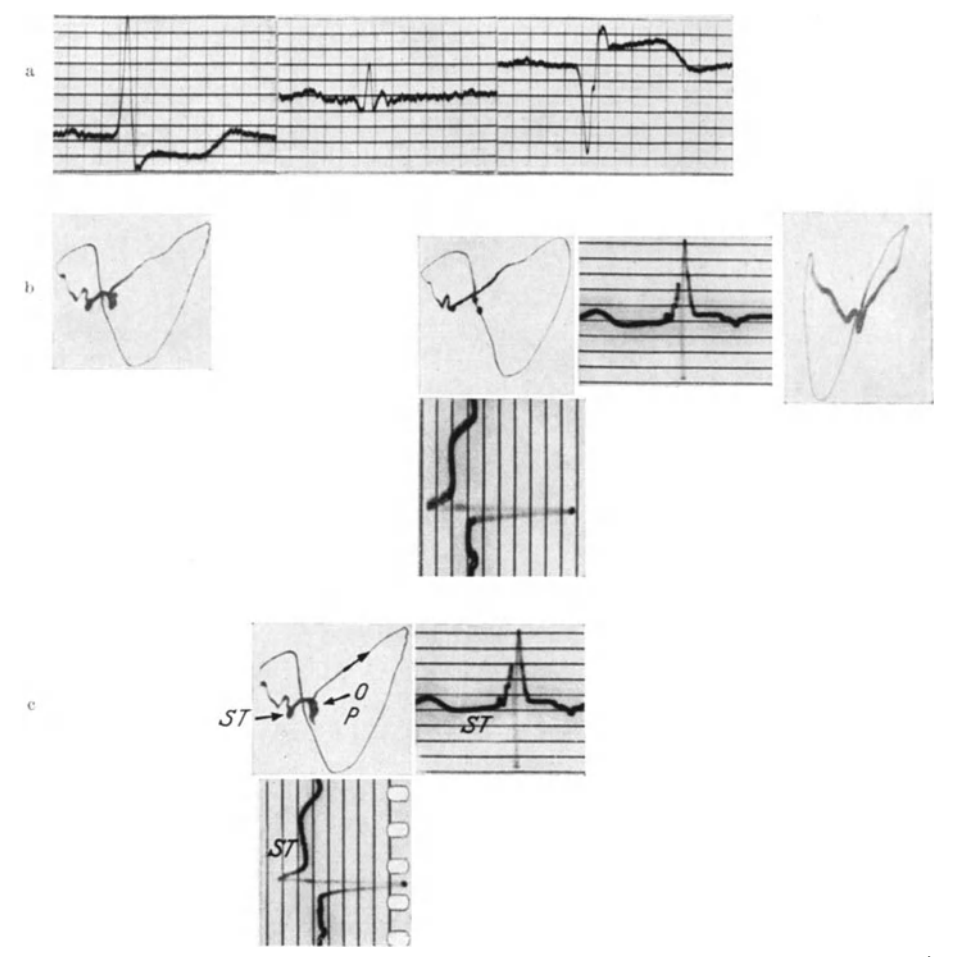

Abb. 63a--c. a Extremitäten-Elektrokardiogramme bei frischem Hinterwandinfarkt. b VD mit Allodromie und Verlagerung des ST-Punktes. Verstärkerstufe 3. c VD mit Bezeichnungen zur Erläuterung.

Schwankung (ST-Stiick) *in die Richtung* des Infarktes weisen muB. Wenn man die Lage des ST-Stückes in den Extremitäten-Ekg nach dem Dreieckschema untersucht, so ergibt sich, daB beim Vorderwandinfarkt der infarzierte Bezirk auf der linken Herzseite, beim Hinterwandinfarkt mehr au1 der rechten Herzseite zu suchen ist, was den anatomisch gefundenen Verhiiltnissen bei typischen Fallen in der Tat entspricht.

Wenn man nun die Lage des Myokardinfarktes aus dem VD festzustellen sucht, so ergibt sich wieder nichts anderes, als was man auch aus dem Linear-Ekg *konstruieren* kann, nur in sicherer und *riiumlich anschaulicher* Weise. Vorausgesetzt, daB es sich urn einen frischen und zusammenhangenden Infarkt handelt, weist die Lage des ST-Stiickes in die Richtung des Infarktes. *InAbb.* 63 *ist also der Infarkt auf der rechten Herzseite, ein wenig nach unten \_und hinten zu an*zunehmen. Über seine Ausdehnung erfahren wir hieraus nichts.

Autoptische Kontrollen fehlen uns noch, desgleichen geniigende Serienbeobachtungen. Daher kann ich noch nicht sagen, was aus den VD bei alteren Infarkten zu schlieBen ist.

In Abb. 64 handelt es sich um einen schon einige Monate alten Infarkt. Die ST-Strecke der Ko-Ekg ist nicht mehr vo<sup>n</sup>der Nullinie abgesetzt, nur die T-Zack<sup>e</sup> ist sehr hoch. Im VD sieht man Allodromie nach Art des Blockes in einem

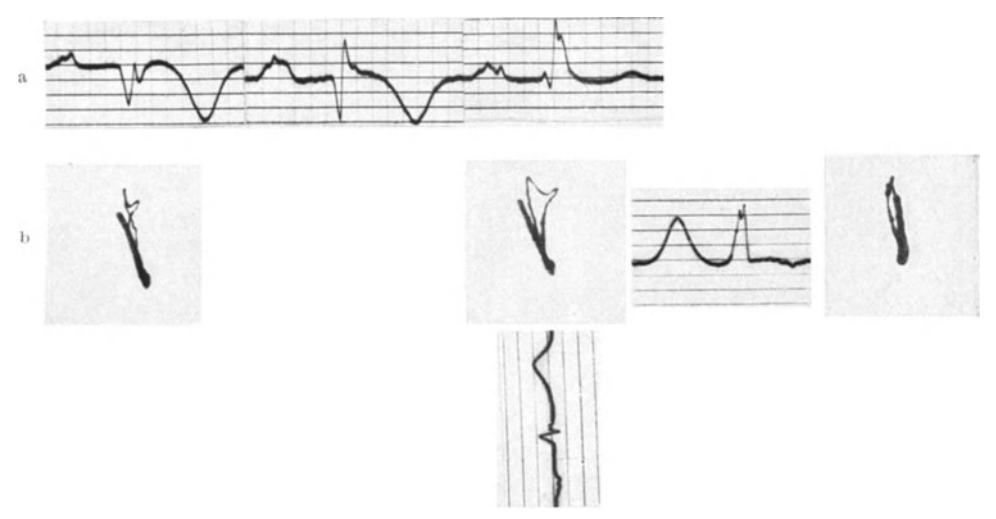

Abb. 64 a und b. a Extremitaten·Elektrokardiogramme bei alterem Infarkt. b V D mit Allodromie und abnormer T ·Schleif e. Verstarkerstufe 3.

groBeren Schenkelast: die QRS-Schleife verlauft steil aufwarts, frontal gesehen in Uhrzeigersinn, und steht in einer nach links hinten gerichteten Diagonalebene. Rechts daneben erhebt sich steil nach oben die T-Schleife.

## 6. Vektordiagramme von Extrasystolen.

SchlieBlich sollen die Abb. 65 und 66 noch Beispiele von Extrasystolen geben.

In Abb. 65 sind die Ko-Ekg mit aufgenommen. Aus ihnen ergibt sich, daB das VD auf der linken Seite eine kleine Strecke horizontal, dann nach unten tritt, dann nach rechts und im Bogen in Nullpunktnahe zuriicktritt; unmittelbar daran schlieBt sich die starke nach oben gerichtete T-Schleife. Im stereoskopischen Bild ist die QRS-Schleife etwas nach hinten, die T-Schleife etwas nach vome zu geneigt, so daB eine schrage Ebene zustande kommt.

Auch aus den Abb. 66a-c, die noch Extrasystolen bei drei anderen Personen zeigen, ergibt sich, daB *das gesamte Vektordiagramm in ungefiihr einer Ebene beiderseits vom Nullpunkt* liegt; auf der einen Seite die QRS-Schleife als Darstellung der Ausbreitung der Erregung, auf der anderen Seite, der QRS-Schleife gegeniiber, die T-Scbleife als Darstellung des Aufhorens der Erregung. In den Abb. 66 a und b liegen dieEbenen frontal oder auch etwas diagonal; in der Abb. 66 <sup>c</sup> springt die QRS-Schleife weit nach vorne vor, die T-Schleife weit nach hinten

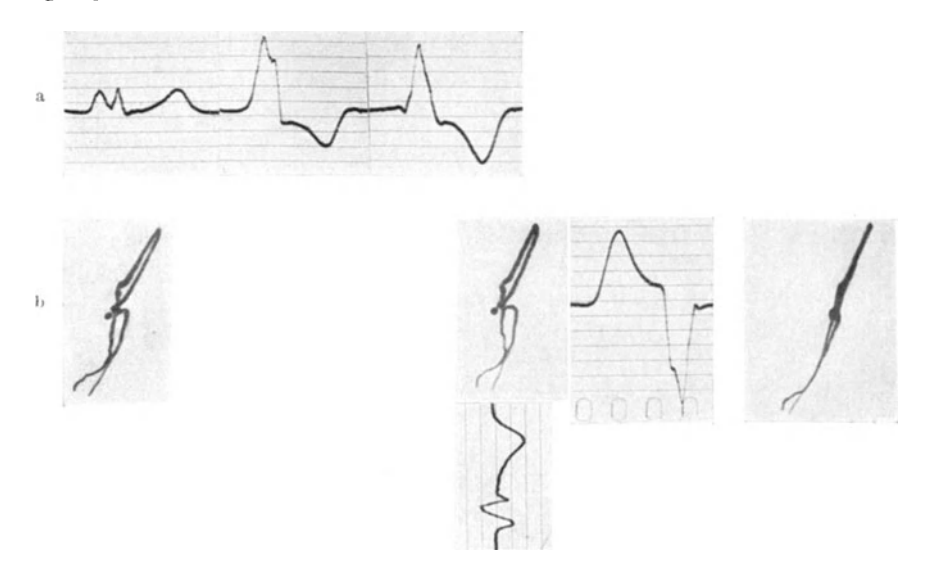

Abb. 65a und b. a Extremitäten-Elektrokardiogramme bei einer Extrasystole. b VD bei einer Extrasystole.<br>Verstärkerstufe 2.

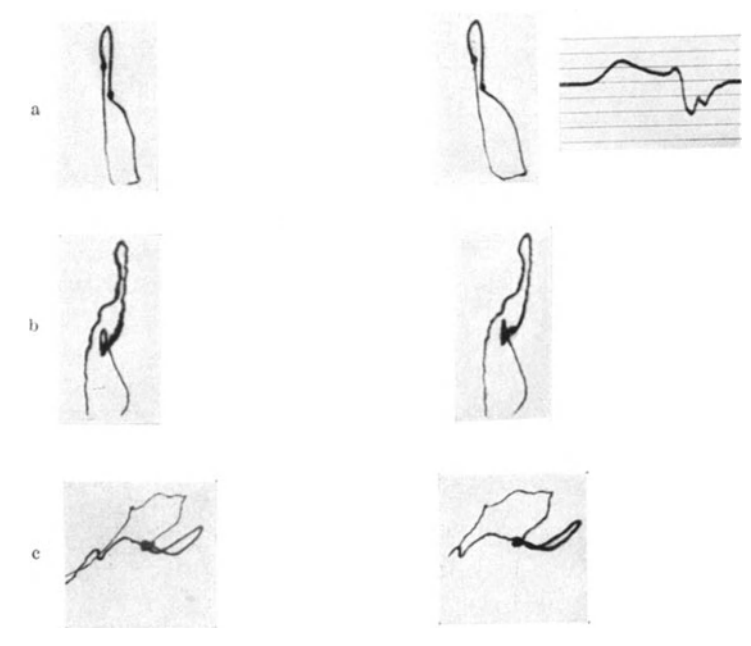

Abb. 66a-c. Drei VD bei Extrasystolen. Das Ekg in a ist in Ableitung III aufgenommen.<br>Verstärkerstufen 2 und 5 (b).

zuriick, so daB die ganze Figur fast in einer Horizontalebene liegt, mit schmetterlingsfliigelartig vom Nullpunkt etwas abgebogenen Schleifen.

Das Vektordiagramm gibt eine gute Anschauung von dem *Erregungsproze{J*  bei Extrasystolen. Von ihrem Ursprungsort breitet sich die Erregung iiber das ganze Herz a us; man kann annehmen, daB zur Zeit der Spitze der Anfangsschleife etwa eine Herzhalfte erregt ist, die nicht anatomisch einem Ventrikel zu entsprechen braucht. Auch den *Ursprungsort* kann man ungefahr angeben: in Abb. 65, 66a und b diirfte er mehr in der Herzmitte Iiegen, in Abb. 66c hinten nach der Gegend der Herzspitze zu. Da dieT -Schleife der QRS-Schleife sozusagen gegeniiberliegt, wiirde das besagen, daB die Herzmuskelteilchen in der Reihenfolge desaktiviert werden, in der sie aktiviert worden sind.

Entsprechend der GroBe der Ausschlage miissen die Extrasystolen mit geringer Verstarkung (etwa Stufe 2) geschrieben werden. Sonst werden sie so *groB,* daB sie die Filmbreite iiberschreiten (Abb. 66b).

## III. **Vektordiagramme bei Extremitatenableitung.**

Im Kap. B II, S. 14, habe ich geschildert, wie wir beim Beginn der Entwicklung der klinischen Vektordiographie vor einem Scheidewege standen: sollten wir die Extremitatenableitung fiir eine klinische Methode wahlen oder thorakale Ableitungen ? Wir entschieden uns schließlich für thorakale rechtwinklig zueinanderstehende Ableitungen, und zwar 1. auf Grund theoretischer Überlegungen und praktischer Versuche iiber eine exakte raumliche Darstellung, die bei Extremitatenableitung nicht moglich ist, 2. aber auch wegen der GleichmaBigkeit der klinischen Resultate bei normalen Vektordiagrammen, die man bei Extremitatenableitung nicht in dieser Weise erhalten kann.

Nachdem der Grund l. eingehend in Kap. B II 1 behandelt worden ist, komme ich jetzt, nachdem inzwischen die klinischen Ergebnisse dargelegt worden sind, noch auf Punkt 2 zu sprechen.

Eines der Merkmale unserer Vektordiagramme bei herzgesunden Menschen mit normaler Herzlage hestand darin, daB die QRS-Schleife einen stetigen Umlauf zeigt, der nur in seltenen Fallen von Einbuchtungen unterbrochen wird, die erstens flach sind (Abb. 30 und 34) und zweitens aus der Hauptebene der QRS-Schleife nicht wesentlich herausfallen. An dem Vorhandensein des einen oder anderen Merkmals oder beider zusammen läßt sich - oft auch ohne Atmungsversuch- die ,Harmlosigkeit" solcher Einbuchtungen erkennen. Fiir *Vektor*diagramme aber, die in *Extremitätenableitung* aufgenommen sind, läßt sich dieses Merkmal nicht verwerten. Denn die Erfahrung lehrt, daB hier *gerade bei normalen Herzlagen stärkere Buchtungen* oft vorhanden sind. Sie hängen mit der bekannten Tatsache zusammen, daB die Extremitatenableitung III haufig Knoten und Splitterungen zeigt. Der Kliniker weiB zwar, daB sie meist nichts Krankhaftes zu bedeuten haben, er hat sich daran gewohnt, sie im Ekg zu ,iibersehen". Aber da ja das Extremitaten-Vektordiagramm die Extremitatenableitung III enthalt, miissen diese Knotungen sich im Extremitaten-VD als Buchtungen der QRS-Schleife bemerkbar machen, womit das *Fehlen* von Einoder Ausbuchtungen als Kennzeichen fiir normales Verhalten fortfallt.

Es ist nun auffallend, daB die Knoten aus den Ekg sehr oft verschwinden, sobald man die Elektroden von der Extremitatenableitung III auf die der Ableitung ill entsprechenden thorakalen Ableitungsstellen 0 und 3 verschiebt. Um dieses zu zeigen, habe ich in einigen Abbildungen des klinischen Teiles neben die Extremitatenableitung III der oberen Reihe noch die Ekg 0-3 zum Vergleich gestellt. Man sieht z. B. in Abb. 32, daB die Knoten der Ableitung III in Ableitung 0-3 verschwinden; in Abb. 34, daB von der Splitterung der Ableitung III in der Ableitung 0-3 nur eine Einkerbung in der R-Spitze übrigbleibt. Auch Abb. 35, 44 und 47 geben Beispiele. Das bedeutet aber nichts anderes, als daB im thorakalen V ektordiagramm keine den Knoten entsprechende Ausbuchtungen zu finden sind. In der Abb. 46 einer i.v. Reizleitungsstorung dagegen bleibt die Splitterung auch in Ableitung 0-3 erhalten, daher ist die Einkerbung im thorakalen Vektordiagramm vorhanden.

Durch diesen Unterschied zwischen Ableitung III und Ableitung 0-3 lieB sich empirisch das verschiedene Verhalten von Extremitaten-Vektordiagrammen und thorakalen Vektordiagrammen erklaren. Die Ursache fiir den Unterschied sehe ich einmal in einer Anderung der Ableitungsrichtung aus einer senkrechten (Ableitung 0-3) in eine etwas schrag liegende (Ableitung III), vor allem aber darin, daB bei Extremitatenableitung III die als Elektroden wirkenden Ansatze des linken Armes und linken Beines groBe Flachen darstellen, die *seitlich und von unten* ableiten und daher Frontalprojektionen und Sagittalprojektionen gleichzeitig aufnehmen. Hierdurch diirfte namentlich in der herznahen Ableitung III die fiberlagerung von viel zahlreicheren Potentialdifferenzen zur Geltung kommen - damit eben die Knoten und Splitterungen -, als in unserer rein frontalen Ableitung  $0-3$ .

Wir haben die Dinge nicht weiter systematisch untersucht, da es uns weder auf eine Erforschung der Ursachen ankam, noch auf einen systematischen Vergleich zwischen den Ergebnissen unserer klinischen Vektordiagraphie mit den der Extremitaten-Vektordiagraphie, sondem lediglich auf die Begriindung *unserer* Methode. Wenn H. E. und W. HoLLMANN den Einwand machen, daB Ausbuchtungen, die allein durch den EinfluB der Ableitung zustande kommen, sich bei Extremitatenableitung viel weniger stark bemerkbar machen, als bei Brustwandableitung, so kann das einfach durch den Hinweis auf die nicht bestrittene Tatsache widerlegt werden, daB gerade in *Extremitatenableitung* III diese Knotungen sehr viel *haufiger* sind als bei Brustwandableitung 0-3.

Wenn wir somit auch aus diesen Beobachtungen den SchluB gezogen haben, daB das Extremitaten-VD nicht den klinischen Fortschritt bringen kann, den wir uns von einer Methode der Vektordiagraphie versprechen, so hat doch die *Extremitaten- Vektordiagraphie* einen bestimmten, aber begrenzten *Verwendungsbereich:* namlich die *Erliiuterung von einigen Besonderheiten in den Extremitaten-Ekg,* die sie wiederum in anschaulicher Weise zur Darstellung bringt.

Zur Methodik schalte ich folgendes ein. Wir behalten unsere Apparatur bei und legen die Extremitatenableitung I an das waagerechte, die Extremitatenableitung III an das senkrechte Plattenpaar des BRAUNschen Rohres an, Ableitung II wird nicht geschrieben. Zur richtigen Bewertung der so gewonnenen Extremitaten-V ektordiagramme miissen wir uns klar machen, daB die Registrierung nicht mehr der Ableitungsart genau entspricht. Denn wahrend die Ableitungslinie rechter Arm-linker Arm zu der Ableitungslinie linker Arm-linkes Bein nicht senkrecht steht, iibertragen wir diese Ableitungen gleichwohl auf *senkrecht* zueinanderstehende Plattenpaare. Nach den friiher gemachten Darlegungen muß das Vektordiagramm dadurch eine andere Form erhalten.

Als Beispiel fiir den Unterschied gebe ich die Abb. 67. In der oberen Reihe sieht man dieExtremitaten-Ekg und das auf diese Weise gewonneneExtremitaten-Vektordiagramm. In der unteren Reihe ist das Vektordiagramm nach unserer klinischen und exakten Methode dargestellt, also in rechtwinkliger Ableitung und

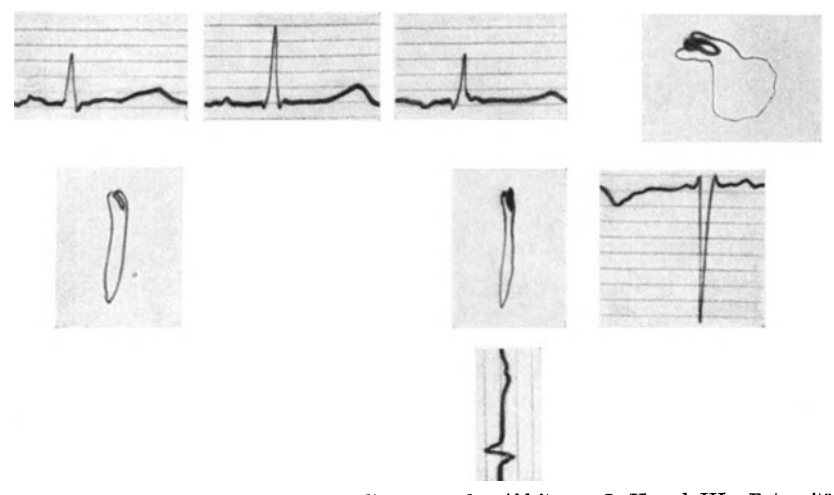

Abb. 67. *Obere Reihe:* Extremitäten-Elektrokardicgramme der Ableitungen I, II und III. Extremitäten-<br>Vektordiagramm. *Untere Reihe:* Thorakales stereoskopisches Vektordiagramm mit den Komponenten-Ekg 0—3<br>und (unten) 0—1.

in rechtwinkliger Obertragung. Man sieht, daB der Spitzenvektor im Extremitaten-VD eine ,falsche" Richtung hat, man erkennt im iibrigen aber auch die eben besprochenen Einbuchtungen, die mit der Extremitatenableitung an

sich zusammenhangen, also mit den Knoten der Ableitung III (obere Reihe), während die Ableitung 0-3 (untere Reihe rechtes Bild) und damit das thorakale VD keine Knoten aufweisen.

Es leuchtet ein, daB man aus unseren Extremitaten-VD keinen Vergleich mit dem Dreieckschema EINTHOVEN<sup>s</sup> ziehen darf; der Wert für den Winkel  $\alpha$  entspricht bei unserer Art der Obertragung nicht dem aus dem Dreieckschema errechneten Wert. Will man aus einer besonderen klinischen Fragestellung den Winkel  $\alpha$  und den V ektorenverlauf so, *wie er sich unter Zugrundelegung des* 

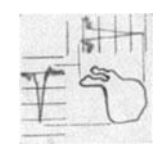

Abb. 68. Beziehungen zwi-<br>schen Extremitäten-Vektordiagramm und seinen belden Komponenten Ab- leitung I ( oben) und Ab· leitung III (links). Erläuterung im Text.

*Dreieckschemas ergeben mii{Jte,* vektordiagraphisch darstellen, so muB man die Triographie von H. E. und W. HoLLMANN verwenden. Fiir diese Darstellung unter der Voraussetzung der Giiltigkeit des Dreieckschemas ist die Triographie geeignet. Diese Fragestellung schaltet aber bei unserer Art der Registrierung aus.

Dafiir gestattet unser Extremitaten-VD wiederum einen leichten Vergleich zwischen den Extremitatenableitungen I und III, der aus Triogrammen nicht so anschaulich zu erhalten ist. Denn, wie Abb. 68 zeigt, ergibt sich die Ableitung <sup>I</sup> als Projektion der im Extremitaten-VD enthaltenen Potentialdifferenzen auf eine Horizontale, die Ableitung III als Projektion auf eine Vertikale. Sehr anschaulich kommen hierbei die *zeitlichen Beziehungen zwischen Ableitung I und III* 

zur Geltung. Man erkennt, daB die Spitzen von R I und R Ill zeitlich nicht zu- .sammenfallen, daB vielmehr die Spitze von R III erst spater erreicht wird. Durch Lotung des der Spitze von R III entsprechenden unteren Bogenteiles des VD auf die Ahleitung I laBt sich genau die Strecke im ahsteigenden Schenkel von R I hestimmen, die zeitlich mit R III zusammenfallt. So lassen sich alle Punkte und Strecken dieser heiden Ableitungen zeitlich genau koordinieren. Umgekehrt kann man, auch ohne die Ableitungen I und III zu kennen, jeden Punkt des Extremitaten-VD ohne weiteres jeder dieser heiden Komponenten zuordnen, und zwar, well sie *senkreehte* Projektionen darstellen, hei einfacher Betrachtung, wahrend man das Triogramm in genauen Winkeln von 600 hin und her drehen miiBte. Unser Vergleich zwischen Ahleitung I und Ahleitung III wird eben dadurch so anschaulich, daB wir die Ahleitungen senkrecht zueinander iihertragen.

Fiir jede klinische Fragestellung, die mit den Beziehungen von Ahleitung I und .Ill zusammenhangt, ist also unsere Darstellung des Extremitaten-VD als Zusammensetzung zweier ·senkrecht zueinanderstehenden Komponenten hesonders geeignet. Ich denke bier an die Untersuchungen SCHLOMKAs iiher den ,Typenindex" der Elektrokardiogramme, der sich aus einer Formel ergibt, in der die AusschlagsgroBen der Zacken der Ahleitungen I und III enthalten sind. Bier konnte das Extremitaten-VD AufschluB iiber die Natur z. B. der altershedingten Verschiedenheiten ergehen.

Weiterhin konnen mit unserer Methode *vergleichende* Untersuchungen bei ein und demselben Menschen vorgenommen werden, soweit es sich um begrenzte Fragestellungen iiher das Extremitaten-Ekg handelt. Wenn es sich, wie in Kap. C II 4, S. 75, um die Frage handelt, ob die Änderungen von ST und T im Ekg nach Digitalis mit einer gleichzeitigen Änderung der Erregungsausbreitung einhergehen oder nicht, so kann das natiirlich an der QRS-Schleife des Extremitaten-VD genau so festgestellt werden wie am thorakalen VD.

Mit gutem Erfolg hahen wir vergleichende Untersuchungen an ein und demselben Menschen iiher die *Bedeutung von Knotungen und Splitterungen des Ex*tremitäten-Ekg vorgenommen (SCHELLONG und SCHWINGEL). Wir konnten zunachst die schon erwahnte Tatsache feststellen, daB den Knoten in der QRS-Zacke Ausbuchtungen in der QRS-Schleife entsprechen. Aus der Elektrokardiographie ist seit langem bekannt, daß im Inspirium solche Knoten auftreten oder verschwinden. Daher zogen wir den Atmungsversuch zur vektordiagraphischen Klarung heran. Dahei ergah sich, daB in ganz entsprechender Weise auch im Extremitaten-VD Aushuchtungen auftreten oder verschwinden, oder, falls Knoten im Ekg an eine andere Stelle riicken, dies auch im VD zum Ausdruck kommt. Wir kamen zu dem SchluB, *da{J das Verschwinden von Ausbuchtungen dafiir spricht, da{J es s\_ich um ,harmlose" Knoten und Splitterungen handelt.* 

Hierbei hahen wir auch eine *stereoskopische Darstellung* von Extremitaten-VD vorgenommen. Wir hahen die Elektrode des rechten Armes geteilt, indem wir fiir die eine Ahleitung die Elektrode vorn unter das Schliisselhein, fiir die andere auf den Riicken legten, wahrend die heiden anderen Elektroden jeder Ableitung vom linken Arm und linken Bein gehildet werden. Dadurch hahen wir in einer unserer thorakalen, stereoskopischen Darstellung entsprechenden Weise aus *zwei Ebenen* ahgeleitet, die in einem kleinen Winkel zueinander stehen. Die heiden so erhaltenen Vektordiagramme geben einen guten stereoskopischen Eindruck.

#### Literatur. 87

Aber ich möchte nicht versäumen, darauf hinzuweisen, daß sich auf diese Bilder nicht die raumlichen Merkmale beziehen sollen, die wir als normale Kennzeichen fiir die thorakale Ableitung aufgestellt haben; fiir *vergleichende* Untersuchungen aber an ein und demselben Menschen ist diese stereoskopische Darstellung geeignet, und zwar zweifellos besser als die fehlerhafte Methode, bei welcher die Beinelektroden ausgetauscht werden (vgl. Kap. B II 3 b, S. 27).

Mit Hilfe dieser stereoskopischen Darstellung konnten wir die Lageänderungen des Herzens bei der Atmung, die schon ausfiihrlich beschrieben sind, auch im Extremitiiten-VD gut erkennen. Wir sahen weiter, *daB* den Knotungen im Extremitäten-Ekg, die auf Reizleitungsstörungen zu beziehen waren, im Extremitäten-VD Ausbuchtungen entsprechen, die häufig aus der Hauptebene der QRS-Schleife herausfallen im Gegensatz zu den ,harmlosen" Knoten und Ausbuchtungen, deren Auftreten an die Atmungsphasen gebunden ist. Zur Beurteilung derartiger vergleichender Fragen ist also unsere Methode der Extremitatenvektordiagraphie besonders geeignet.

#### Literatur.

BÜCHNER, WEBER u. HAAGER: Coronarinfarkt und Coronarinsuffizienz. Leipzig 1935. BURGER, R.: Die Hypertrophic der Herzkammern und das Ekg. Z. klin. Med. 102, 603 (1925). EINTHOVEN, FAHR U. DE WAART: Über die Richtung und die manifeste Größe der Potential-

schwankungen im menschlichen Herzen und iiber den EinfluB der Herzlage auf die Form des Ekg. Pflügers Arch. 150, 275 (1913).

FRoHLICH, R.: Zur Frage der elektrischen Herzachse. Z. Kreislaufforsch. 30, 251 (1938).

- GucKEs, E.: Zur Technik der zwei- und dreiphasischen Darstellung des menschlichen Herzvektors. Z. exper. Med. 104, 705 (1939).
- HoLLMANN, H. E. u. W. HoLLMANN: Neue elektrokardiographische Untersuchungsmethoden. II. Die dreiphasische V ektordarstellung der Potentialresultanten des Herzens. Z. Kreislaufforsch. 29, 546 (1937). -- Z. Instrumentenkde 57, 147 (1937).
- - Das EINTHOVENsche Dreiecksschema im V ergleich zu anderen Ableitungsschemen. Arch. Kreislaufforsch. 3, 191 (1938).
- - Das EINTHOVENsehe Dreiecksschema als Grundlage neuer elektrokardiographischer Registriermethoden. Z. klin. Med. 134, 732 (1938).
- KLINK, H.: Muskelhyperplasie der Herzkammern, Herzlage und Ekg. Z. klin. Med. 123, 687 (1933).
- KOCH-MOMM, E.: Die Ungültigkeit des EINTHOVENschen Dreieckschemas für das Ekg. Z. Kreislaufforsch. 25, 513 (1933).

 $-$  Läßt sich eine Hypertrophie aus dem Ekg diagnostizieren? Med. Welt 1935, 1219. KoRTH u. PRooER: Untersuchungen iiber die klinische Bedeutung der Verschiebung der elektrischen Achse nach links im Ekg. Dtsch. Arch. klin. Med. 170, 516 (1931).

- - "Ober die klinische Bedeutung der Linksachsenverschiebung im Ekg auf Grund von Nachuntersuchungen. Dtsch. Arch. klin. Med. 171, 578 (1931).

LEWIS, TH.: The spread of the excitatory process in the vertebrate heart. Philos. Trans. roy. Soc. Lond. 207, 221 (1916).

MANN: A method of analyzing the Ekg. Arch. int. Med. 25, 283 (1920).

- SAVJALOFF: Methode der stereometrischen Elektrokardiographie. Z. Kreislaufforsch. 21, '105 (1929).
- SCHELLONG, F.: Elektrokardiographische Diagnostik der Herzmuskelerkrankungen. Verh. dtsch. Ges. inn. Med. 48, 288 (1936).
- Ziele und Wege der Ekg-Forschung. Dtsch. med. Wschr. 1937 II, 1537.
- Vektordiagraphie des Herzens als klinische Methode. Klin. Wschr. 1938 I, 453.
- HELLER u. ScHWINGEL: Das Vektordiagramm; eine Untersuchungsmethode des Herzens. I. Mitt. Z. Kreislaufforsch. 29, 497 (1937).

#### 88 Literatur.

- SCHELLONG, F. u. SCHWINGEL: II. Mitt. Über die Bedeutung von Knotungen in der Anfangsschwankung des Ekg, erklart durch das V ektordiagramm. Z. Kreislaufiorsch. 29, 596 (1937).
- $--$  u. HERMANN: III. Mitt. Die praktisch-klinische Methode der Vektordiagraphie und das normale Vektordiagramm. Arch. Kreislaufiorsch. 2, 1 (1937).
- u. STETZER: Das Digitalis-Ekg; Grundsatzliches iiber die Deutung des menschlichen Ekg. Dtsch. med. Wschr. 1936 II, 1785.

SCHLOMKA: Zur Bewertung der sog. Überwiegungskurven des Ekg. Klin. Wschr. 1936 I, 564.

TRENDELENBURG, W.: Einige klinisch wichtige Fragen der Elektrokardiographie. Dtsch. med. Wschr. 1938 II, 1503.

UHLENBRUCK: Die Klinik der Koronarerkrankungen. Erg. inn. Med. 55, 438 (1938).

WEBER, A.: Die Elektrokardiographie, 1. Aufl. Berlin 1926.

- Die Elektrokardiographie, 3. Aufl. Berlin 1937.
- Die klinische Bedeutung der Veranderungen von ST und Tim Extremitaten-Ekg. Dtsch. med. Wschr. 1937 I, 430.
- WENS, G.: Beitrag zur Frage der sog. Uberwiegungskurven im Ekg. Z. Kreislaufforsch. 24, 406 (1932).

# VERLAG VON JULIUS SPRINGER *I* BERLIN

- **Die Elektrokardlographle** und andere graphische Methoden in der Kreislaufdiagnostik. Von Professor Dr. **Arthur Weber,** Direktor des Balneo• logismen Universitats-Instituts Bad Nauheim. Dritte Auflage. Mit 137 Abbildungen. XVII, 202 Seiten. 1937. RM *15.601* gebunden RM 16.50
- **Die Herz- und GefBBkrankheiten.** Von Professor Dr. **Walter Frey,**  Direktor der Medizinischen Universitätsklinik Bern. Mit 67 Abbildungen. V, 342 Seiten. 1936. **RM 29.** - 1936. **RM 29.** - 1936.
- Herzkrankheiten. Eine Darstellung für praktische Ärzte und Studierende. Von Sir Thomas Lewis, Physician in Charge of Department of Clinical Research, University College Hospital, London. Übersetzt von Dr. med. W. Hess, Freiburg i. Br. Mit einem Geleitwort von Professor Dr. F. Volhard, Frankfurt a. M. ("Fachbücher für Arzte", Band XVII.) Mit 45 Abbildungen. XVI, 270 Seiten. 1935. Geb. RM 18.-
- **Die Krankheiten des Herzens und der GefBBe.** Von Professor Dr. **Ernst Edens,** Dusseldorf. Mit 239 zum Teil farbigen Abbildungen. VIII, 1057 Seiten. 1929. RM 59.40, gebunden RM 62.10

**Der Coronarkreislauf.** Physiologic. Pathologie. Therapie. Von Dr. **Max Hochreln,** Professor an der Universirat Leipzig. Mit 54 Abbildungen. VII, 227 Seiten. 1932. RM 24.-

- **Thrombose.** ihre Grundlagen und ihre Bedeutung. Von Professor Dr. **A. Dietrich,** Direktor des Pathologischen Instituts der Universität Tübingen. <a>
,</a>Patho-Iogie und Klinik in Efnzeldarstellungen", 4. Band.) Mit 26 Abbildungen. VI, 102 Seiten. 1932. **RM 8.80***<sub>1</sub>* gebunden RM 10.—
- **Das Versagen des Kreislaufes.** Dynamische und energetische Ursachen. Von Professor Dr. **Hans Eppinger,** Direktor der Med. Universitats= klinik in Freiburg i. Br., Dr. **Franz Kisch.** und Dr. **Heinrich Schwarz.** Mit *56* Abbildungen. V, 238 Seiten. 1927. RM *14.85*
- **Uber das Asthma cardiale.** Versuch zu einer peripheren Kreis· laufpathologie. Von Professor Dr. **Hans Eppinger,** Dr. **L. von Papp** und Dr. H. Schwarz, I. Medizinische Klinik in Wien. Mit 39 Abbildungen im Text. VII, 217 Seiten. 1924. RM 8.64
- Das Beriberi-Herz. Morphologie. Klinik. Pathogenese. Von Professor Dr. K. F. Wenckebach, em. Vorstand der I. Medizinischen Universitätsklinik Wten. (,,Pathologic und Klinik in Einzeldarstellungen", 6. Band.) Mit 38 Abbildungen. VII, 106 Seiten. 1934. RM 12.-; gebunden RM 13.50

# **Normale und pathologische Physiologie der Blutzirku-**

**lation. (**"Handbuch der normalen und pathologischen Physiologie", 7. Band.) Erster·Teil: Herz. Mit 200 Abbildungen. X, 862 Seiten. 1926.

RM 62.10; gebunden RM 66.42

*<sup>Z</sup>*wei t e r T e i I: **BlutgefABe. Kreislaut.** Mit 232 Abbildungen. XIII, 1061 Seiten. 1927. **RM 79.20, gebunden RM 86.40** 

 $Der$  *Band ist nur vollständig käuflich.* 

# **Zirkulationsorgane. Mediastinum. Zwerchfell. Luftwege.**

Lungen. Pleura. ("Handbuch der inneren Medizin", zweite Auflage, 2. Band.)

Erster Teil. Mit 347 zum großen Teil farbigen Abbildungen. XV, 980 Seiten. 1928. Gebunden RM 68.40

Erkrankungen der Zirkulationsorgane. Von Professor Dr. F. Külbs•Köln. – Die Erkrankungen des<br>Mediastinum. Von Professor Dr. G. v. Bergmann=Berlin. – Allgemeine und spezielle Zwerchfellpatho=<br>logie. Von Professor Dr. H. Epp fessor Dr. E. Meyer• Berlin.

Zweiter Teil. Mit 136 zum Teil farbigen Abbildungen. X, 1008 Seiten. 1930. Gebunden RM 79.20 Die Erkrankungen der Trachea, der Bronchien, der Lungen und der Pleuren. Von Professor Dr. R. Staehelin= Basel.

*De>' Band* ist *nur .,ollstllndig kitufUch.* 

**Die Hypertoniekrankheiten.** Von Dr. **Eskil Kylin,** Direktor der lnneren Abteilung des Allgemeinen Krankenhauses zu Jonkoping, ehem. beitr. Lehrer fiir lnnerc Medizin am Karolinischen Institut zu Stockholm. Zweite, vollständig umgearbeitete und erweiterte Auflage.. Mit 28 Abbildungen. X, 270 Sciten. 1930. RM 19.80

**StGrungen in der Frequenz und Rhythmik des Pulses.**  Von Professor Dr. Edmund Maliwa, Baden bei Wien. (Bücher der ärztlichen Praxis, 10. Band.) Mit 4 Abbildungen. V, 76 Seiten. 1928. RM 2.60

(Verlag von Julius Springer/ Wien)

**Skierose und Hypertonie der innervierten Arterien.** Von **Gustav Ricker,** Direktor der Pathologischen Anstalt der Stadt Magdeburg. IV, 193 Seiten.<br>1927 RM 9.45 1927. RM 9.45

**Die Arten der Schlaganfl.lle des Gehirns und ihre Entstehung.** Von Dr. **Ph. Schwartz,** a. o. Professor an der Universitat Frankfurt a.M. (,Monographien aus dem Gesamtgebiete der Neurologic und Psymiatrie", 58. Band.) Mit 150 Abbildungen. VI, 269 Seiten. 1930.

**Digitalisfibel für den Arzt.** Von Professor Dr. **Ernst Edens, Düsseldorf.**<br>Dr.j.t.e. Auflage Mit 3 Abbildungen, 40 Seiten, 1938. RM 1.80 Dritte Auflage. Mit 3 Abbildungen. 40 Seiten. 1938.

Zu beziehen durch jede Buchhandlung